# (continuation from last lecture)

1

# Blocking and Non-Blocking Communication

So far we have been using blocking communication: •MPI\_Recv does not complete until the buffer is full (available for use).

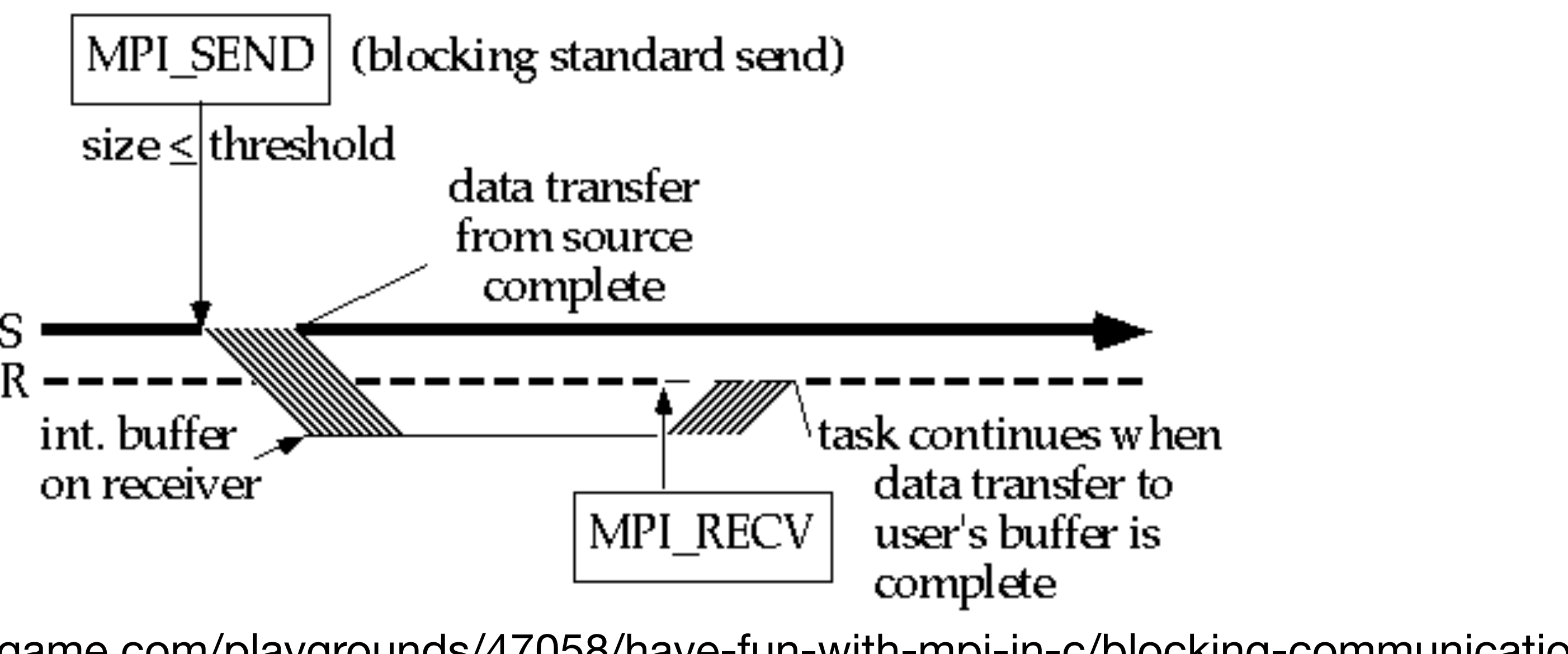

- 
- 
- •MPI\_Send does not complete until the buffer is empty (available for use).
- Completion depends on size of message and amount of system buffering.
	-

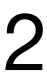

https://www.codingame.com/playgrounds/47058/have-fun-with-mpi-in-c/blocking-communication

From UC Berkeley CS267

### Non-Blocking Send/Receive

- •MPI\_Request request;
- •MPI\_Status status;
- •MPI\_Isend(…);
- •MPI\_Irecv(…);
- •MPI Wait(&request, &status); (each request must be Waited on)

Non-blocking operations **return (immediately)** "request handles" that can be tested and waited on:

One can also test without waiting: MPI Test(&request, &flag, &status);

#### **Accessing the data buffer without waiting is undefined**

From UC Berkeley CS267

- 
- 

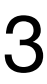

### MPI\_Isend

- return).
- without explicitly **checking for completion**.

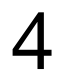

int MPI\_Isend(const void\* buffer, int count, int tag,

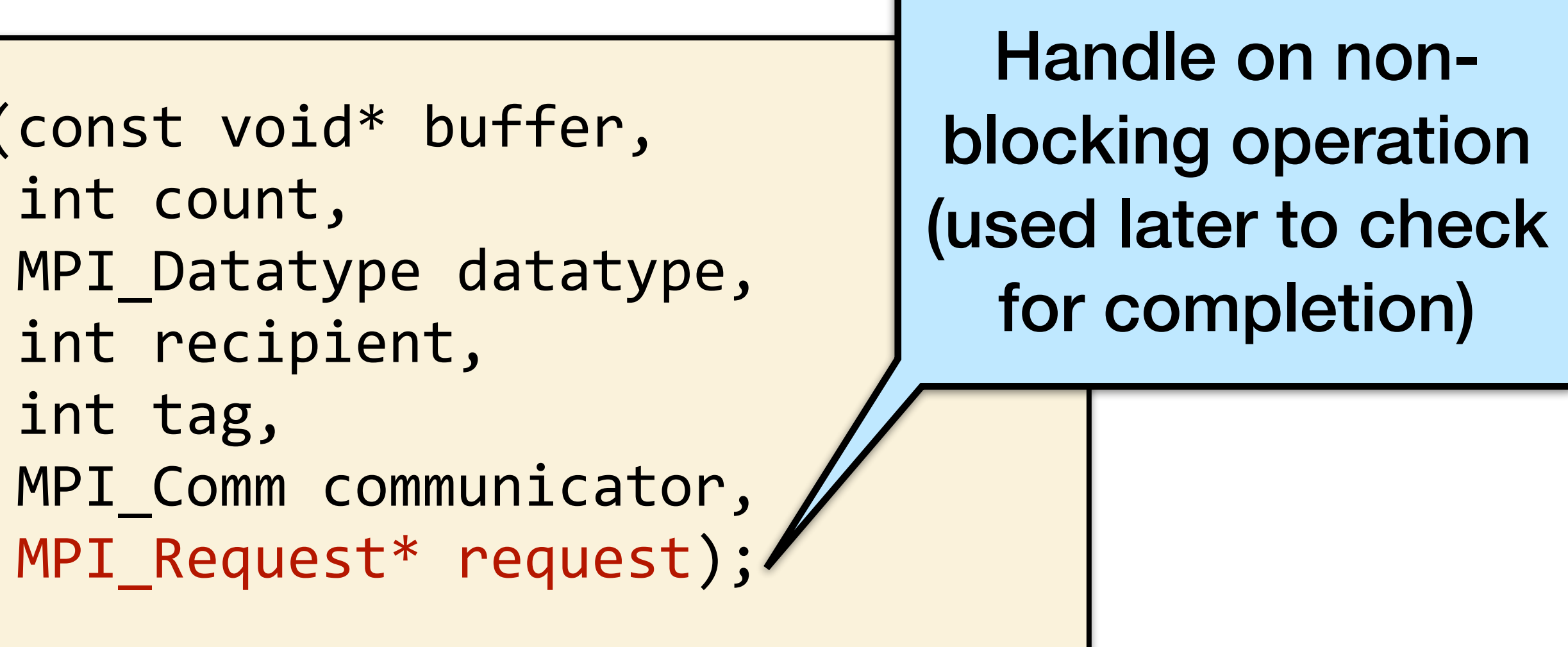

•MPI Isend is the standard **non-blocking send** (I stands for immediate

# • The user must not attempt to reuse the buffer after MPI Isend returns

### MPI\_Wait and MPI\_Test

MPI Wait **waits** for a non-blocking operation to complete and will block until the underlying operation is done.

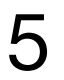

int MPI\_Wait(MPI\_Request\* request, MPI\_Status\* status);

MPI Test checks if a non-blocking operation is complete at a given time. **It will not wait** for the underlying non-blocking operation to complete.

```
int MPI_Test(MPI_Request* request, 
               int* flag, 
               MPI_Status* status);
```
https://rookiehpc.org/mpi/docs/mpi\_wait/index.html https://rookiehpc.org/mpi/docs/mpi\_test/index.html

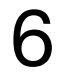

### Two processes > MPI\_Isend Example - Sender

```
switch(my_rank)
\left\{ \begin{array}{c} 1 \end{array} \right. case SENDER: 
\{int buffer sent = 12345;
              MPI Request request;
               // Do other things while the MPI_Isend completes 
              // \langle ... \ranglefurther. 
              MPI Wait(&request, MPI STATUS IGNORE);
               break; 
 } 
             RECEIVER CASE ON NEXT SLIDE
 }
```
- printf("MPI process %d sends value %d.\n", my\_rank, buffer\_sent); MPI Isend(&buffer sent, 1, MPI INT, 1, 0, MPI COMM WORLD, &request);
	-
- // Let's wait for the MPI\_Isend to complete before progressing

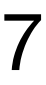

```
switch(my_rank)
\left\{\begin{array}{c} \end{array}\right\} case SENDER: 
\{int buffer sent = 12345;
              MPI Request request;
               // Do other things while the MPI_Isend completes 
              // \langle ... \ranglefurther. 
              MPI Wait(&request, MPI STATUS IGNORE);
               break; 
 } 
            RECEIVER CASE ON NEXT SLIDE
 }
```
#### MPI Isend Example - Sender Two processes

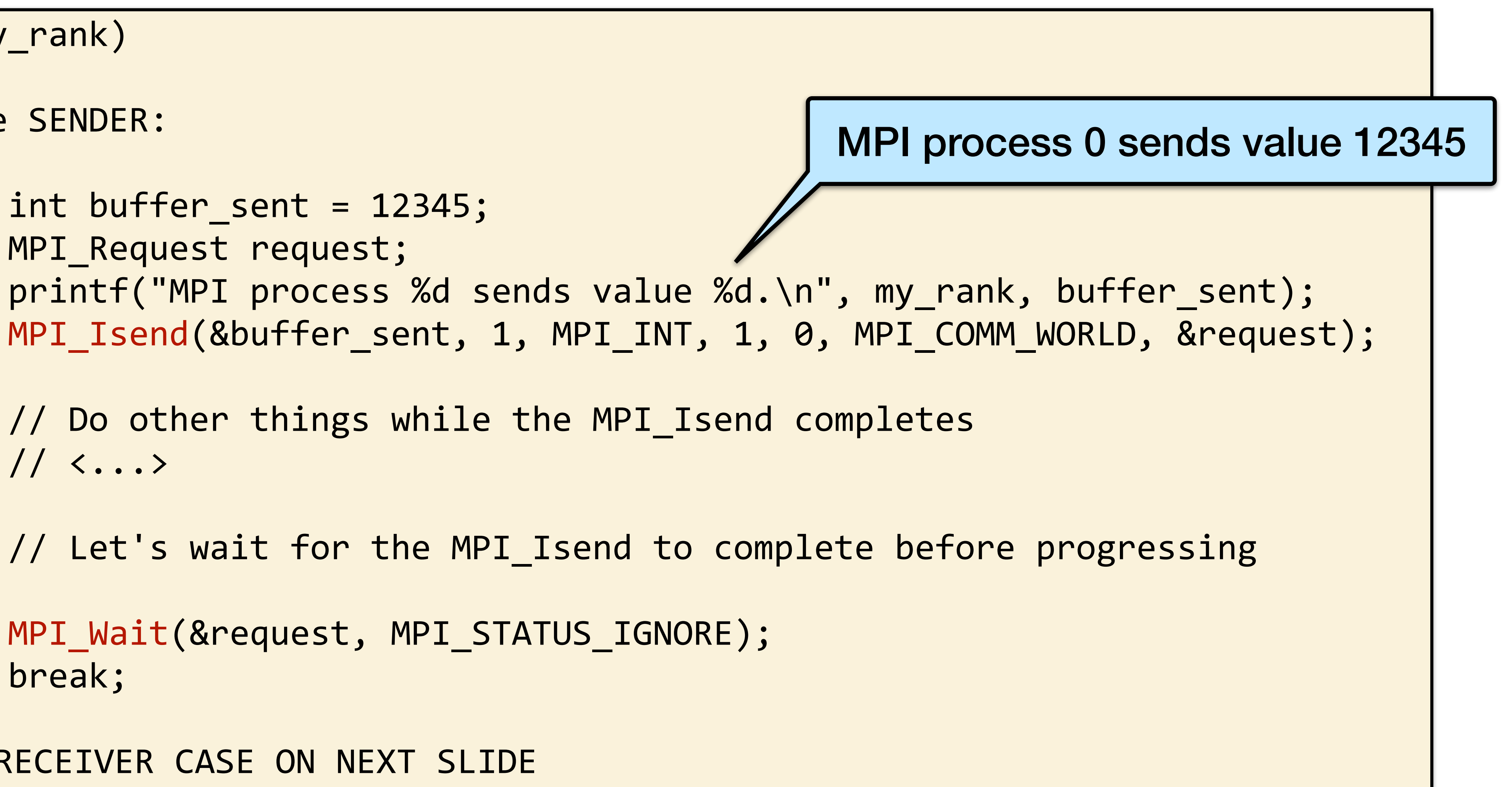

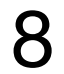

# Two processes > MPI\_Isend Example - Sender

```
switch(my_rank)
\left\{\begin{array}{c} \end{array}\right\} case SENDER: 
\{int buffer sent = 12345;
              MPI Request request;
               // Do other things while the MPI_Isend completes 
              // \langle ... \ranglefurther. 
               MPI_Wait(&request, MPI_STATUS_IGNORE); 
               break; 
 } 
             RECEIVER CASE ON NEXT SLIDE
 }
```
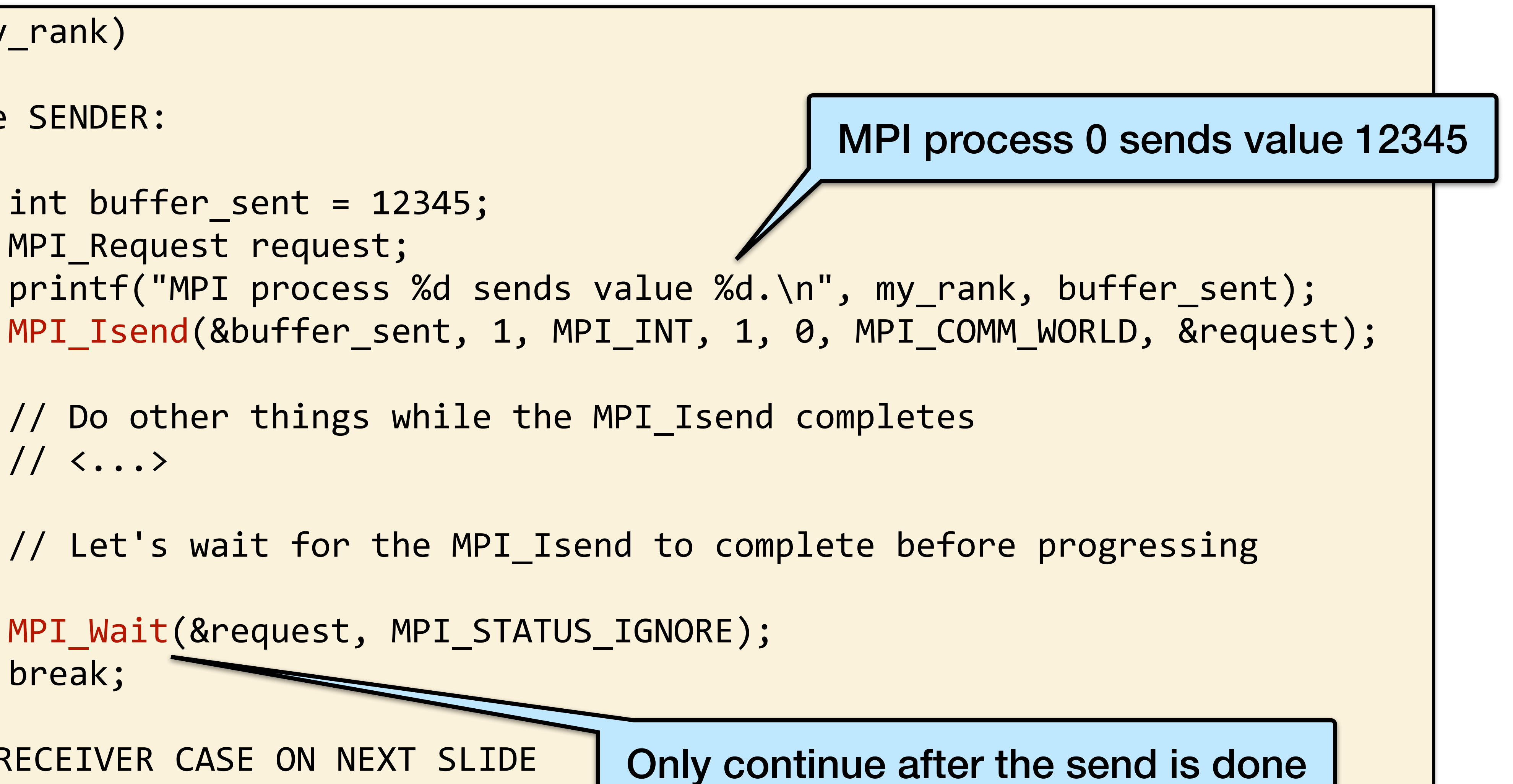

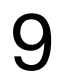

#### MPI\_Isend Example - Receiver Two processes

 MPI\_Recv(&received, 1, MPI\_INT, 0, 0, MPI\_COMM\_WORLD, MPI\_STATUS\_IGNORE); printf("MPI process %d received value: %d.\n", my\_rank, received);

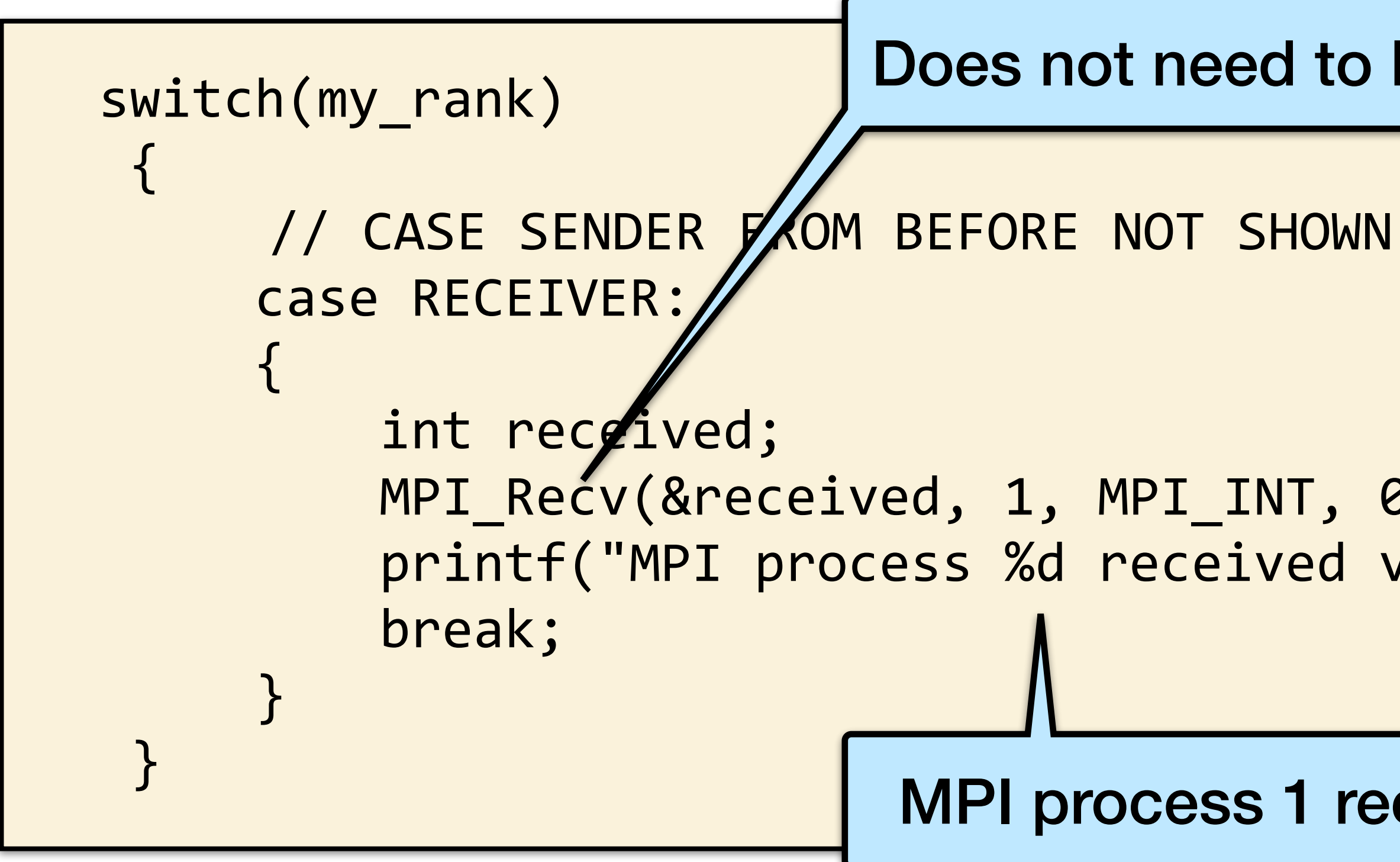

https://rookiehpc.org/mpi/docs/mpi\_isend/index.html

Does not need to be a special recv

MPI process 1 received value 12345

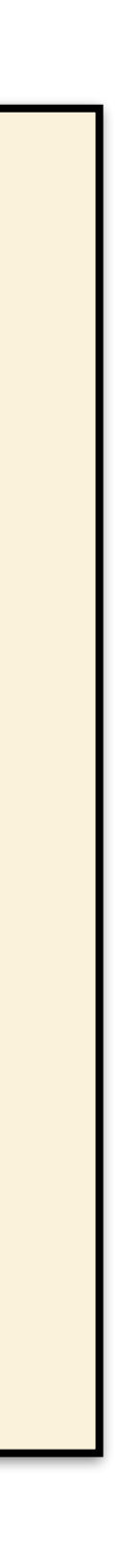

10

- return).
- or MPI test on the MPI Request.

•MPI\_Isend is the standard **non-blocking receive** (I stands for immediate

• To know whether the message has been received, you must use MPI Wait

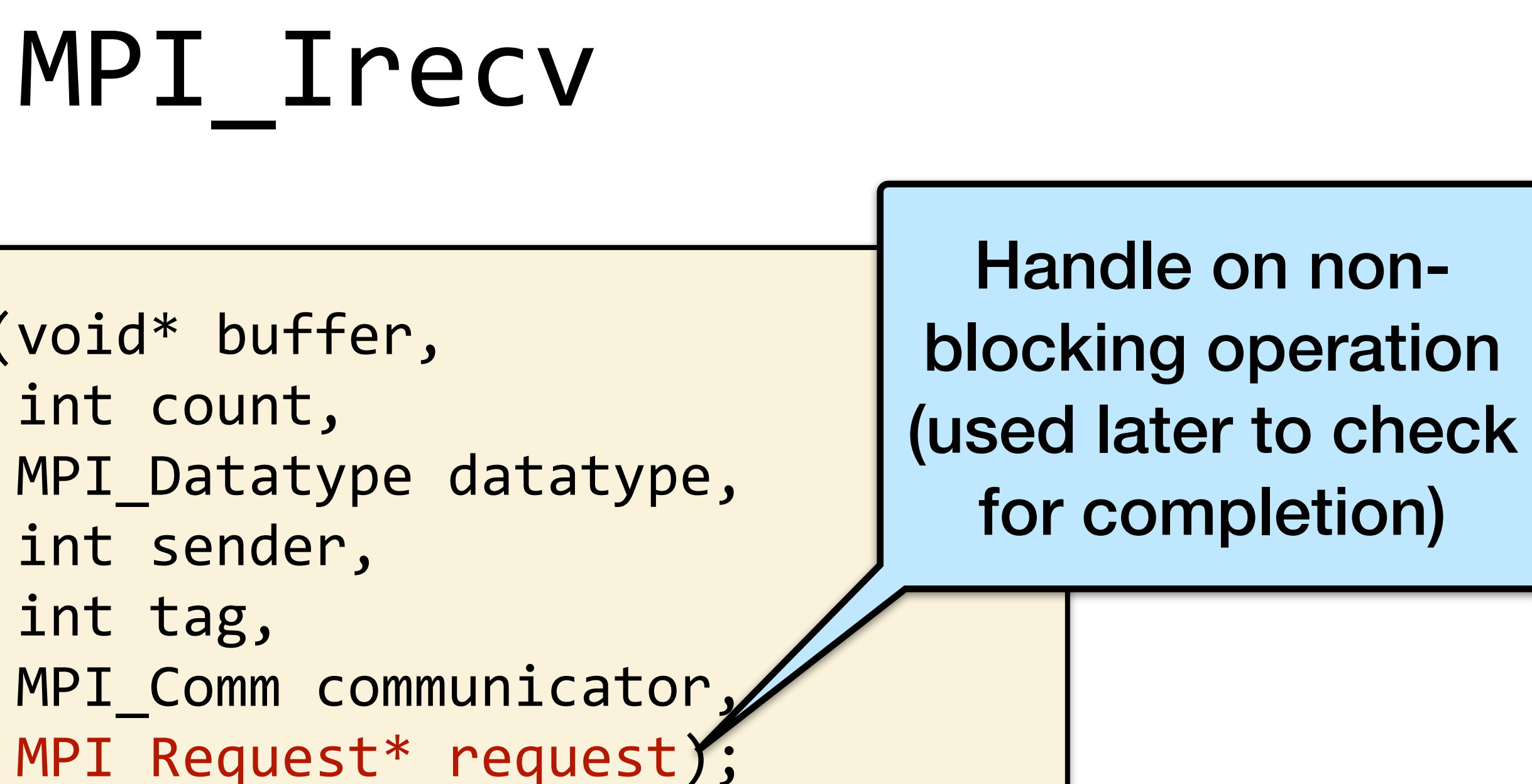

int MPI\_Irecv(void\* buffer, int count, int sender, int tag,

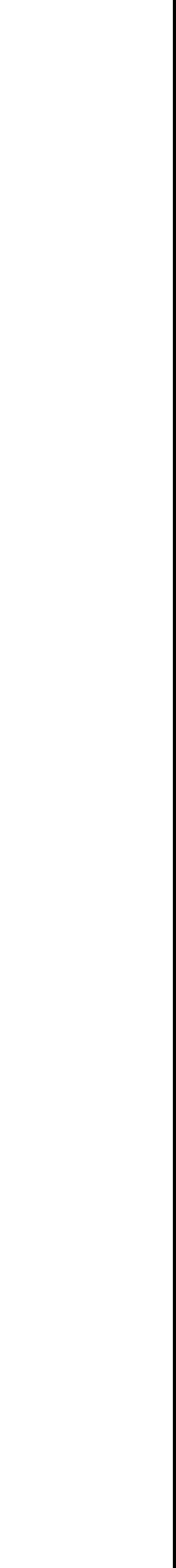

### Summary

- •There are many different network topologies, each with their own strengths and weaknesses.
- •The main performance metrics of a network are **latency and bandwidth**.
- •MPI defines a standard for programming distributed-memory machines.
- •The core functionality for message passing is **send and receive** (and variants)

11

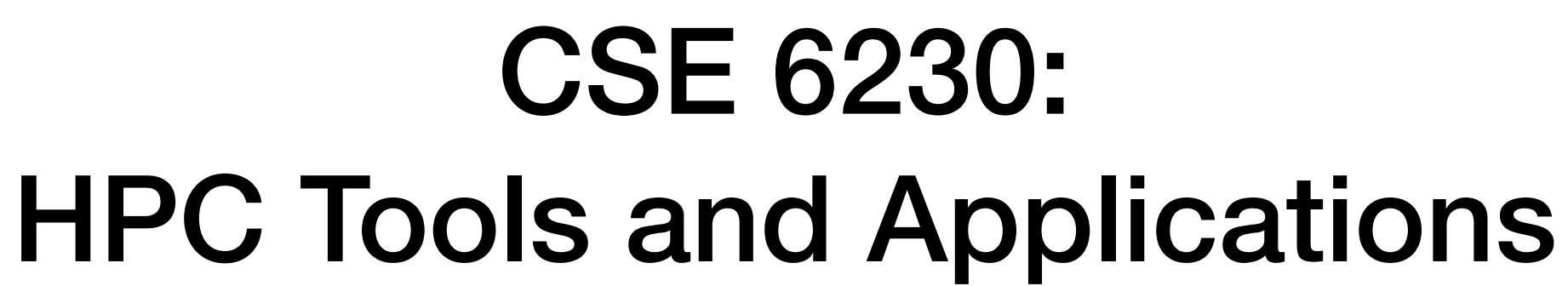

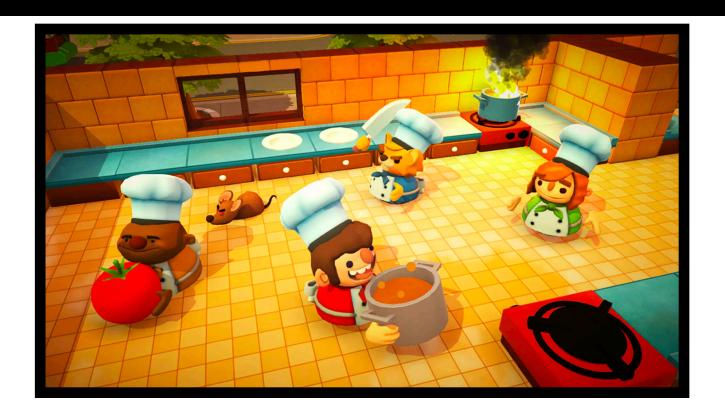

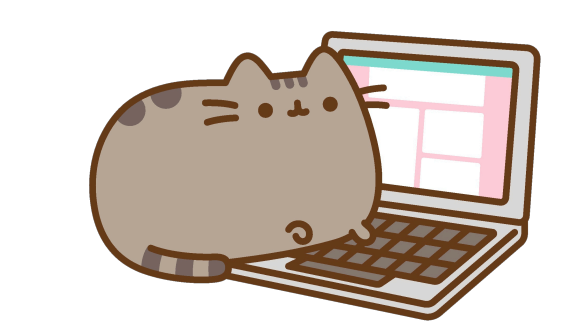

**+**

**Georgia Tech College of Computing School of Computational Science and Engineering** 

# **Helen Xu [hxu615@gatech.edu](mailto:hxu615@gatech.edu)** Lecture 12: Advanced MPI & Analysis of Distributed Algorithms

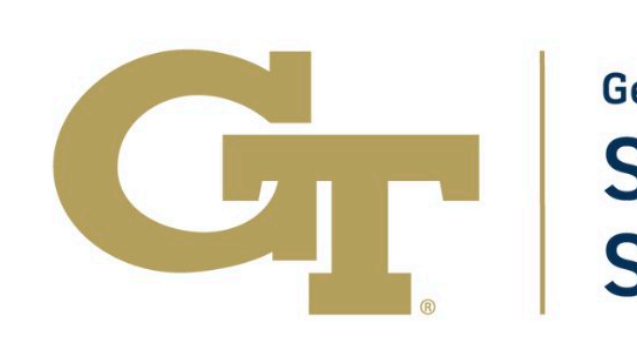

# Collective Communication

In collective communication, one process wants to communicate with multiple processes.

 $\overline{0}$ 

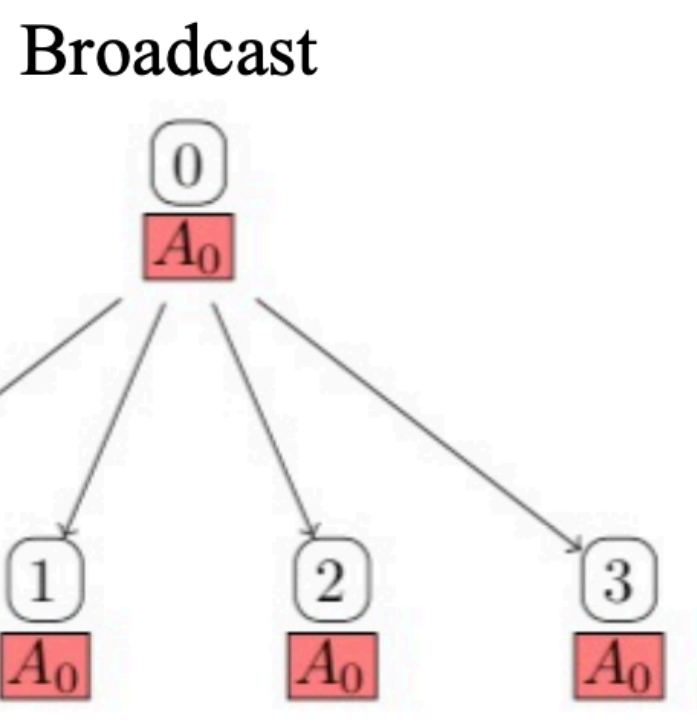

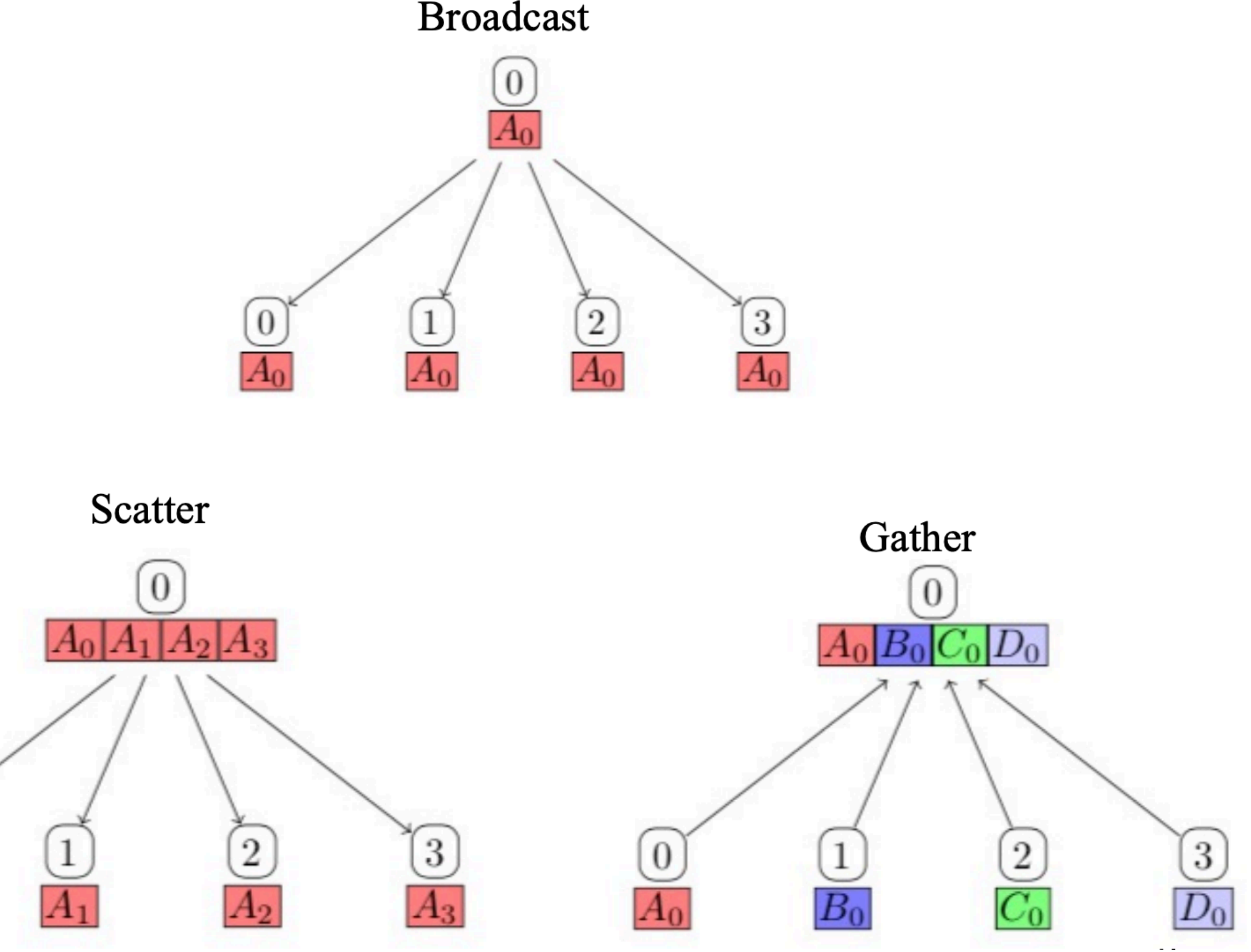

#### All collective operations must be called by all processes in the communicator

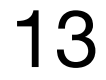

14

#### •MPI\_Bcast broadcasts a message from a process to all other processes in

- the same communicator.
- **communicator**.

#### •This is a collective operation; it must be called by **all processes in the**

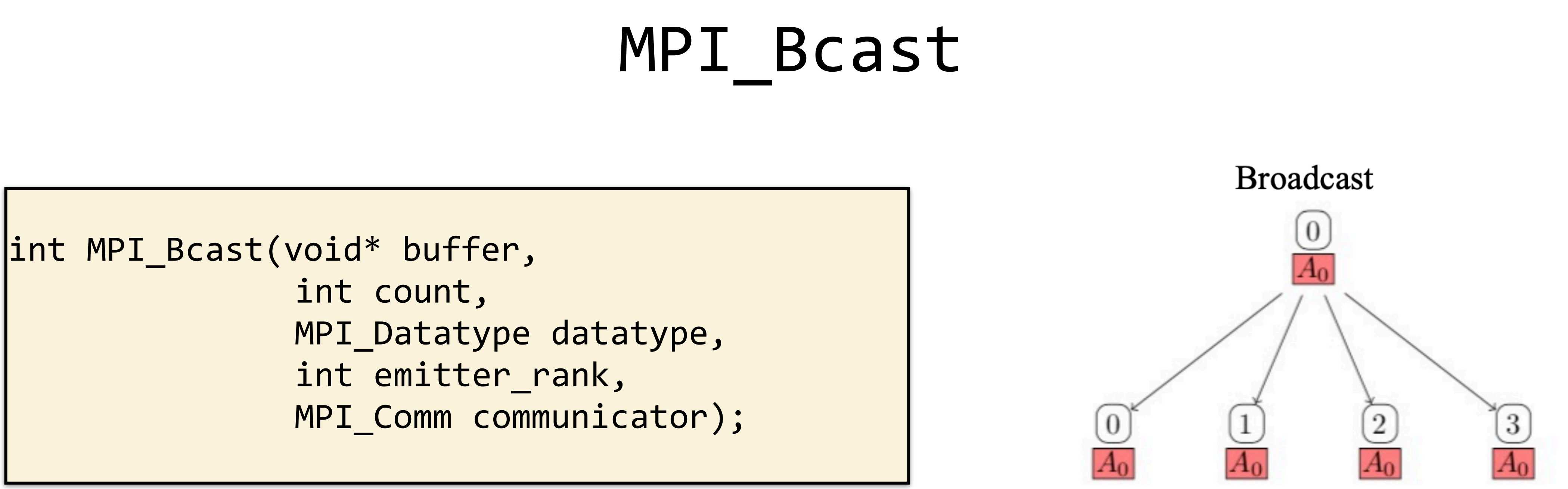

MPI\_Scatter takes an array of elements and **distributes the elements in order of process rank**. Process 0 gets the first chunk, process 1 gets the

# next, and so on.

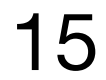

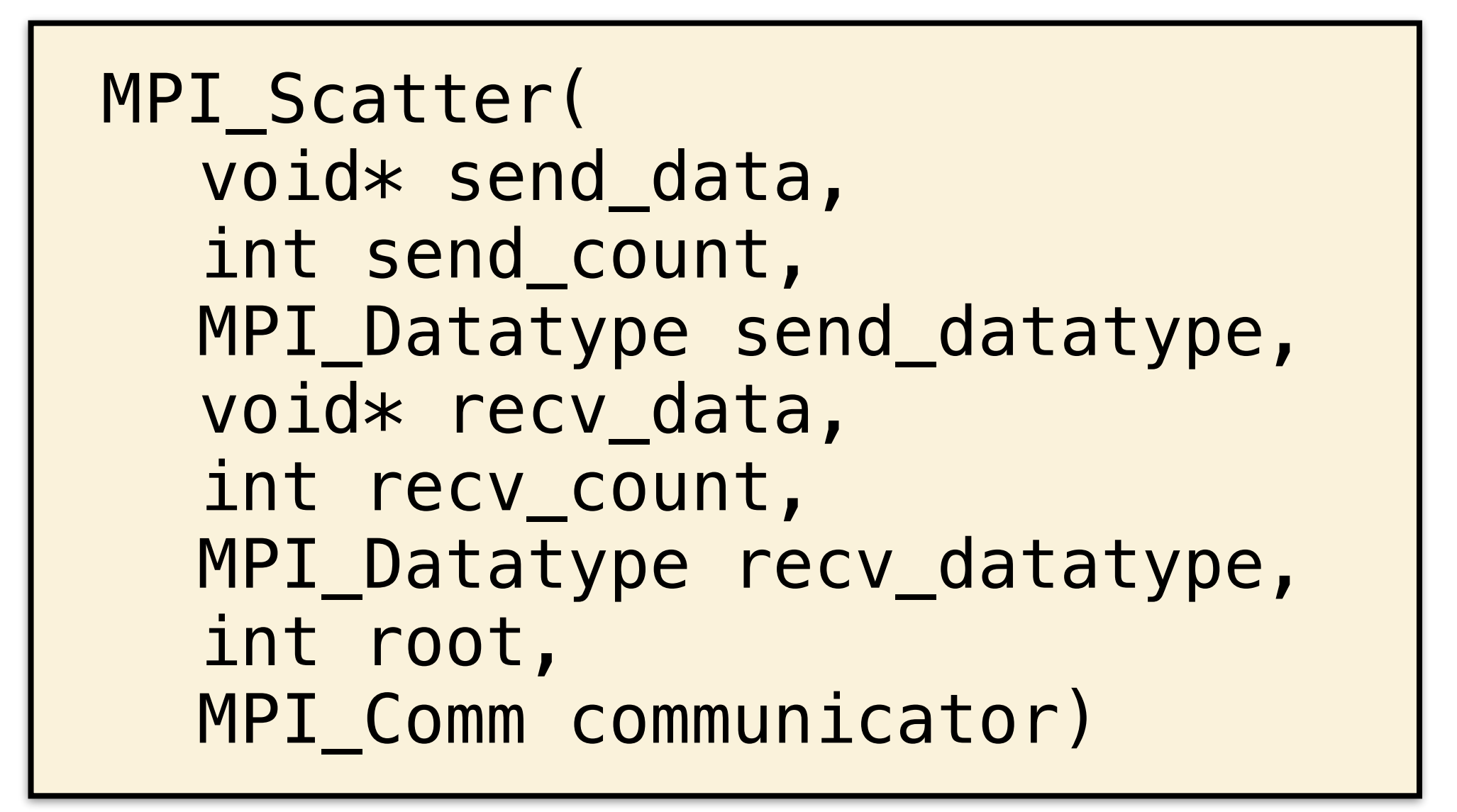

### MPI\_Scatter

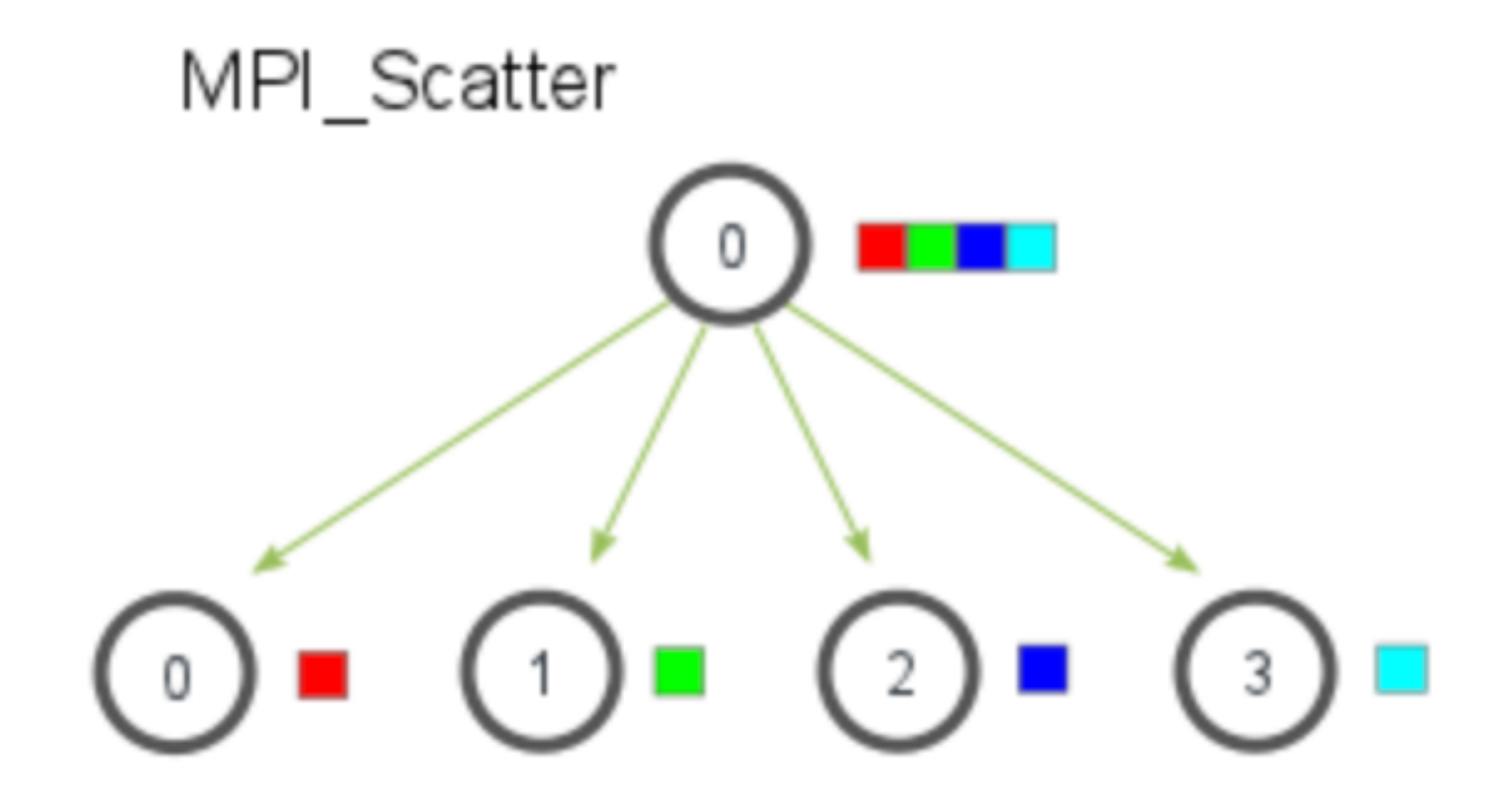

MPI\_Gather is the **inverse of scatter** - it takes elements from many processes and gathers them into one process.

It is often used in parallel algorithms such as sorting and searching.

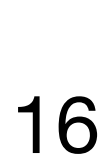

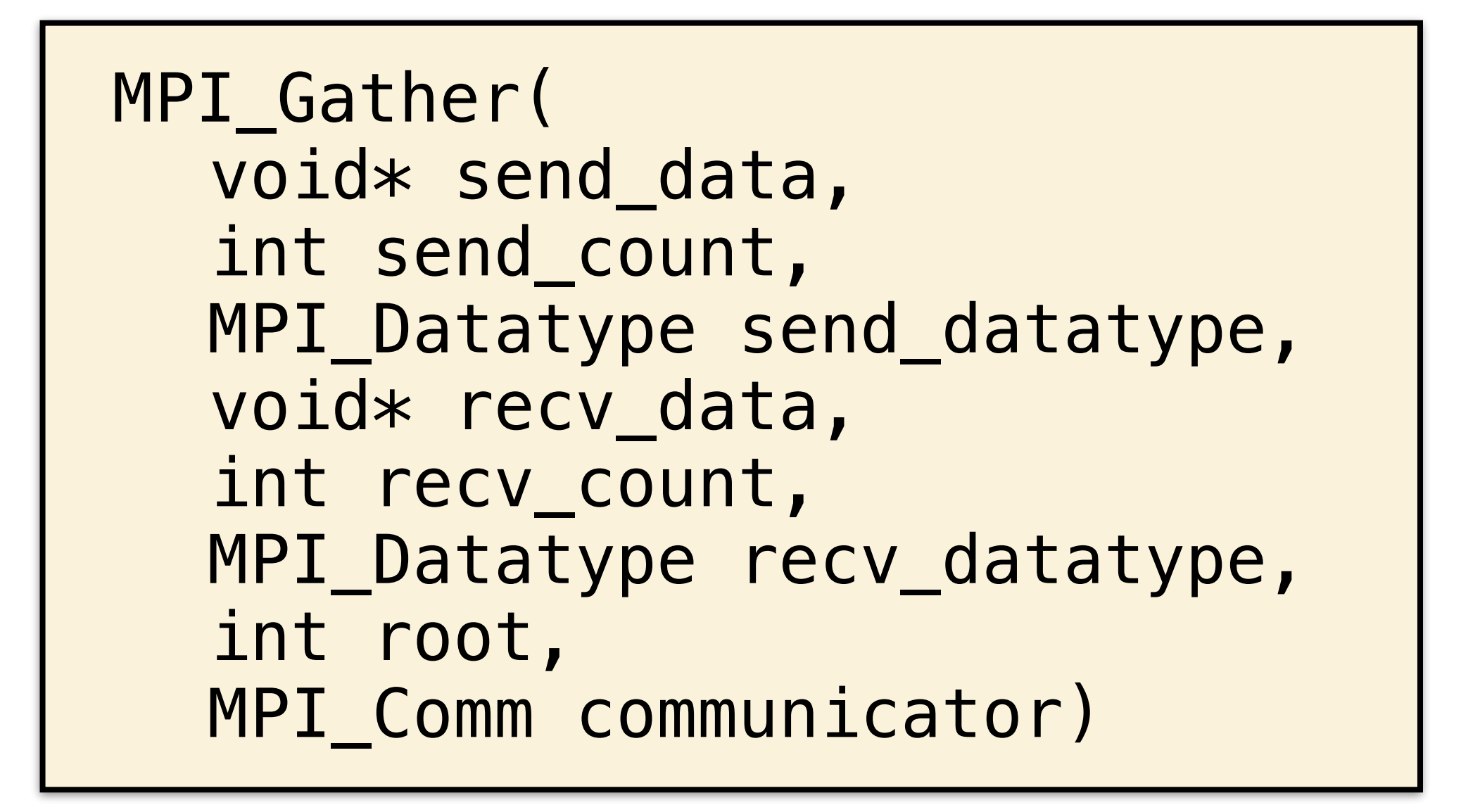

https://mpitutorial.com/tutorials/mpi-scatter-gather-and-allgather/

### MPI Gather

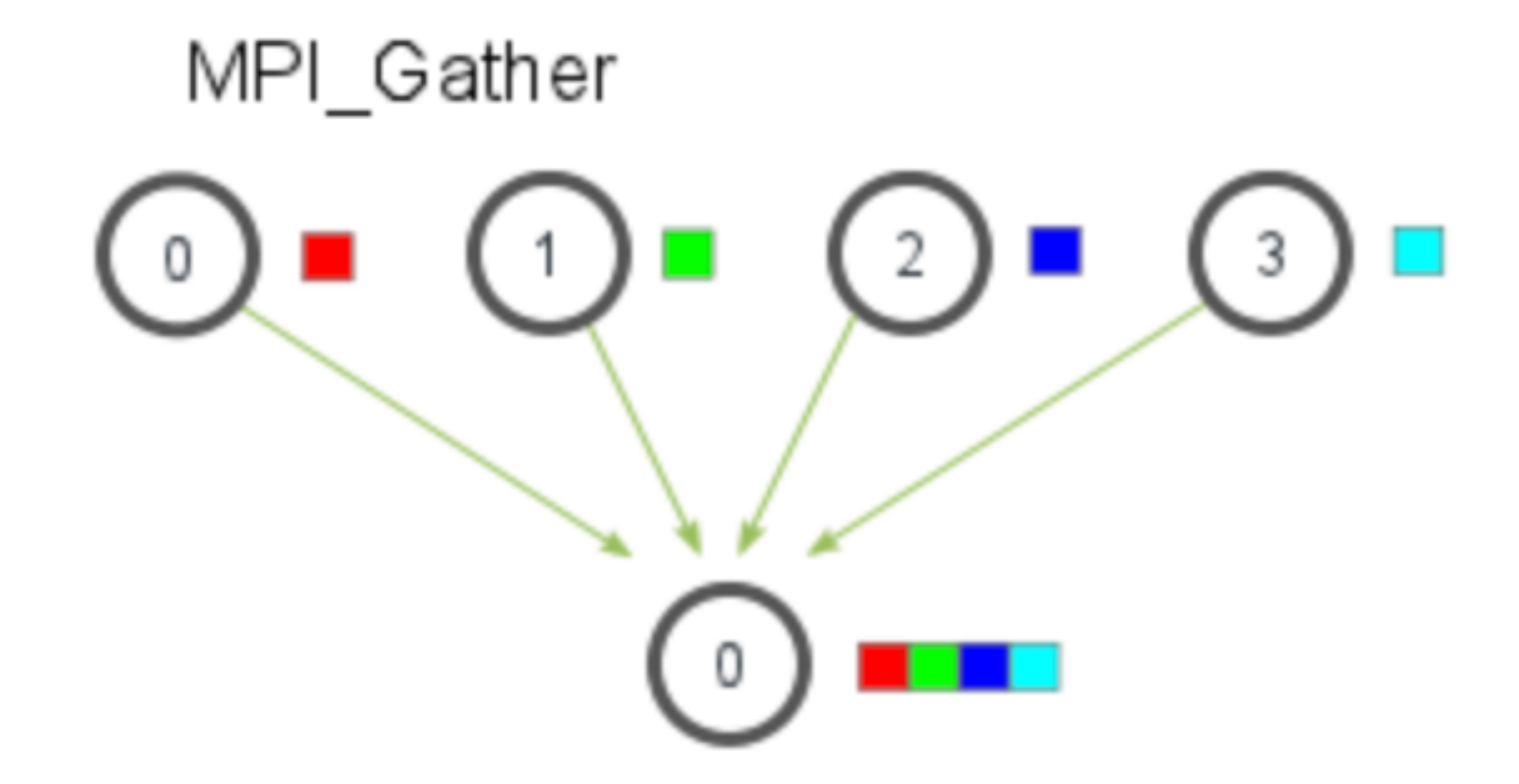

- 
- 

# Variable Length Collectives

Variable length: e.g. gatherv, scatterv, etc.

gatherv example:

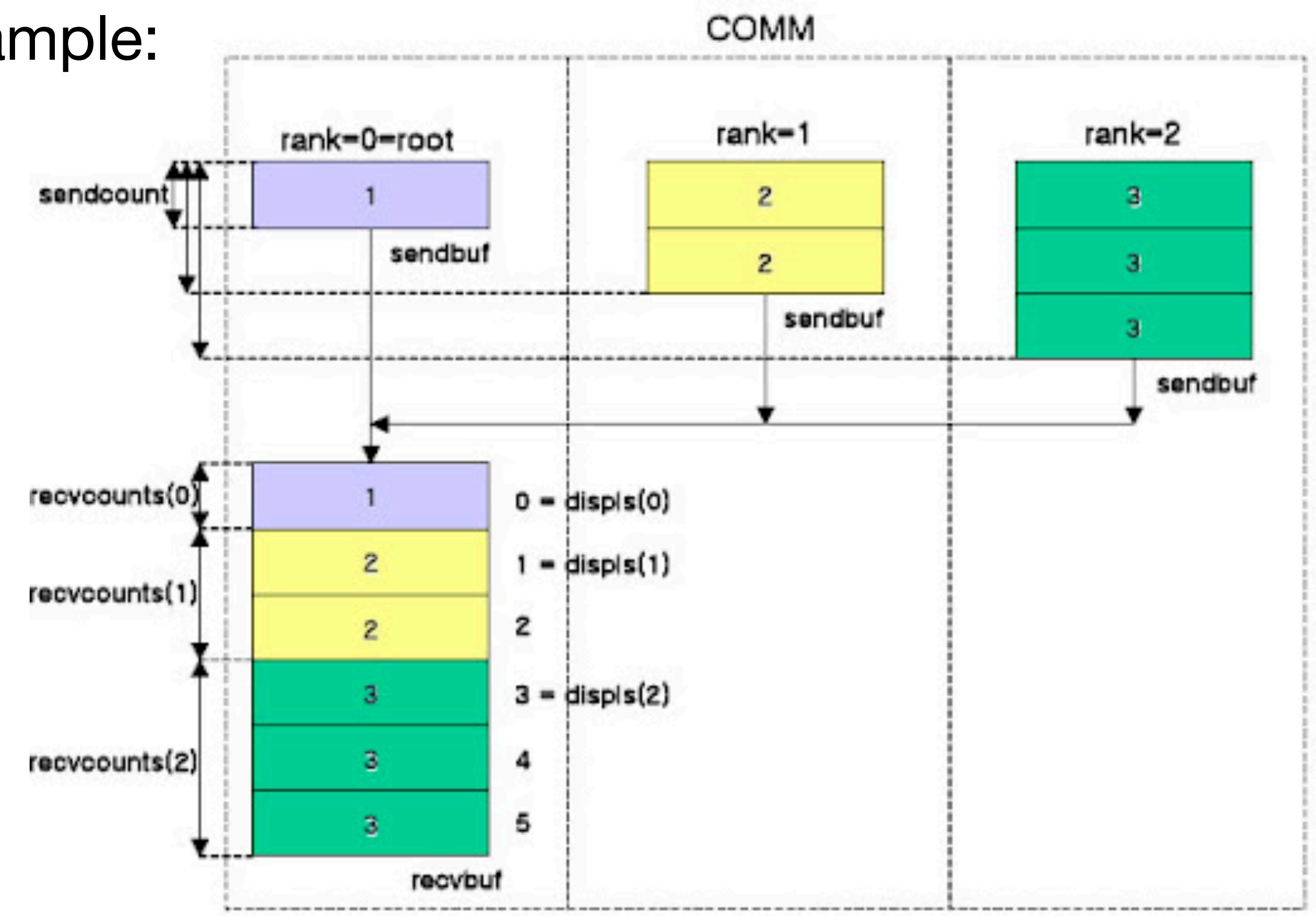

#### http://k-atoms.ksc.re.kr/mpi/2\_3\_2.html 17

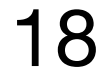

if (world\_rank ==  $0)$  { rand nums = create\_rand\_nums(elements\_per\_proc \* world\_size); } // Create a buffer that will hold a subset of the random numbers float \*sub rand nums = malloc(sizeof(float) \* elements per proc); // Scatter the random numbers to all processes MPI\_Scatter(rand\_nums, elements\_per\_proc, MPI\_FLOAT, sub\_rand\_nums, elements\_per\_proc, MPI\_FLOAT, 0, MPI\_COMM\_WORLD); // Compute the average of your subset float sub\_avg = compute\_avg(sub\_rand\_nums, elements\_per\_proc); // Gather all partial averages down to the root process  $float *sub avgs = NULL;$ if (world\_rank ==  $0)$  { sub\_avgs = malloc(sizeof(float) \* world\_size); } …

```
Root process creates array of random numbers
```
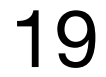

if (world\_rank ==  $0)$  { rand nums = create rand num } // Create a buffer that will hold a subset of the random numbers float \*sub\_rand\_nums = malloc(sizeof(float) \* elements\_per\_proc); // Scatter the random numbers to all processes MPI\_Scatter(rand\_nums, elements\_per\_proc, MPI\_FLOAT, sub\_rand\_nums, elements\_per\_proc, MPI\_FLOAT, 0, MPI\_COMM\_WORLD); // Compute the average of your subset float sub\_avg = compute\_avg(sub\_rand\_nums, elements\_per\_proc); // Gather all partial averages down to the root process  $float *sub avgs = NULL;$ if (world rank ==  $\theta$ ) { sub\_avgs = malloc(sizeof(float) \* world\_size); } …

https://mpitutorial.com/tutorials/mpi-scatter-gather-and-allgather/

Every process creates a buffer to store their subset of random numbers

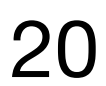

```
if (world_rank == 0) {
  rand_nums = create_rand_nums(elements_per_proc * world_size); 
} 
\sqrt{2} Create a buffer that will hold a subs
float *sub_rand_nums = malloc(sizeof(flof\prime/ Scatter the random \simMPI_Scatter(rand_nums, elements_per_proc, MPI_FLOAT, sub_rand_nums, 
            elements_per_proc, MPI_FLOAT, 0, MPI_COMM_WORLD);
// Compute the average of your subset
float sub_avg = compute_avg(sub_rand_nums, elements_per_proc); 
// Gather all partial averages down to the root process
float *sub_avgs = NULL;if (world_rank == \theta) {
   sub_avgs = malloc(sizeof(float) * world_size); 
} 
…
                                            After the scatter, each process now contains 
                                           elements_per_proc elements of the original data
```
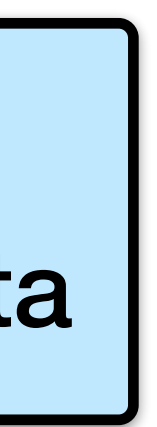

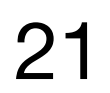

```
if (world\_rank == 0) {
  rand_nums = create_rand_nums(elements_per_proc * world_size); 
} 
// Create a buffer that will hold a subset of the random numbers
float *sub_rand_nums = malloc(sizeof(float) * elements_per_proc); 
// Scatter the random numbers to all processes
MPI_Scatter(rand_nums, elements_per_proc, MPI_FLOAT, sub_rand_nums, 
            elements_per_proc, MPI_FLOAT, 0, MPI_COMM_WORLD);
// Compute the average of your subset
float sub_avg = compute_avg(sub_rand_nums, elements_per_proc); 
// Gather all partial averages down to the root process
float *sub_avgs = NULL;if (world_rank == 0) {
   sub_avgs = malloc(sizeof(float) * world_size); 
} 
…
```
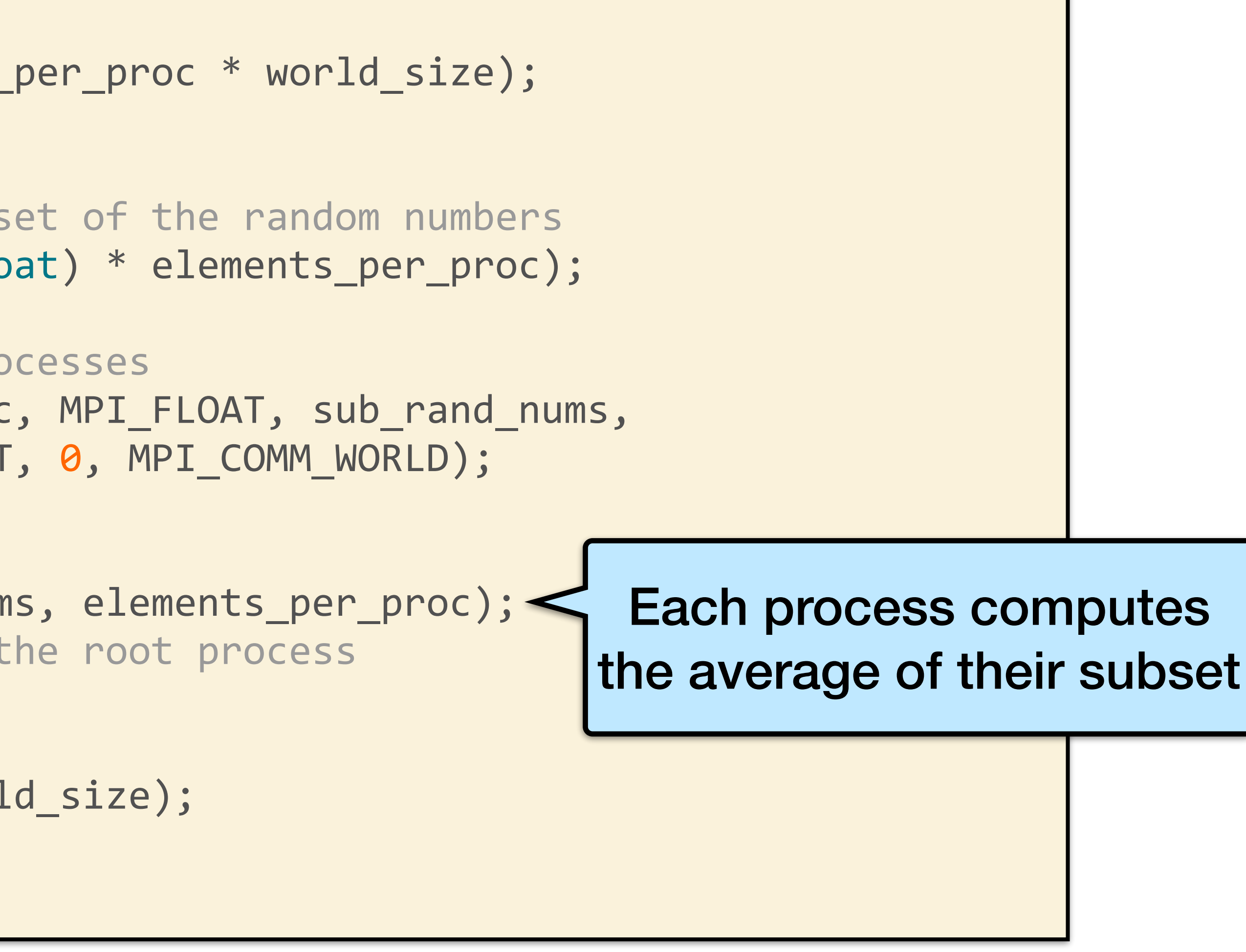

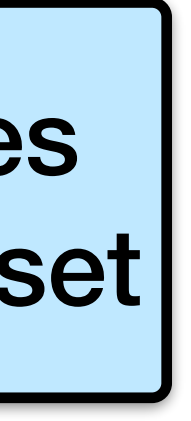

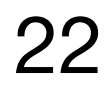

```
if (world_rank == 0) {
  rand_nums = create_rand_nums(elements_per_proc * world_size); 
} 
// Create a buffer that will hold a subset of the random numbers
float *sub rand nums = malloc(sizeof(float) * elements per proc);
// Scatter the random numbers to all processes
MPI_Scatter(rand_nums, elements_per_proc, MPI_FLOAT, sub_rand_nums, 
            elements_per_proc, MPI_FLOAT, 0, MPI_COMM_WORLD);
// Compute the average of your subset
float sub_avg = compute_avg(sub_rand_nums, elements_per_proc); 
// Gather all partial averages down to the root process
float *sub_avgs = NULL;if (world_rank == 0) {
sub_avgs = malloc(sizeof(float) * world_size); < Root creates buffer to hold
} 
…
                                                        all subset averages
```
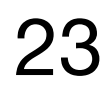

```
…
if (world_rank == 0) {
   sub_avgs = malloc(sizeof(float) * world_size); 
} 
MPI_Gather(&sub_avg, 1, MPI_FLOAT, sub_avgs, 1, MPI_FLOAT, 0, 
            MPI_COMM_WORLD); 
  Compute the total average of all numbers.
if (world_rank == 0) {
  float avg = compute_avg(sub_avgs, world_size); 
  printf("Avg computed across original data is %f\n", avg); 
}
```
https://mpitutorial.com/tutorials/mpi-scatter-gather-and-allgather/

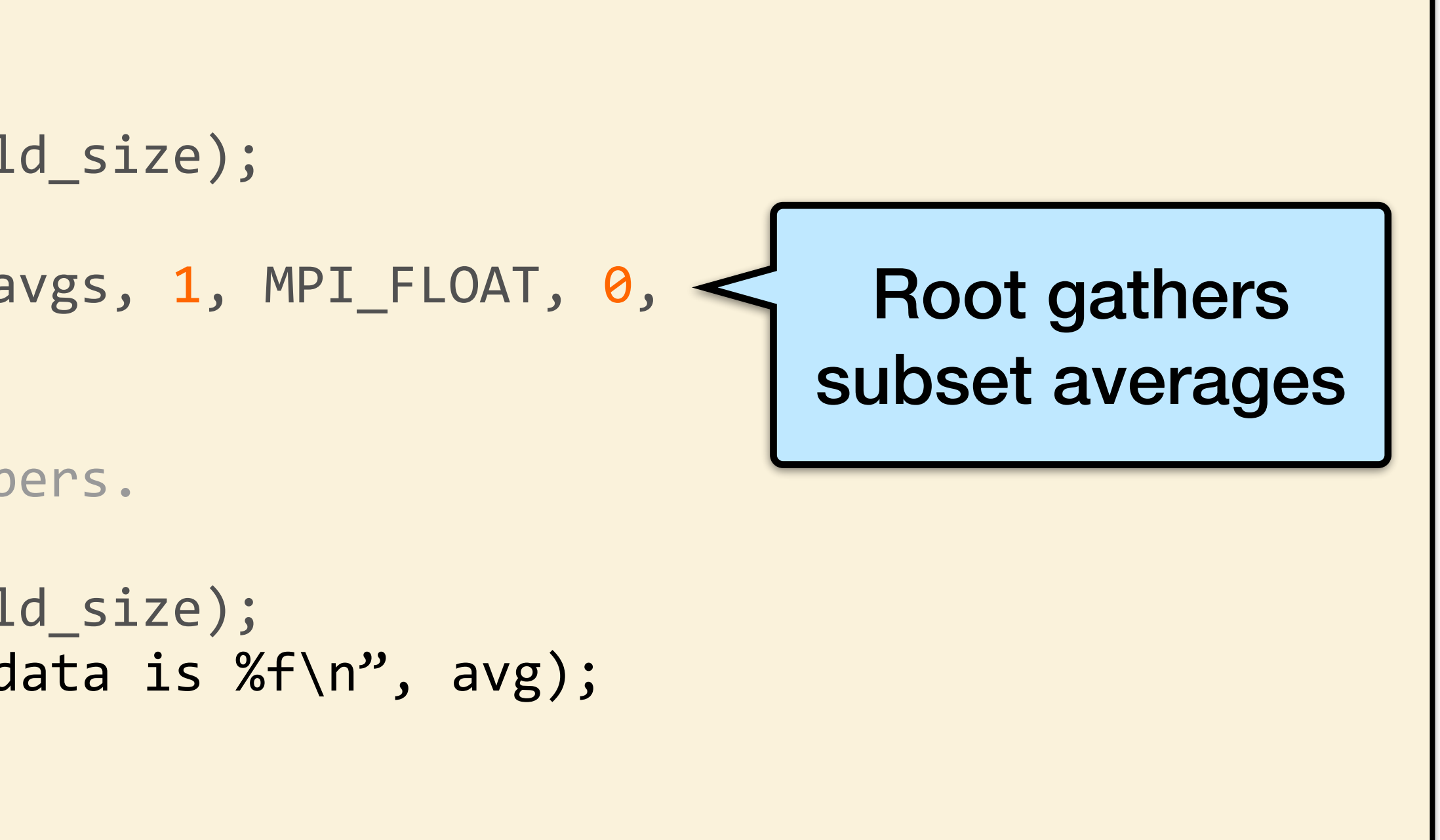

Avg computed across original data is 0.479736

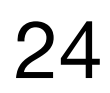

```
…
if (world_rank == 0) {
  sub_avgs = malloc(sizeof(float) * world_size); 
} 
MPI_Gather(&sub_avg, 1, MPI_FLOAT, sub_avgs, 1, MPI_FLOAT, 0,
            MPI_COMM_WORLD); 
  Compute the total average of all numbers.
if (world_rank == 0) {
  float avg = compute_avg(sub_avgs, world_size); 
  printf("Avg computed across original data is %f\n", avg); 
}
```
https://mpitutorial.com/tutorials/mpi-scatter-gather-and-allgather/

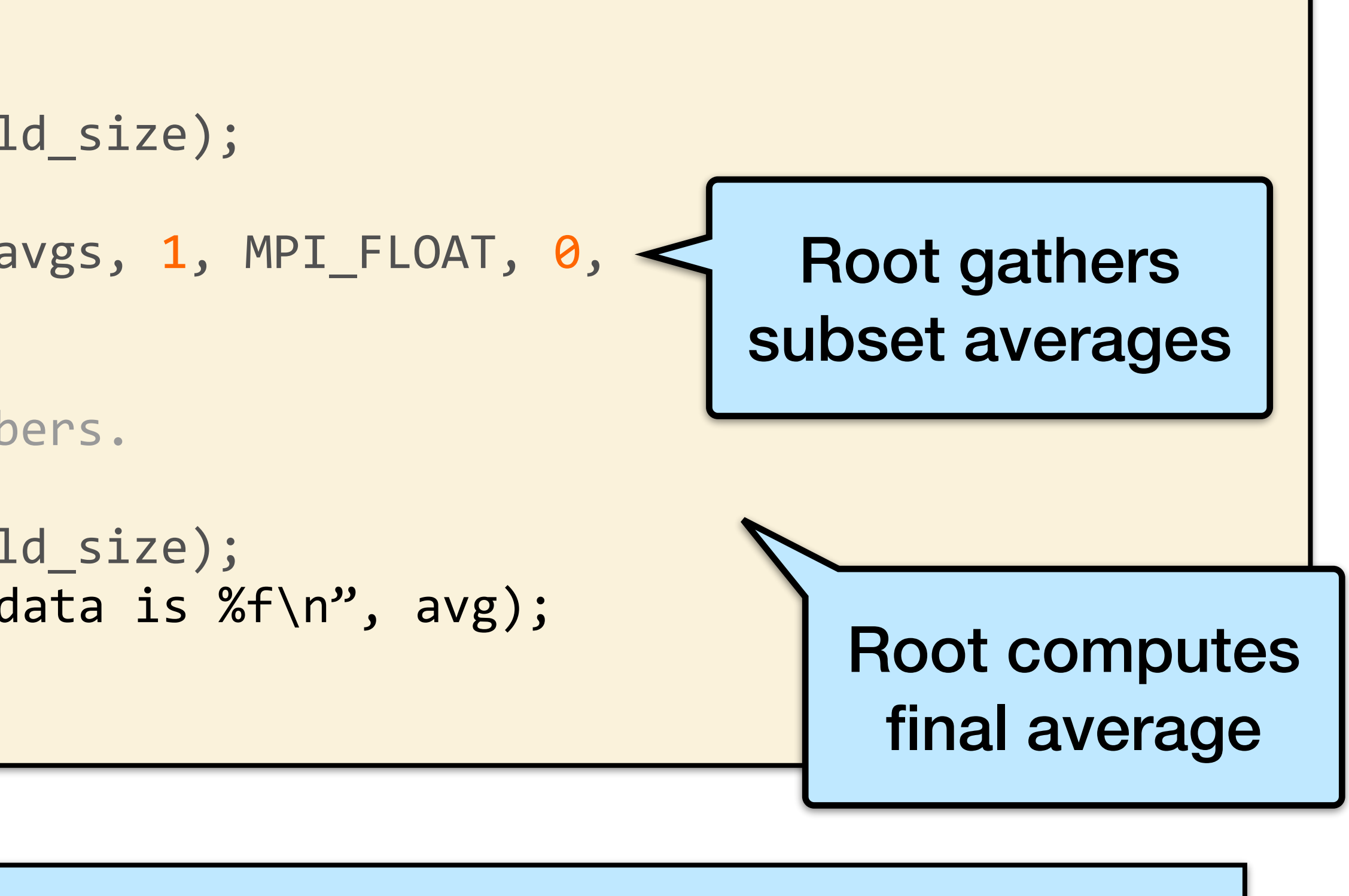

Avg computed across original data is 0.479736

#### •MPI\_Allgather implements **many-to-many communication** - similar to

#### • The function declaration is the same as MPI Gather except that there is

- MPI Gather then MPI Bcast.
- no root.

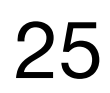

# MPI\_Allgather

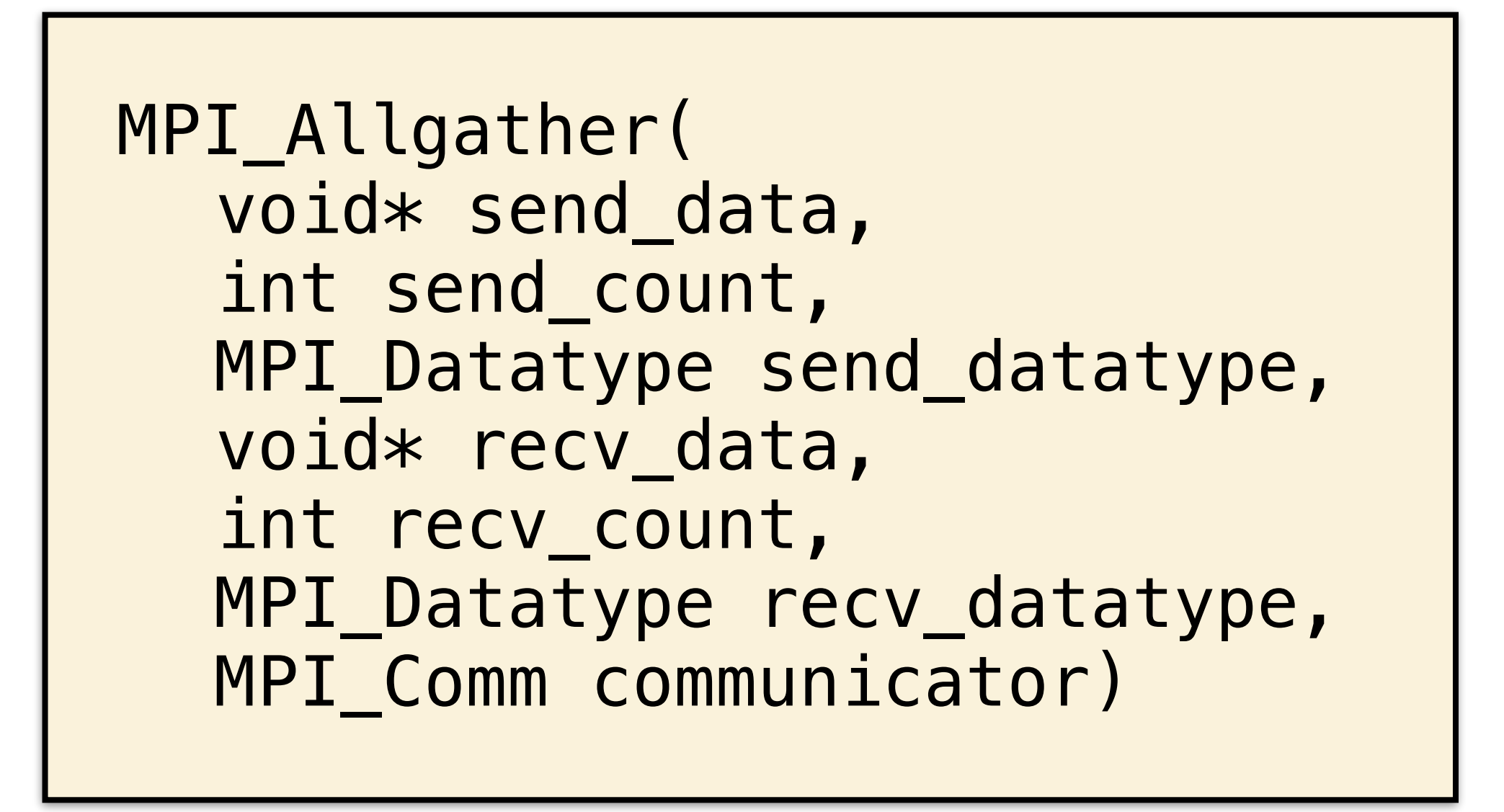

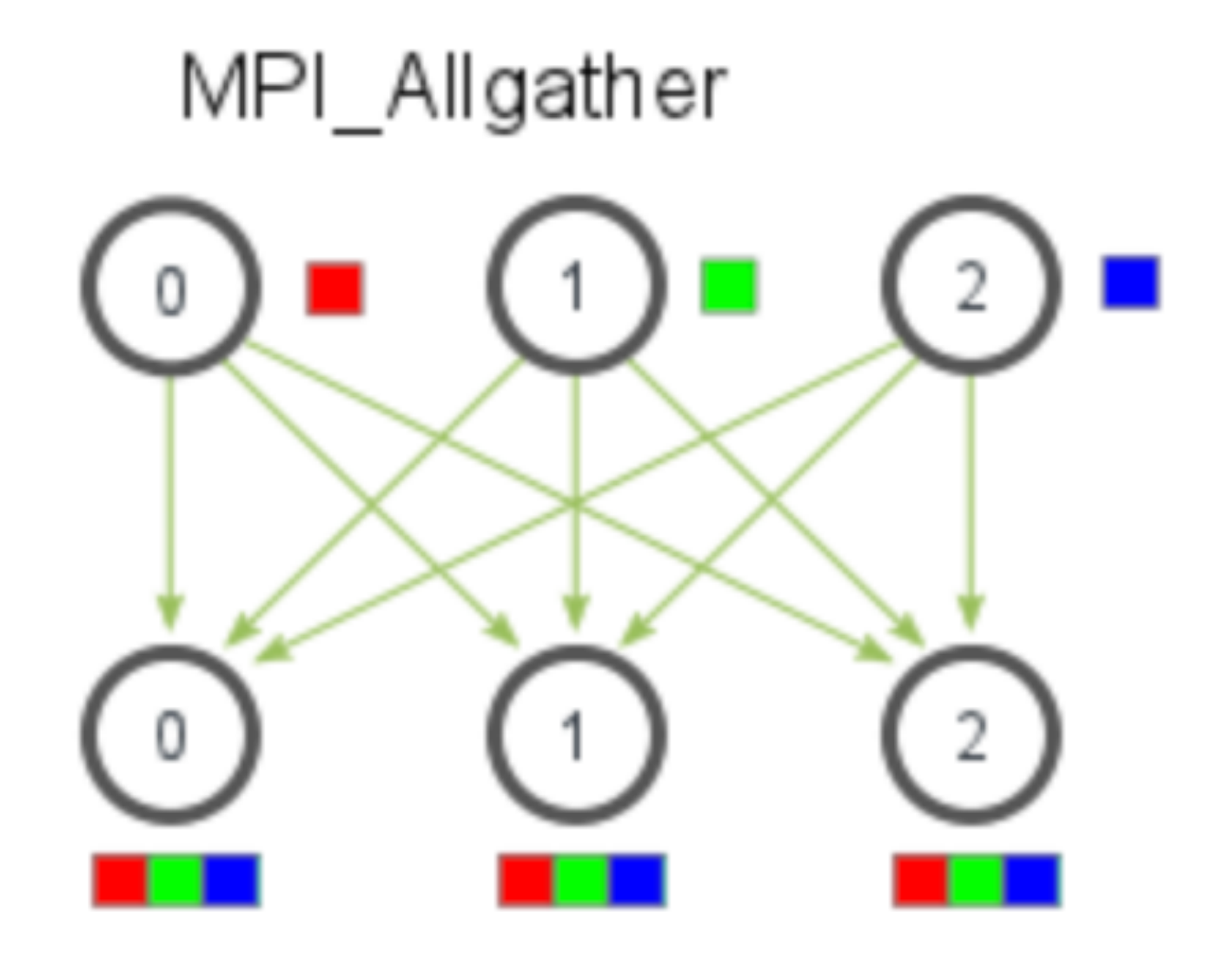

https://mpitutorial.com/tutorials/mpi-scatter-gather-and-allgather/ 26

### MPI Allgather Example

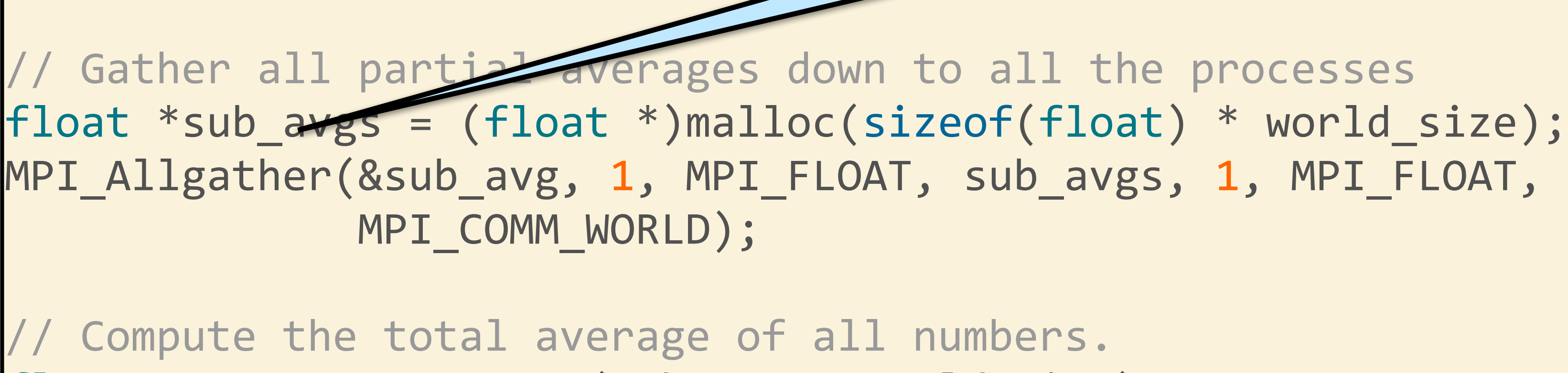

float avg = compute\_avg(sub\_avgs, world\_size);

printf("Avg of all elements from proc %d is %f\n", world\_rank, avg);

All processes get all subset averages and compute the total average.

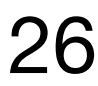

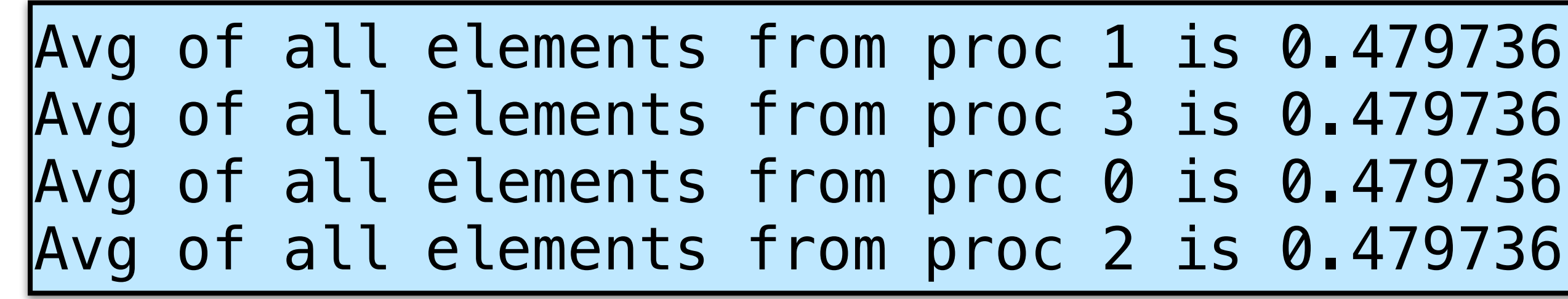

#### MPI\_Reduce

#### MPI\_Reduce reduces multiple numbers per process into an array element for each index. can be MPI\_MAX, MPI\_MIN,

MPI\_Reduce

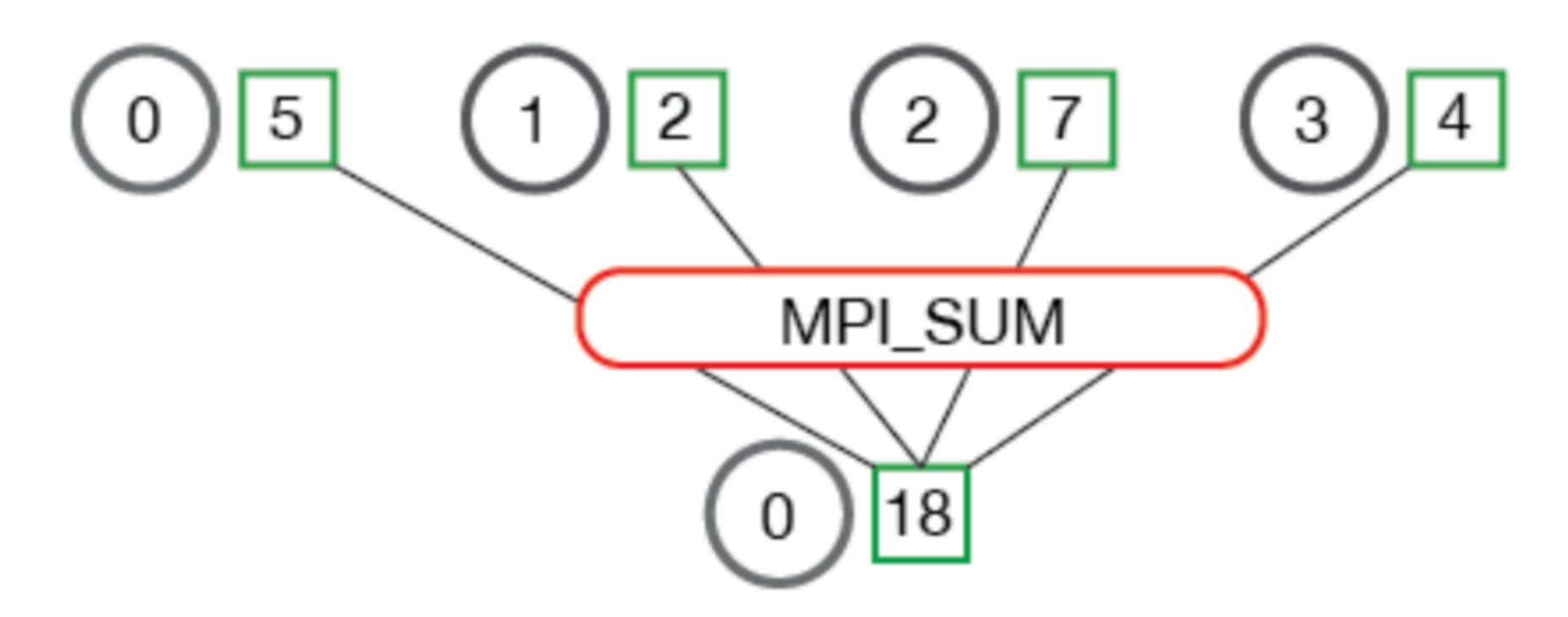

https://mpitutorial.com/tutorials/mpi-reduce-and-allreduce/ 27

MPI\_SUM, MPI\_PROD, etc.

MPI\_Reduce

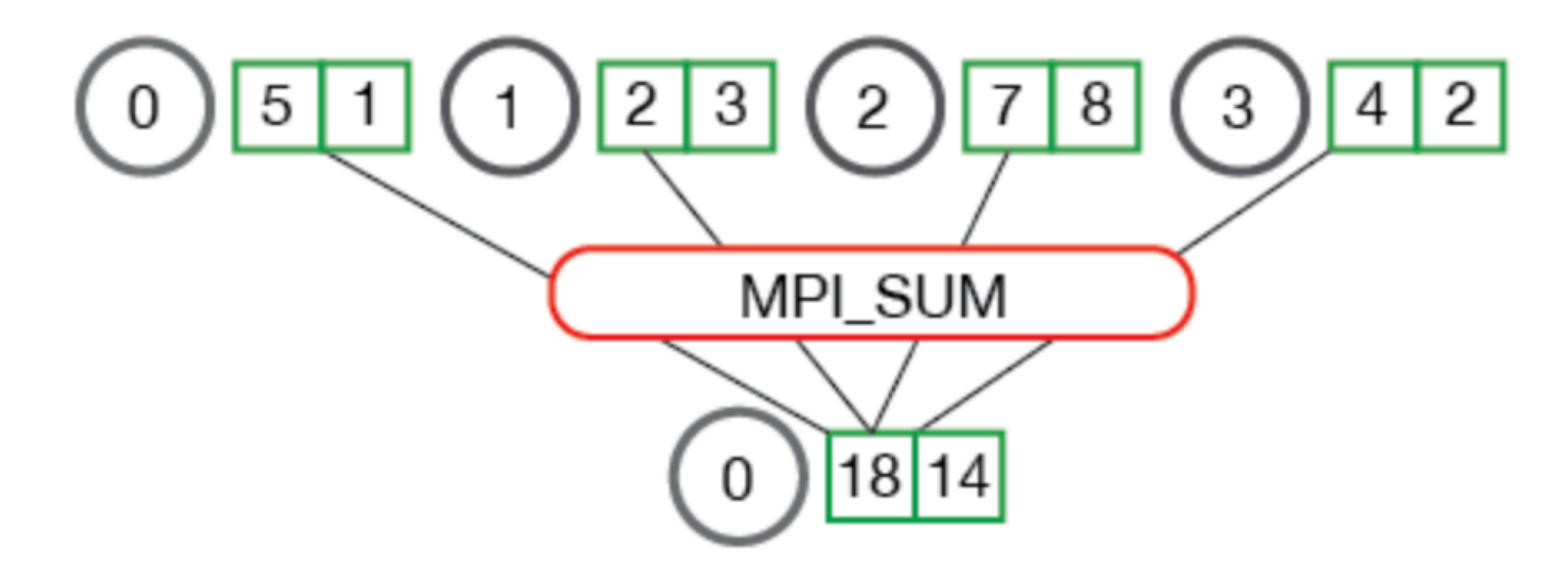

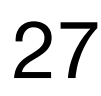

### MPI\_Allreduce

- •MPI\_Allreduce reduces the values and distributes the results to all processes.
- •It is identical to MPI Reduce except that it does not need a root.

https://mpitutorial.com/tutorials/mpi-reduce-and-allreduce/ 28

#### MPI\_Allreduce

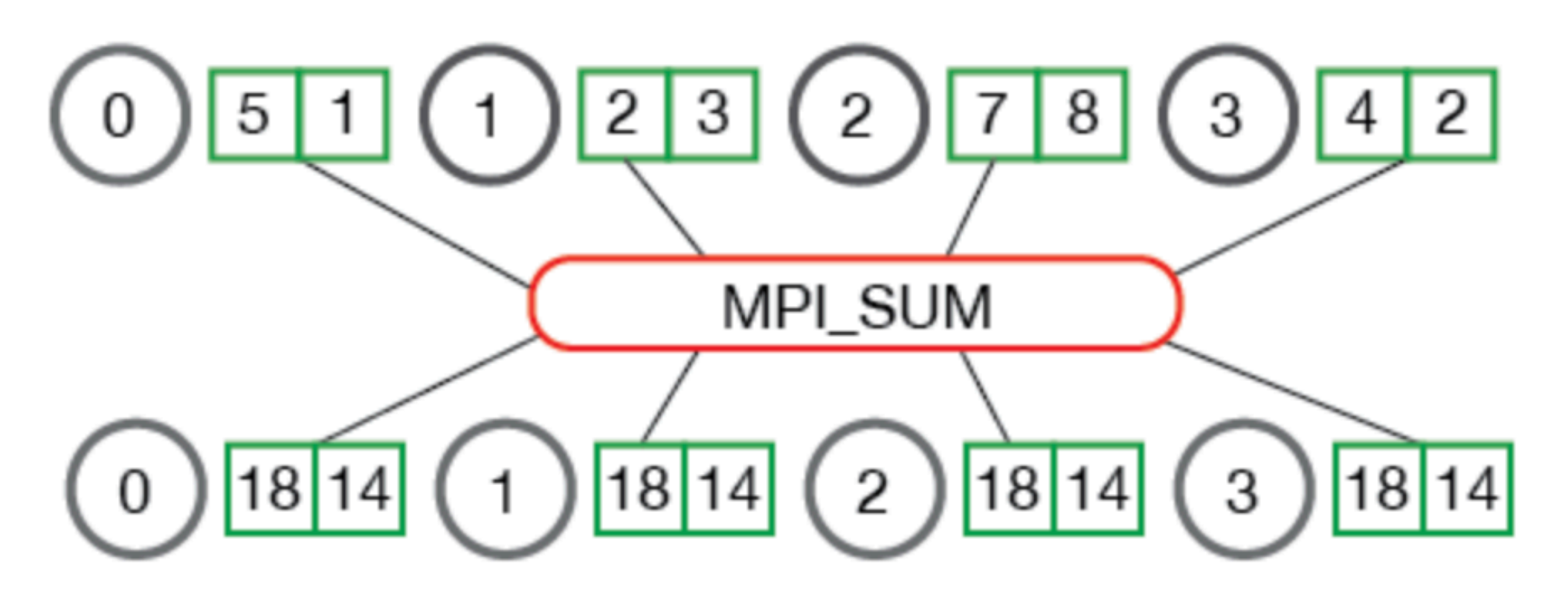

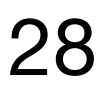

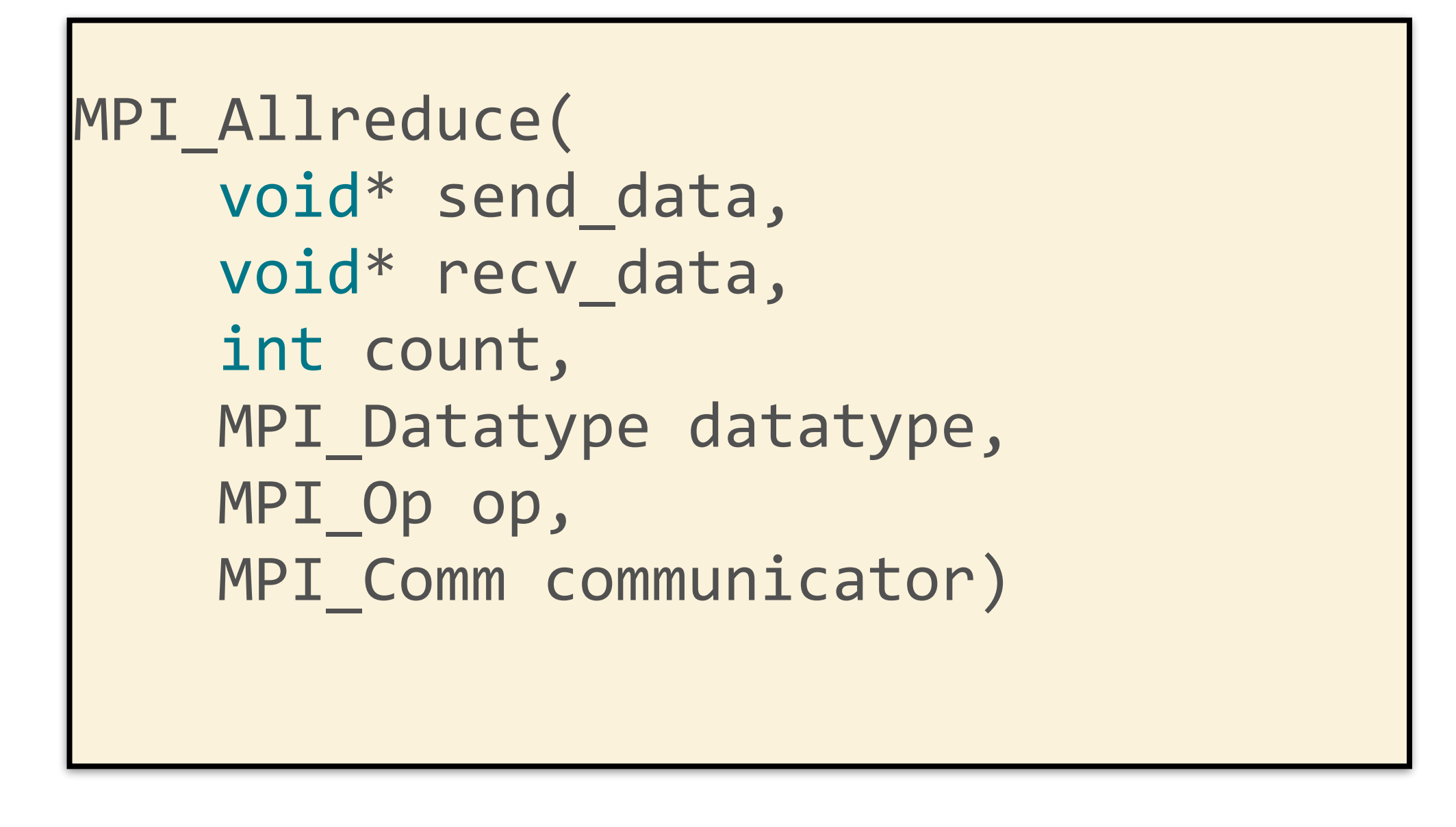

### Example: Parallel Rank

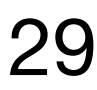

- •Input: All processes have **a single number stored in their local memory** •Output: The **order of the processes' numbers** with respect to the entire
- set of numbers over all processes.
- •**Example application:** benchmarking processors in an MPI cluster and trying to find the order of how fast each processor is relative to the others.

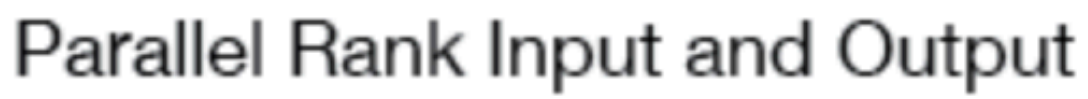

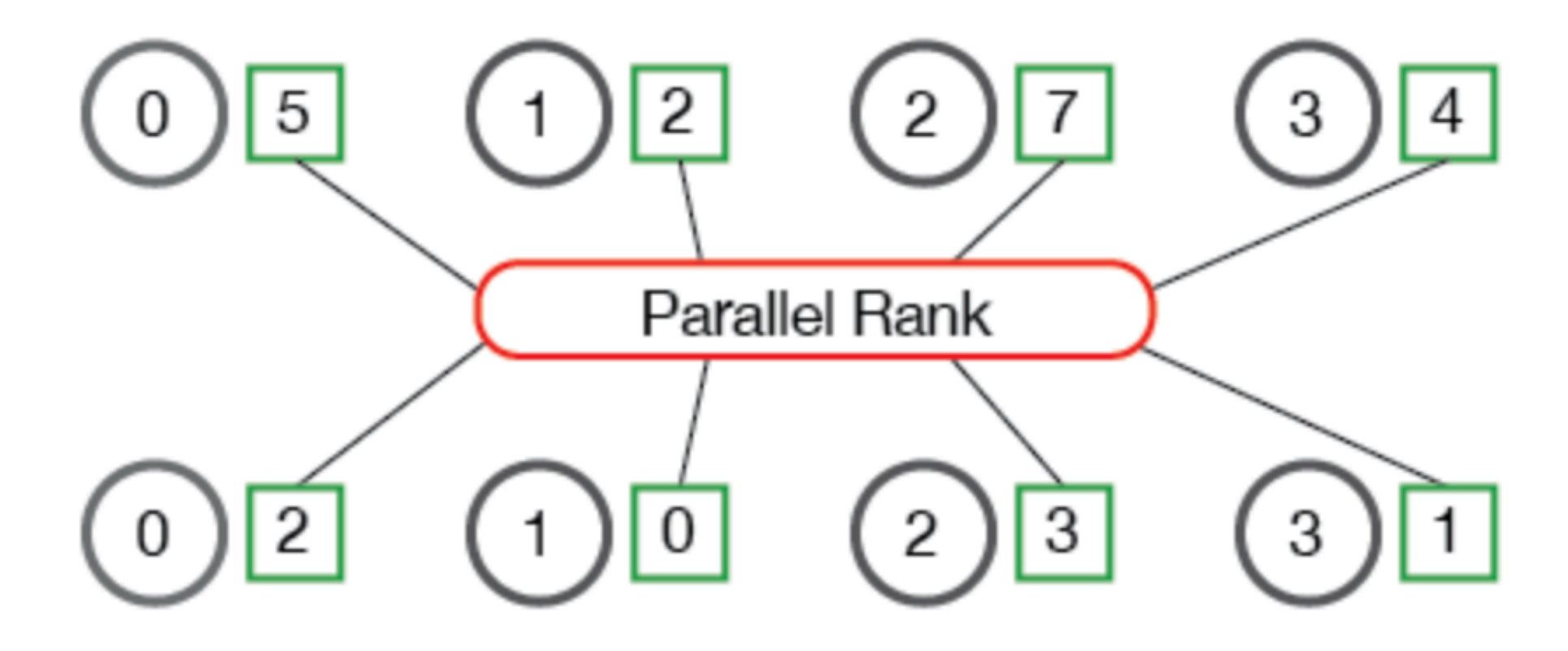

TMPI\_Rank( void \*send\_data, void \*recv\_data, MPI Datatype datatype, MPI Comm comm)

- •Input: One number per processor
- processors

#### •Output: Return the associated rank with respect to all numbers across all

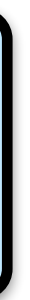

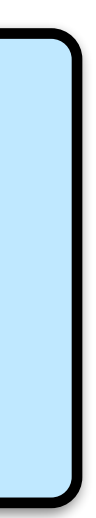

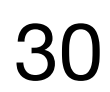

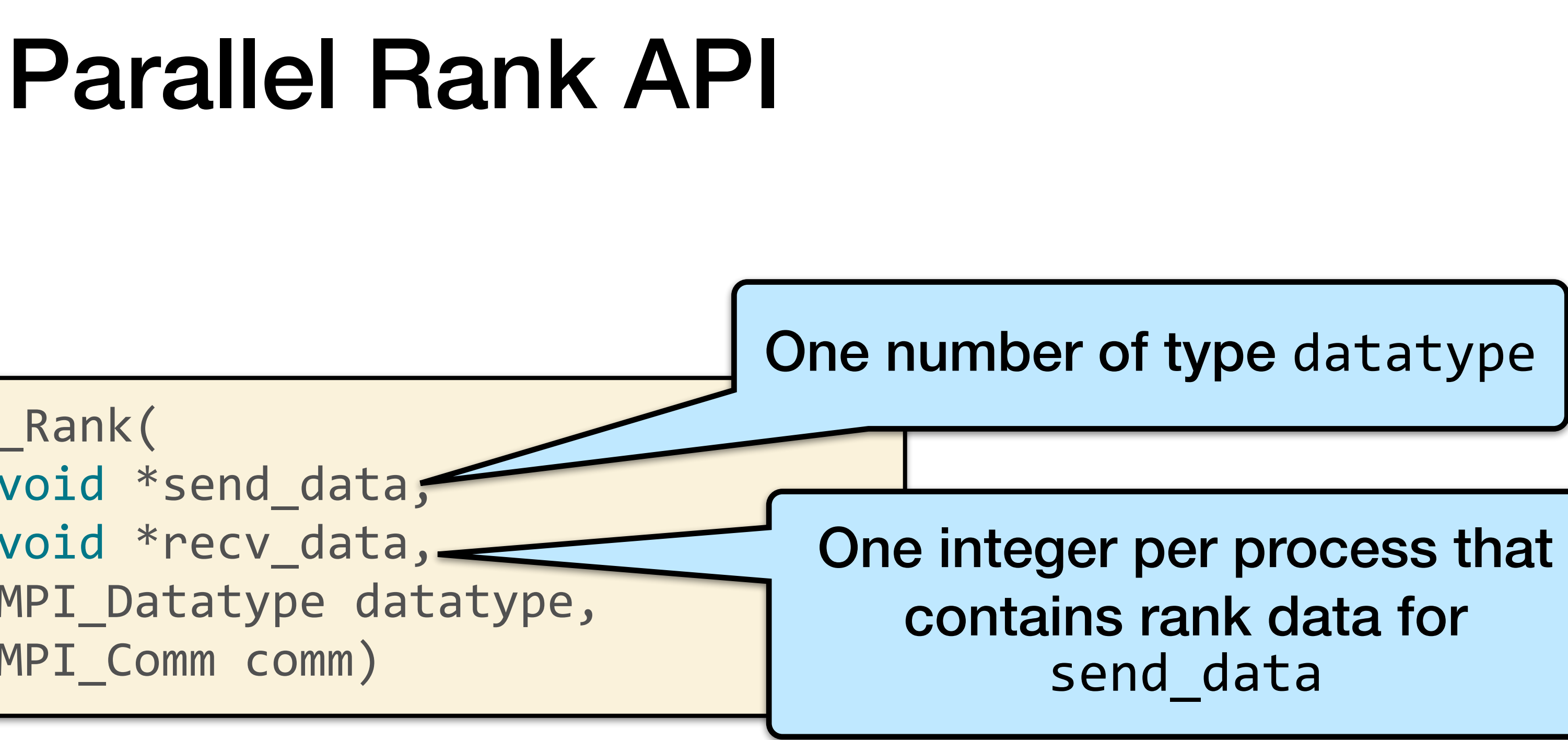

# Step 1: Gather numbers to root

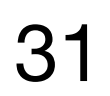

```
void *gather_numbers_to_root(void *number, MPI_Datatype datatype, 
   int comm_rank, comm_size; 
   MPI_Comm_rank(comm, &comm_rank); 
   MPI_Comm_size(comm, &comm_size); 
   int datatype_size; 
   MPI_Type_size(datatype, &datatype_size); 
   void *gathered_numbers; 
  if (comm rank == 0) {
     gathered_numbers = malloc(datatype_size * comm_size); 
 } 
   // Gather all of the numbers on the root process
   MPI_Gather(number, 1, datatype, gathered_numbers, 1, 
             datatype, 0, comm);
   return gathered_numbers; 
}
```
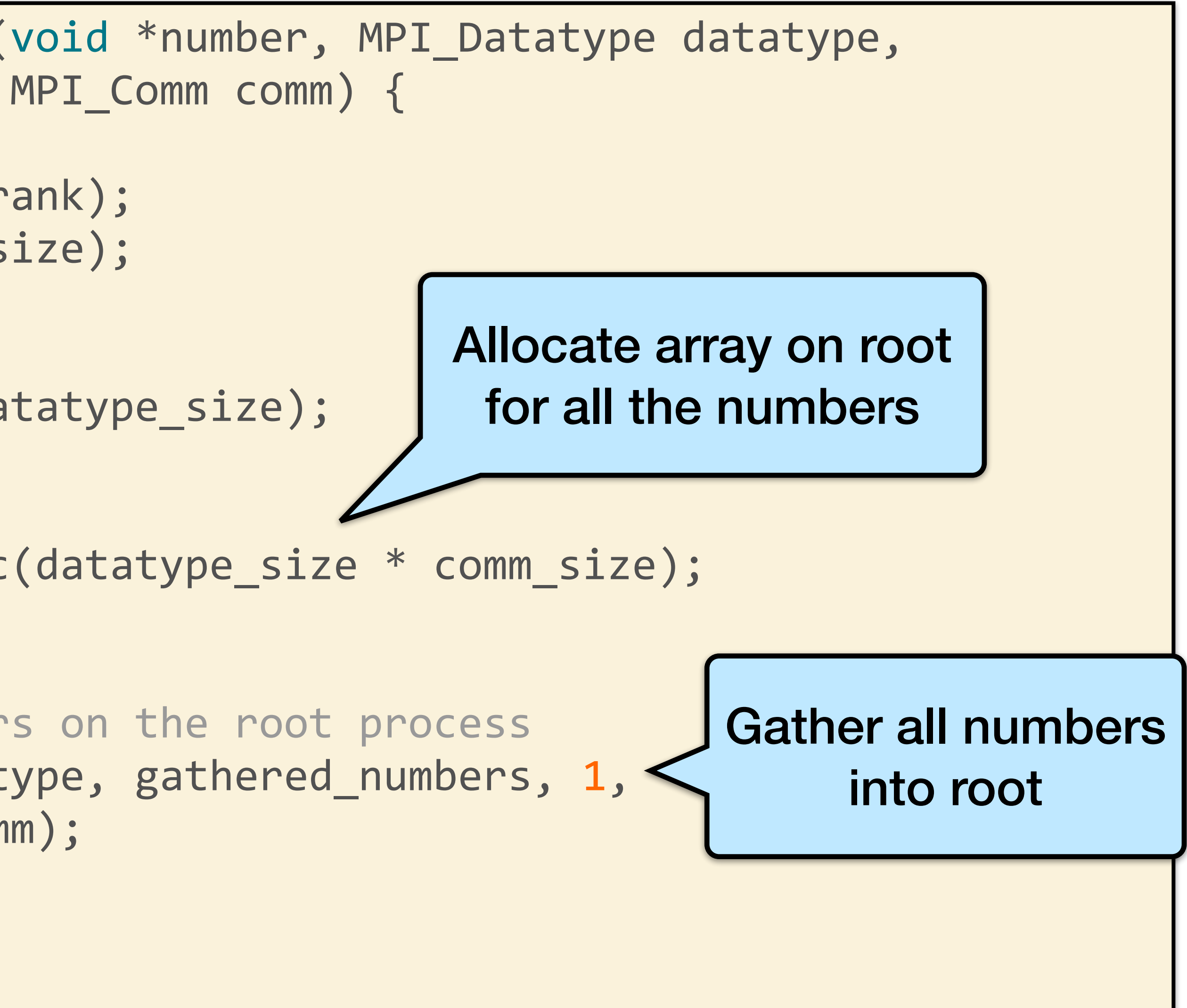

# Step 2: Sorting Numbers and Maintaining Ownership

- •Sorting is easily available (e.g., in the C++ STL), but we also have to maintain the ranks that sent the numbers to the root process.
- •To attach the owning process to the numbers, we create a struct to hold the information:

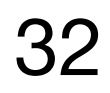

typedef struct { int comm\_rank; union { float f; int i; } number; } CommRankNumber;

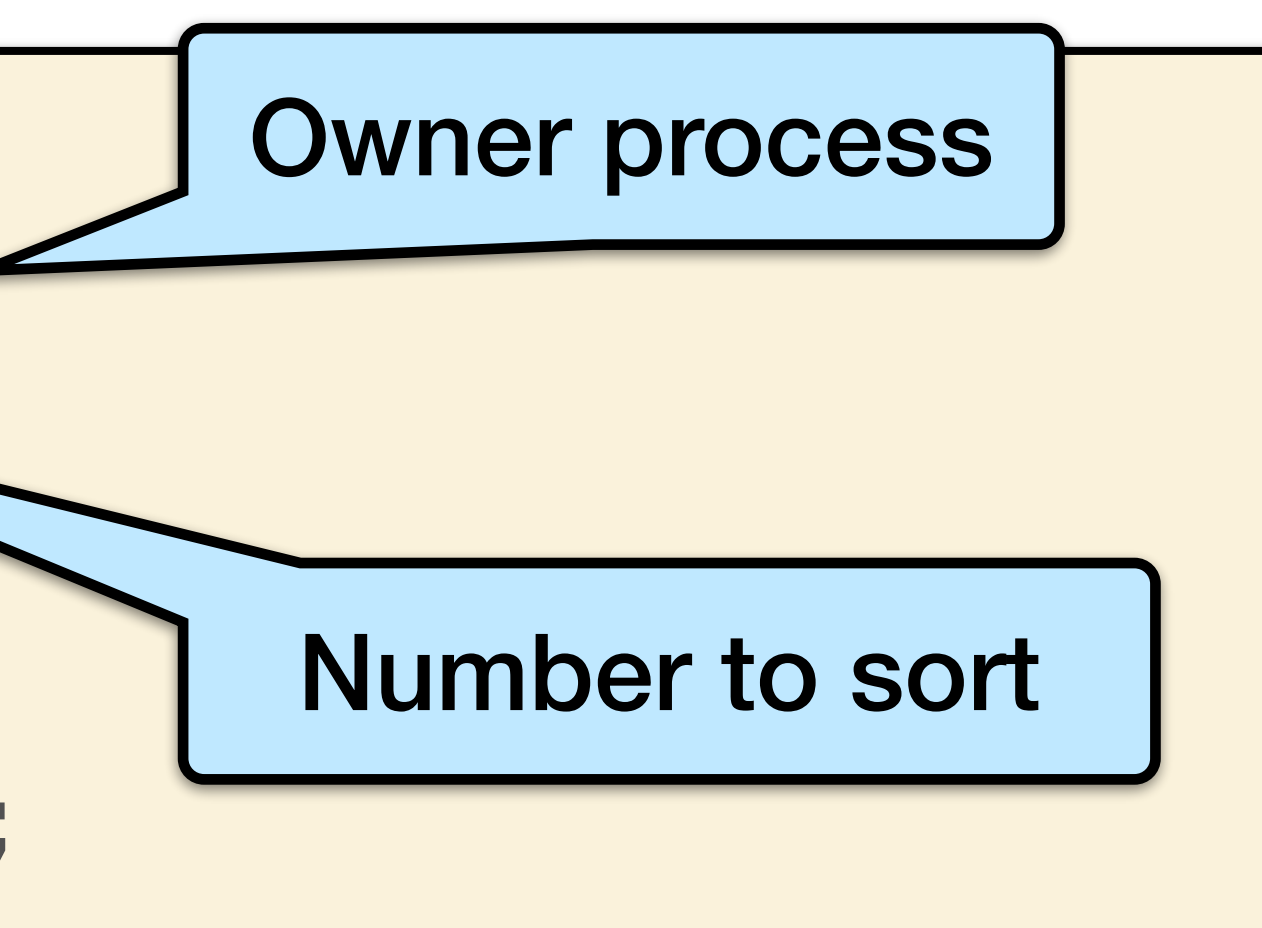

### Step 2: Get Ranks

https://mpitutorial.com/tutorials/performing-parallel-rank-with-mpi/ 33

int \*get\_ranks(void \*gathered\_numbers, int gathered\_number\_count, MPI Datatype datatype) { int datatype\_size; MPI\_Type\_size(datatype, &datatype\_size);

```
 // Convert the gathered number array to an array of CommRankNumbers.
 // This allows us to sort the numbers and also keep the information
                                                            Create array of 
                                                      CommRankNumber structs
```
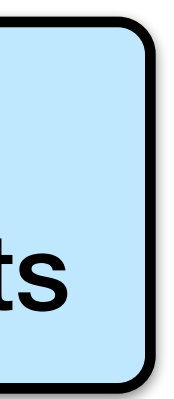

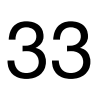

 // of the processes that own the numbers intact. CommRankNumber \*comm\_rank\_numbers = malloc( gathered number count \* sizeof(CommRankNumber)); int i; for  $(i = 0; i <$  gathered\_number\_count;  $i++)$  { comm\_rank\_numbers[i].comm\_rank = i; memcpy(&(comm\_rank\_numbers[i].number), gathered\_numbers + (i \* datatype\_size), datatype size); }

…

### Step 2: Get Ranks

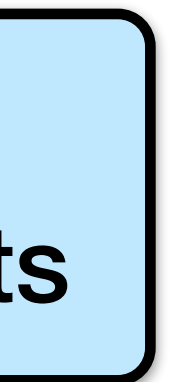

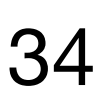

int \*get ranks(void \*gathered numbers, int gathered number count, MPI Datatype datatype) { int datatype\_size; MPI\_Type\_size(datatype, &datatype\_size);

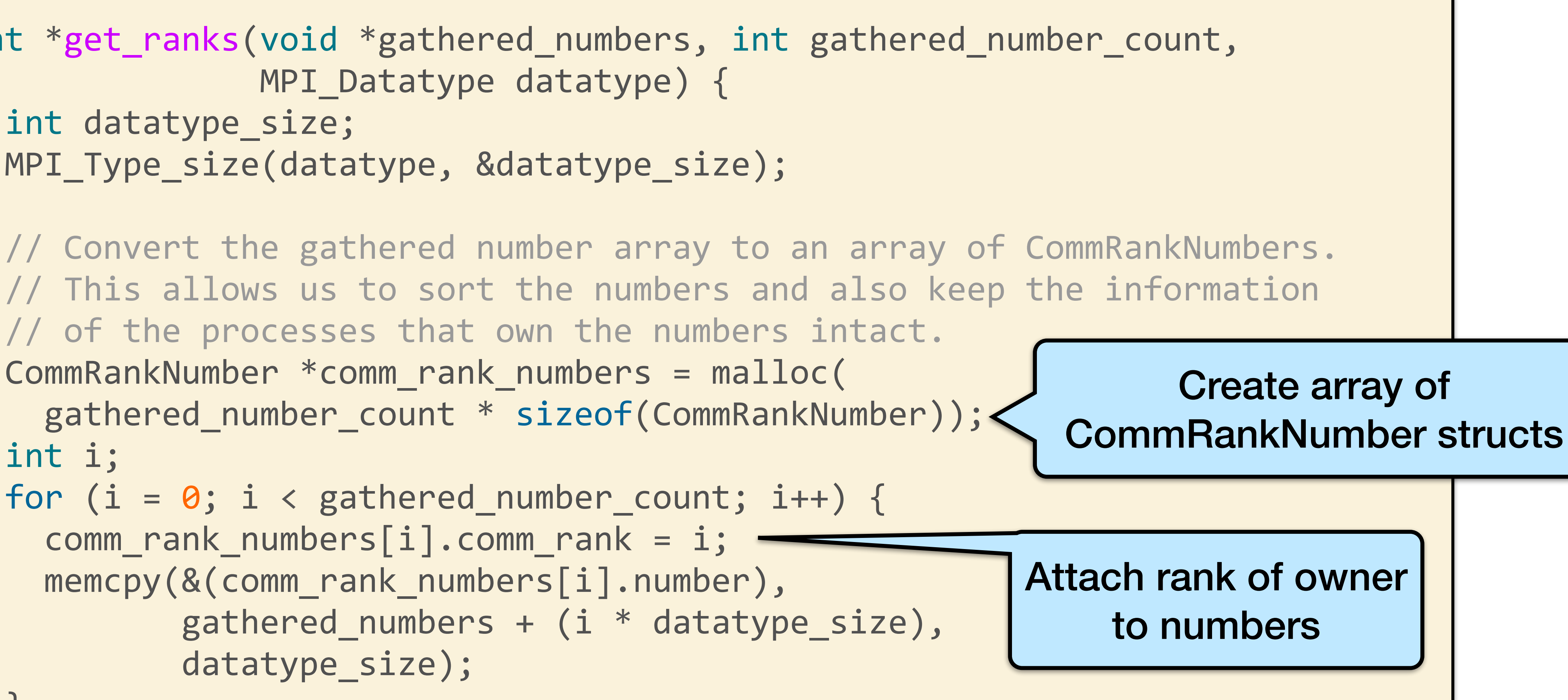

 // of the processes that own the numbers intact. CommRankNumber \*comm\_rank\_numbers = malloc( gathered number count \* sizeof(CommRankNumber)); int i; for  $(i = 0; i <$  gathered\_number\_count;  $i++)$  { comm\_rank\_numbers[i].comm\_rank = i; memcpy(&(comm\_rank\_numbers[i].number), gathered\_numbers + (i \* datatype\_size), datatype size); }

…

### Step 2: Get Ranks

https://mpitutorial.com/tutorials/performing-parallel-rank-with-mpi/ 35

int \*get\_ranks(void \*gathered\_numbers, int gathered\_number\_count, MPI Datatype datatype) { int datatype\_size; MPI\_Type\_size(datatype, &datatype\_size);

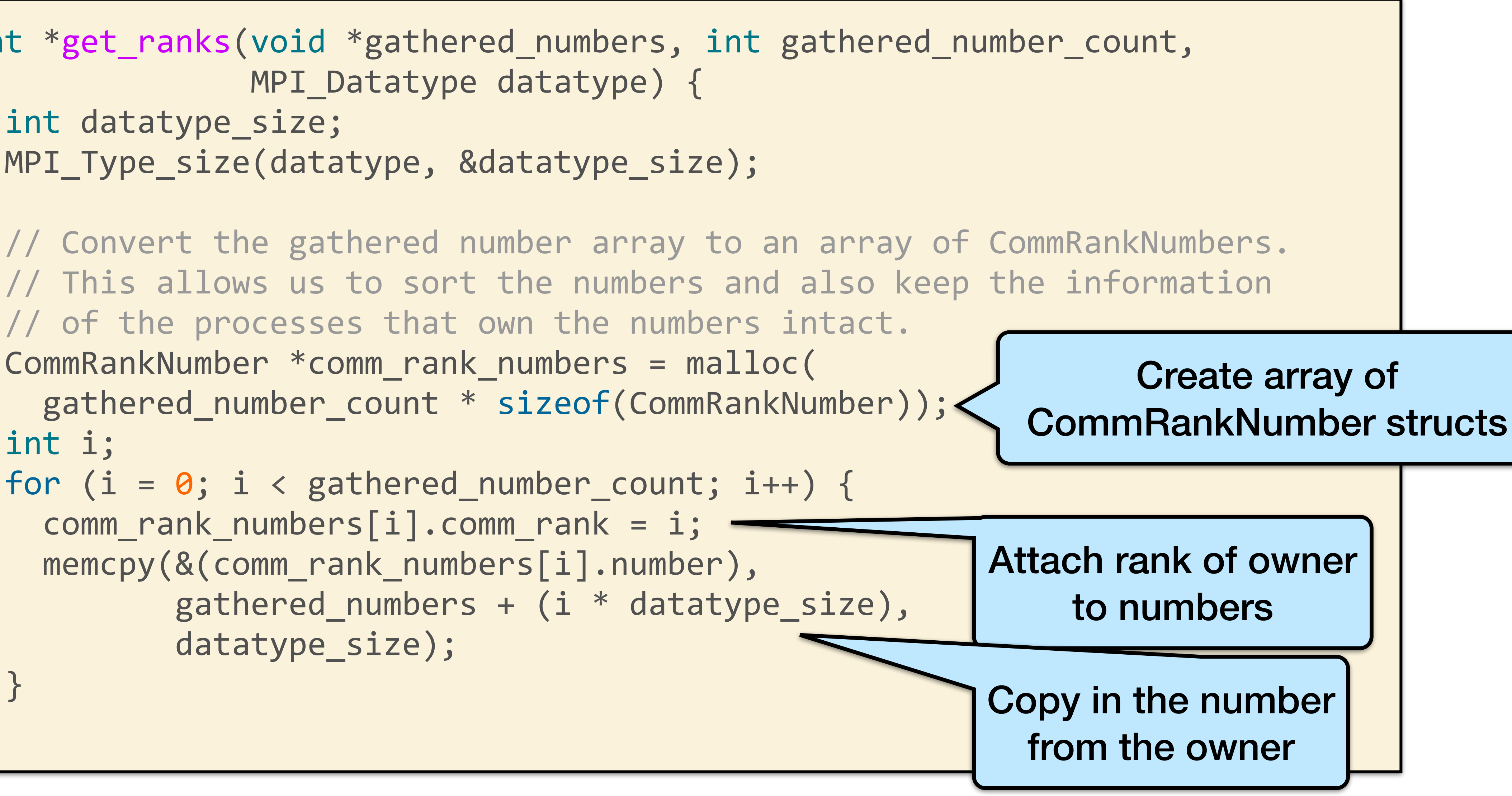

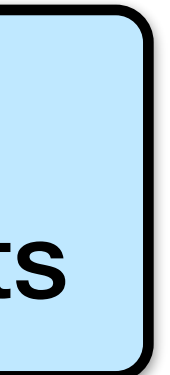

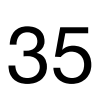

 // of the processes that own the numbers intact. CommRankNumber \*comm\_rank\_numbers = malloc( gathered number count \* sizeof(CommRankNumber)); int i; for  $(i = 0; i <$  gathered\_number\_count;  $i++)$  { comm\_rank\_numbers[i].comm\_rank = i; memcpy(&(comm\_rank\_numbers[i].number), gathered\_numbers + (i \* datatype\_size), datatype size); }

…

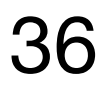

```
Step 2: Get Ranks
 if (datatype == MPI FLOAT) \cdot qsort(comm_rank_numbers, gathered_number_count, 
          sizeof(CommRankNumber), &compare float comm rank number);
  } else { 
    qsort(comm_rank_numbers, gathered_number_count, 
          sizeof(CommRankNumber), &compare int comm rank number);
 } 
  int *ranks = (int *)malloc(sizeof(int) * gathered_number_count); 
 for (i = 0; i < gathered_number_count; i++) {
   ranks[comm rank numbers[i].comm rank] = i;
 } 
  free(comm_rank_numbers); 
  return ranks; 
}
                                   Sort based on datatype
```
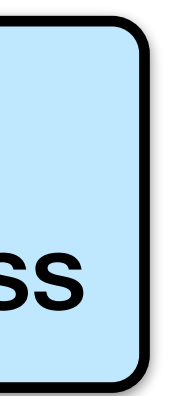

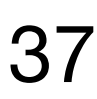

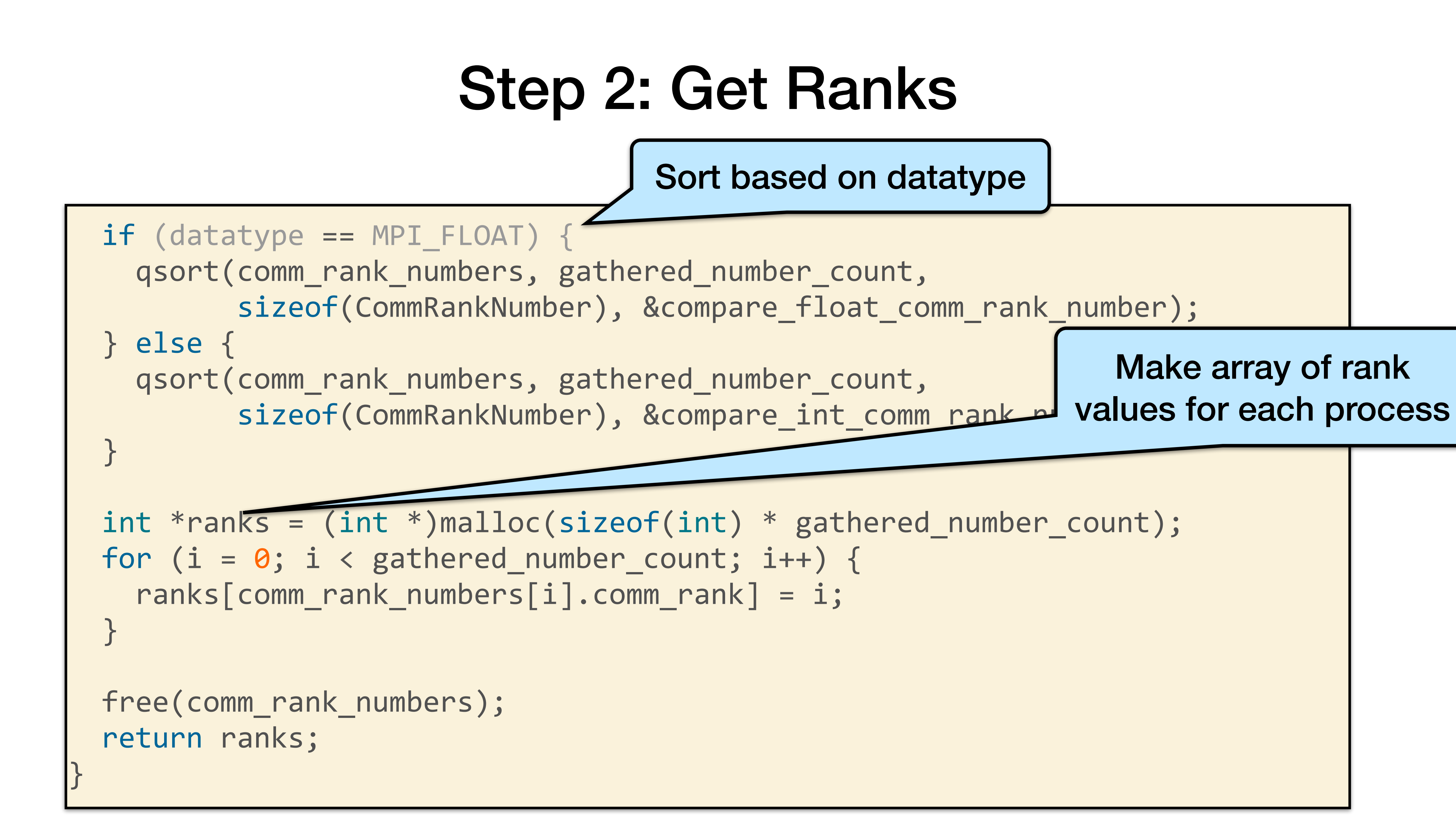

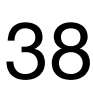

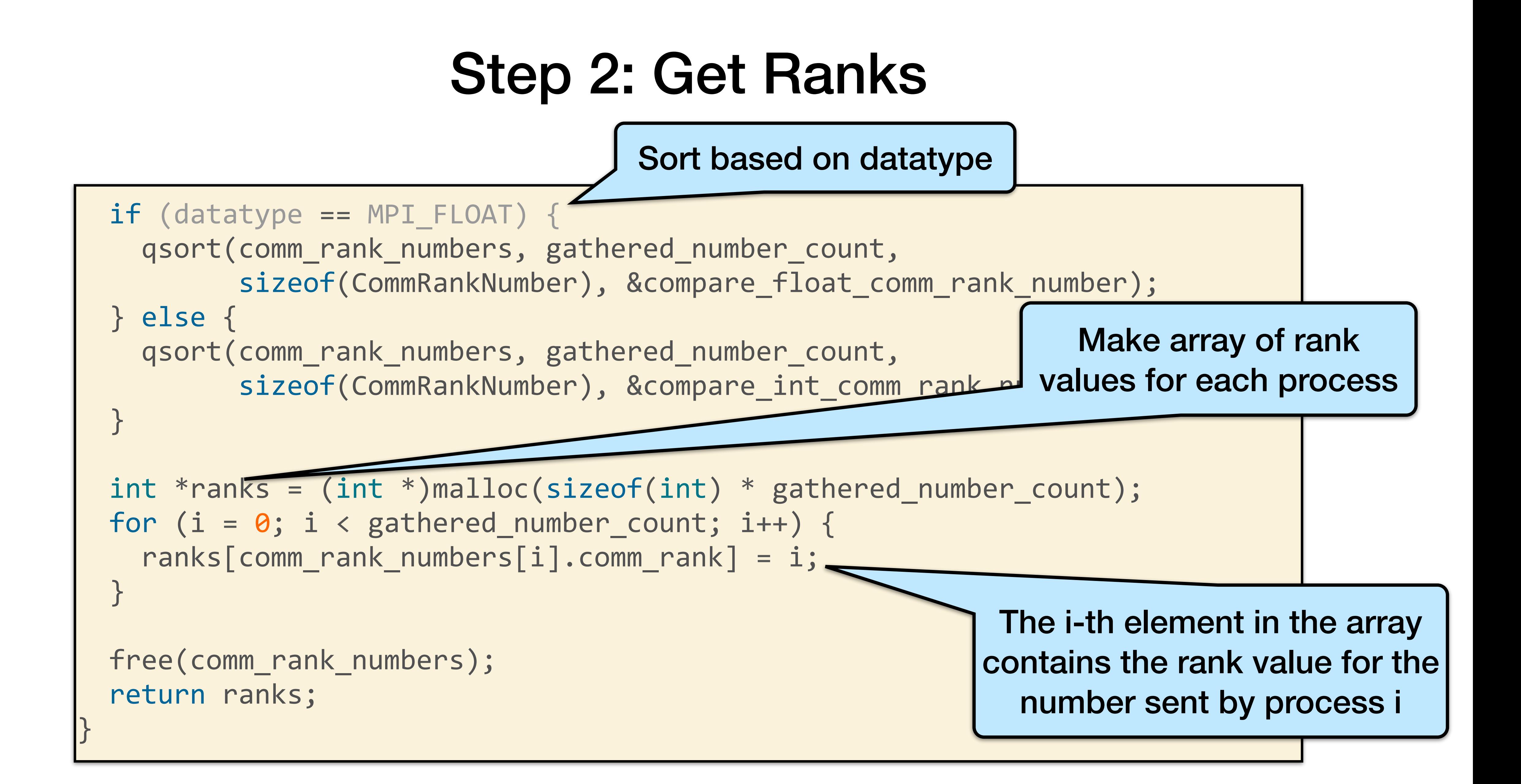

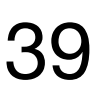

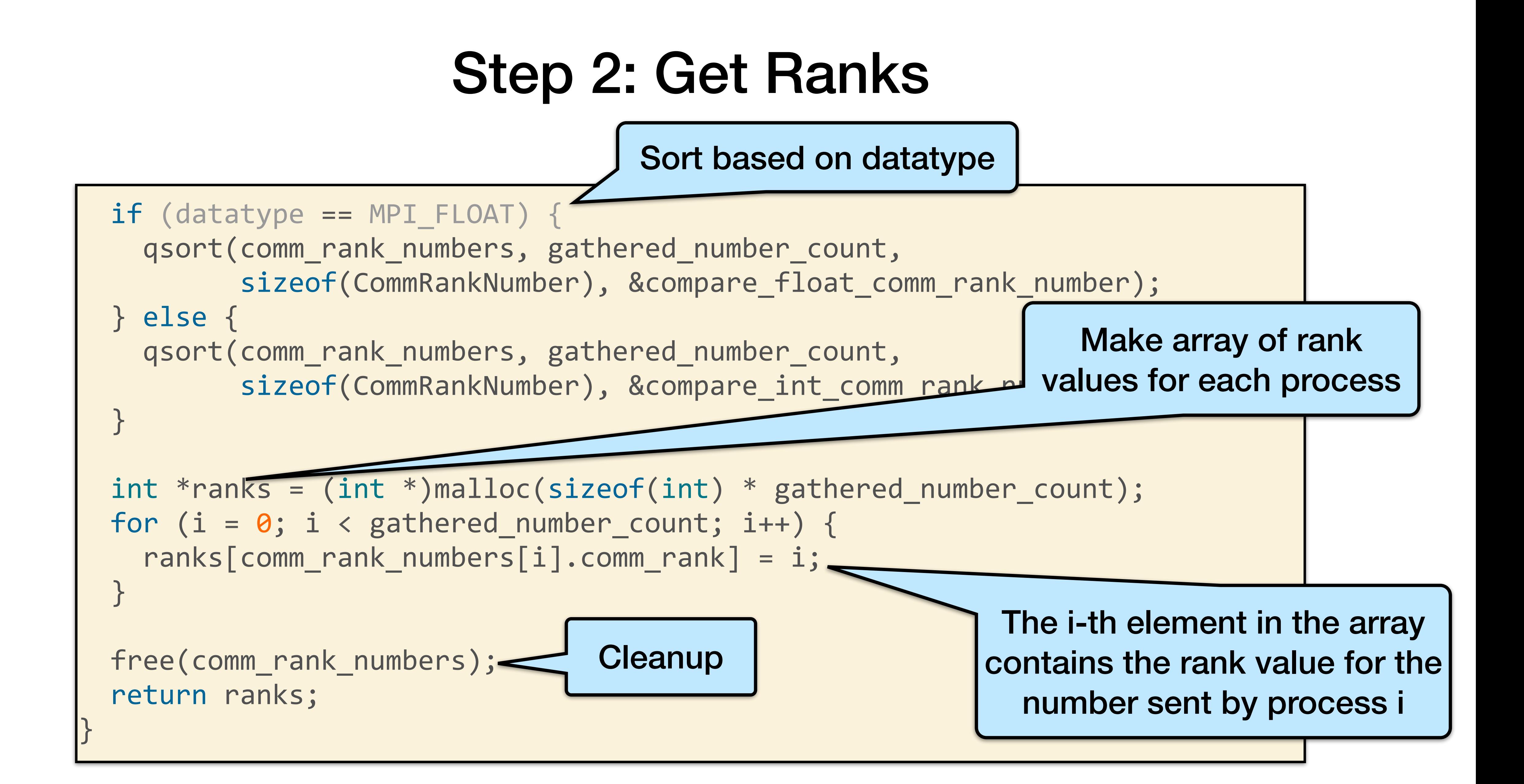

## Putting it all together

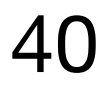

void \*gathered\_numbers = gather\_numbers\_to\_root(send\_data, datatype,

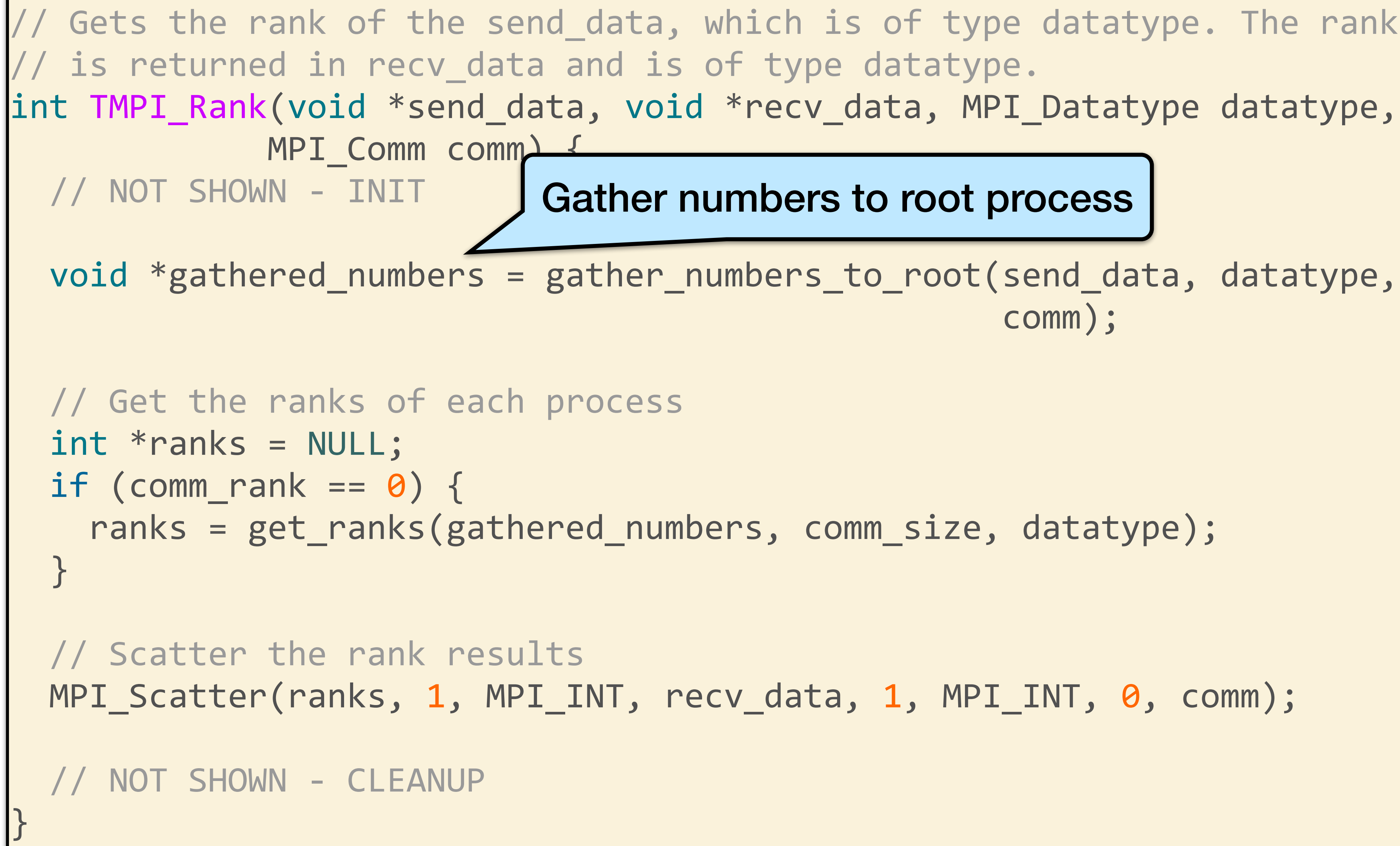

Gets the rank of the send\_data, which is of type datatype. The rank

https://mpitutorial.com/tutorials/performing-parallel-rank-with-mpi/

#### Gather numbers to root process

## Putting it all together

41

void \*gathered\_numbers = gather\_numbers\_to\_root(send\_data, datatype,

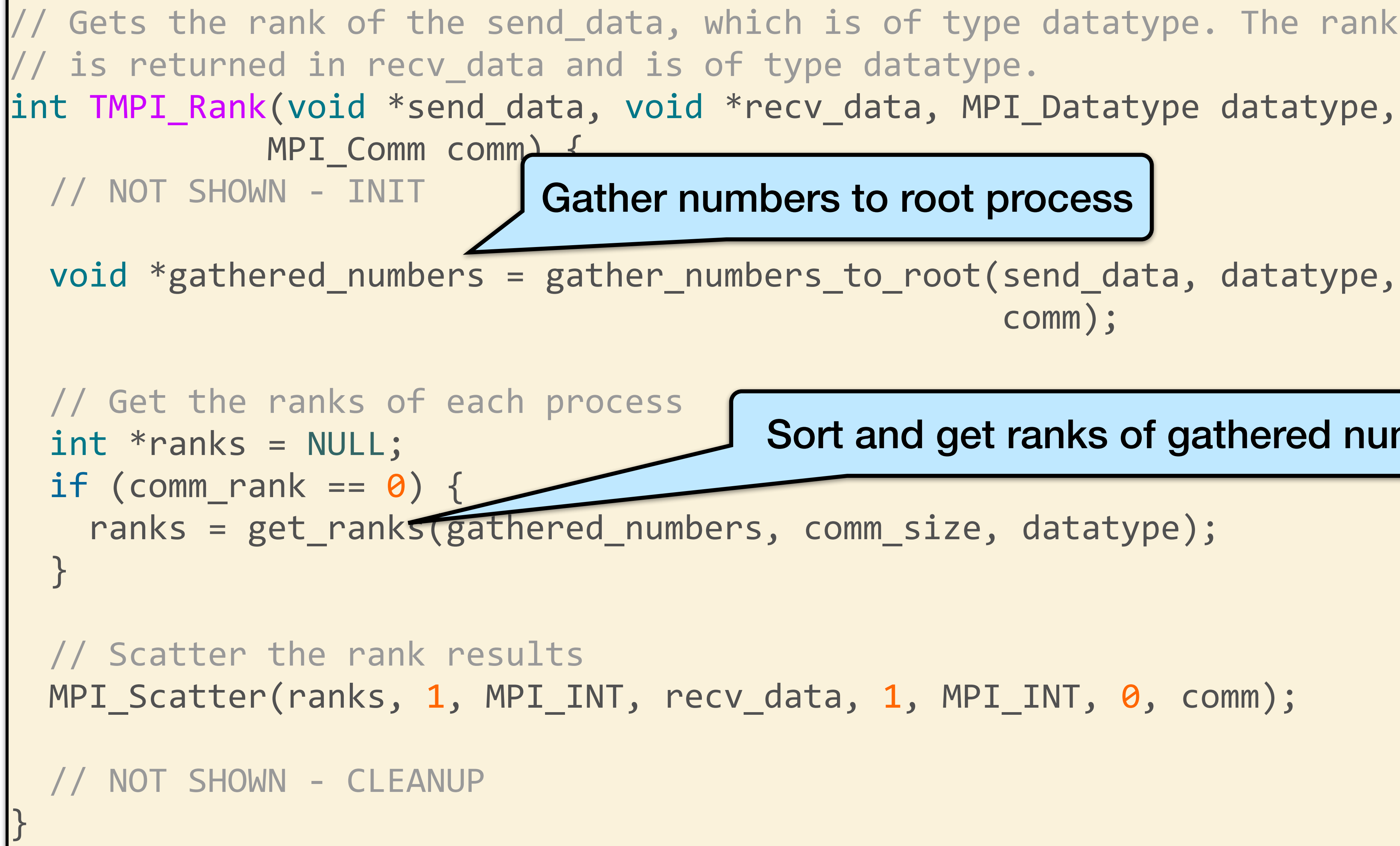

Gets the rank of the send data, which is of type datatype. The rank

https://mpitutorial.com/tutorials/performing-parallel-rank-with-mpi/

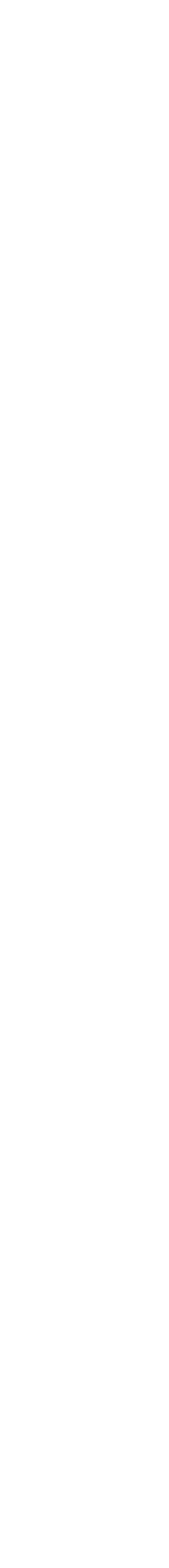

#### Gather numbers to root process

#### Sort and get ranks of gathered numbers

## Putting it all together

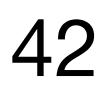

void \*gathered\_numbers = gather\_numbers\_to\_root(send\_data, datatype,

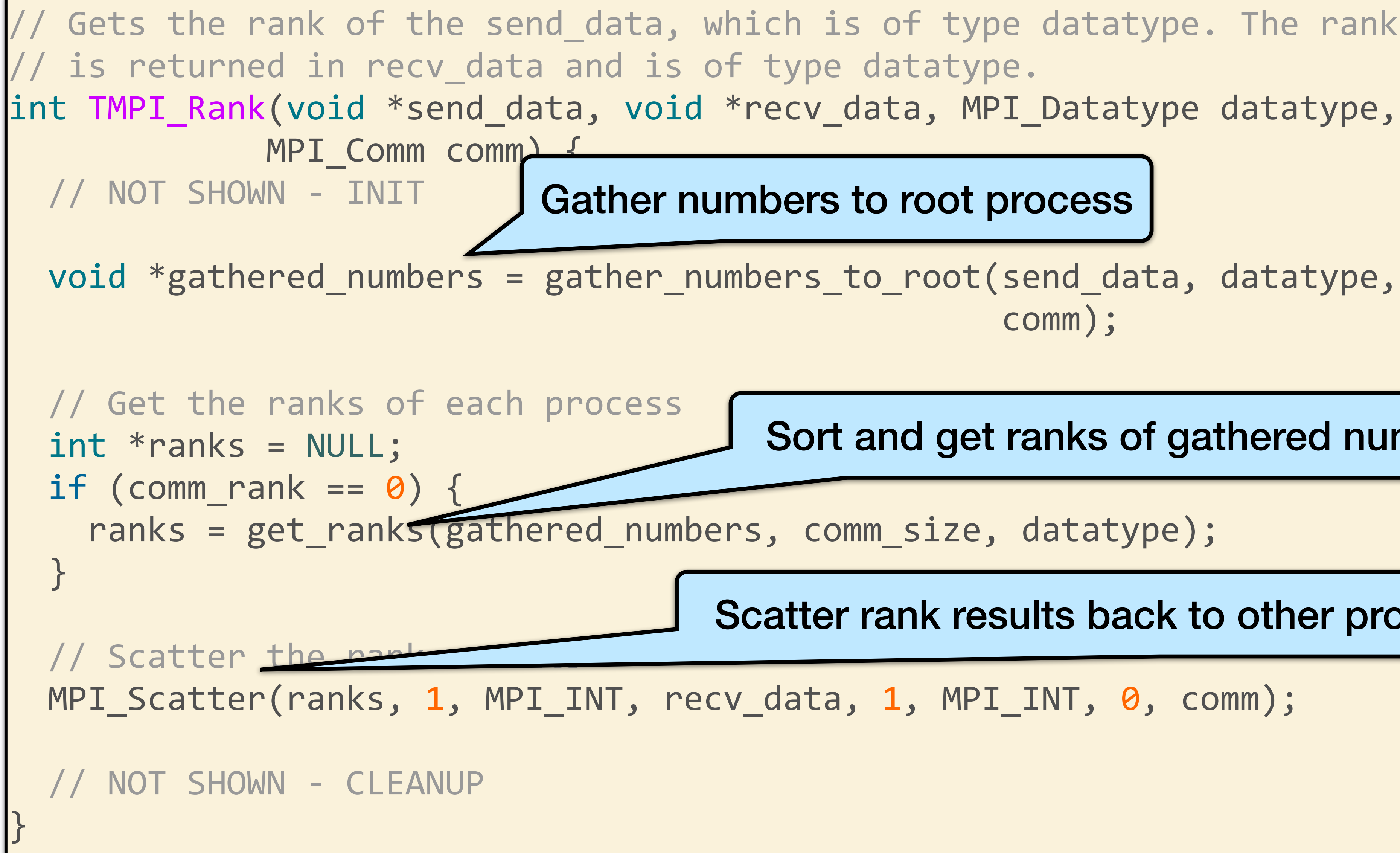

https://mpitutorial.com/tutorials/performing-parallel-rank-with-mpi/

Gets the rank of the send\_data, which is of type datatype. The rank

Gather numbers to root process

Sort and get ranks of gathered numbers

Scatter rank results back to other processes

Parallel Rank Complete Data Flow

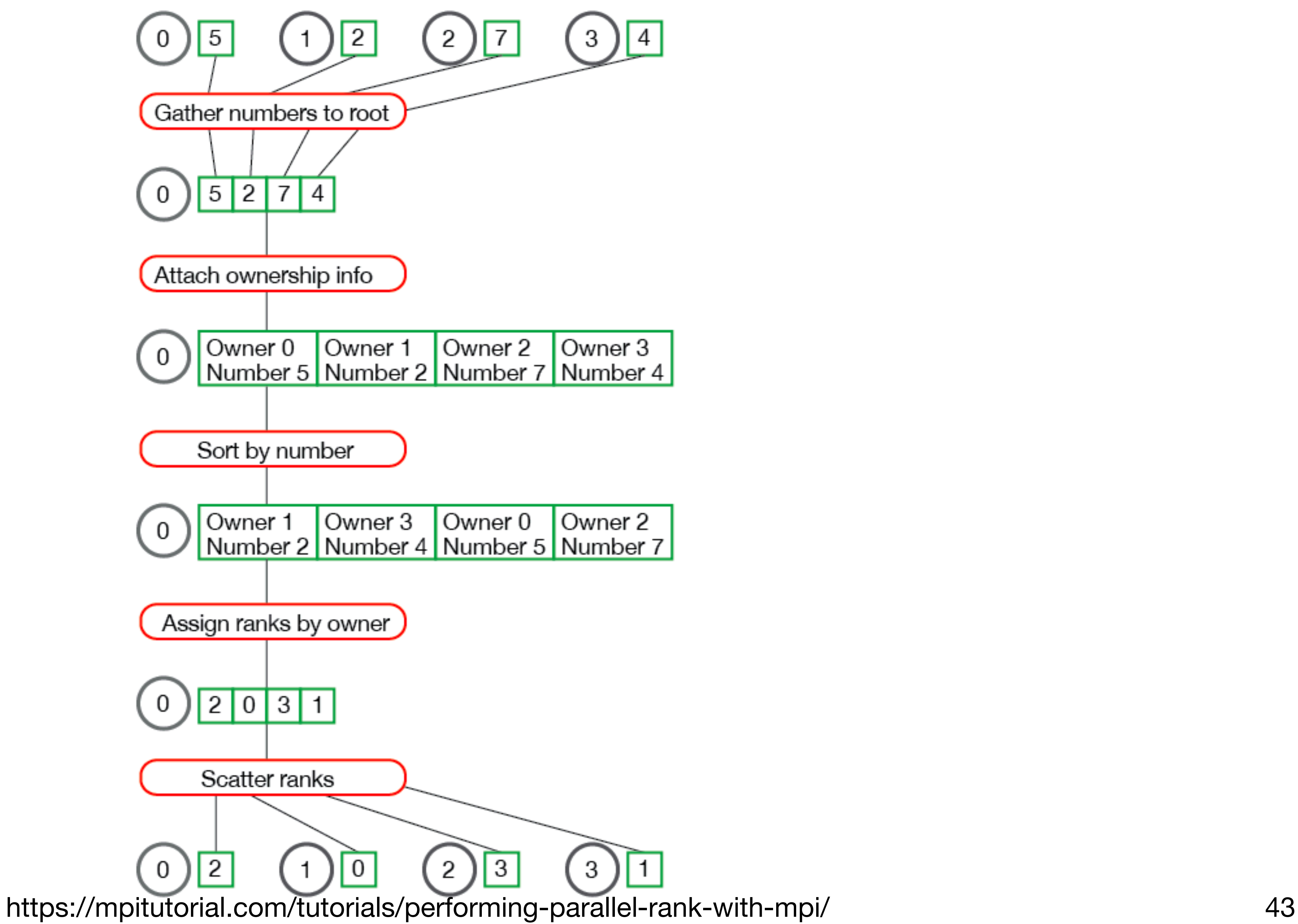

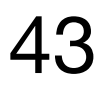

#### Example Output

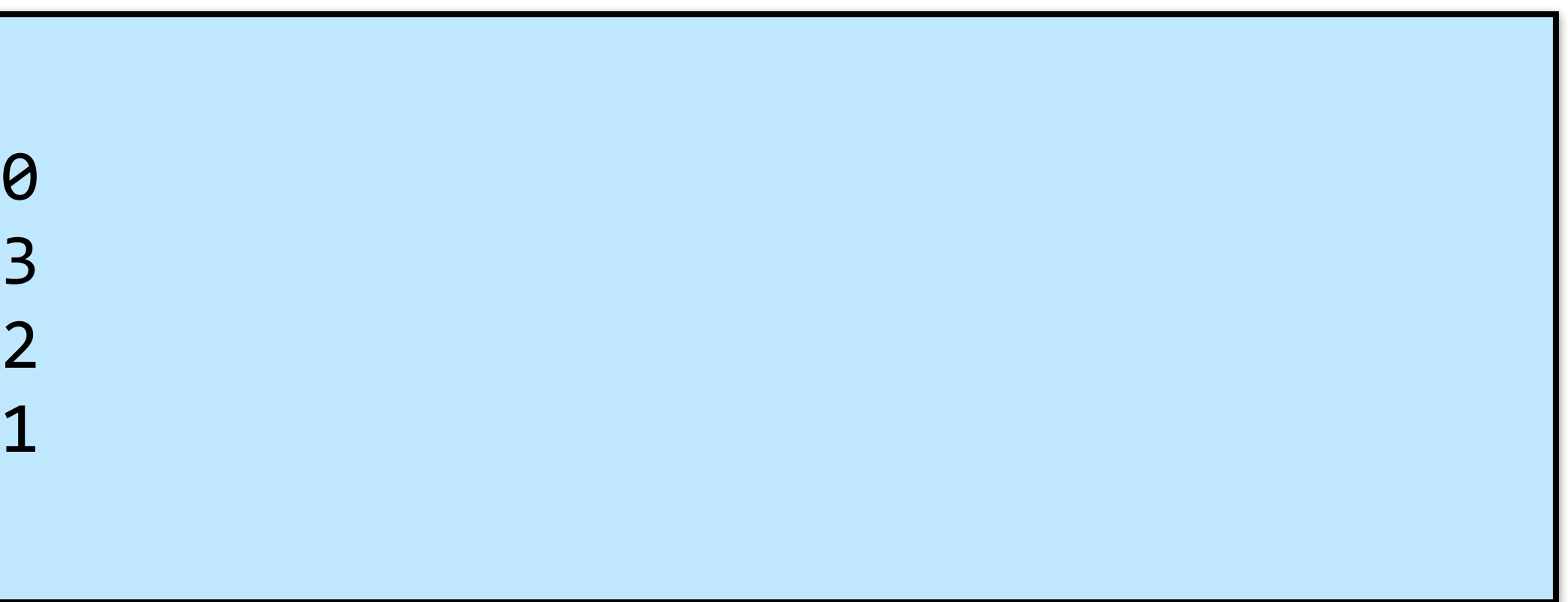

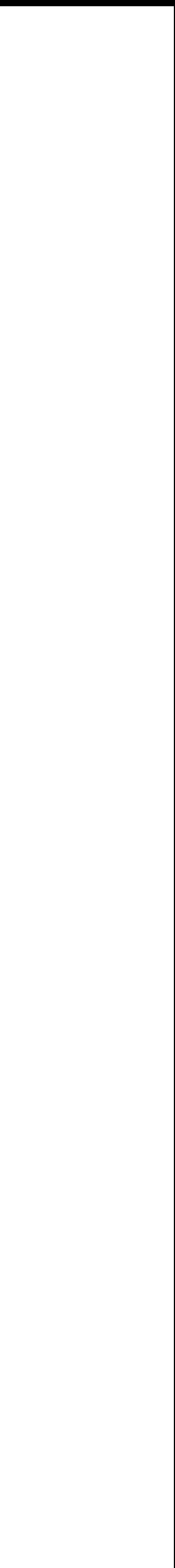

44

#### Assuming 4 processes

 $Rank$  for 0.242578 on process 0 -Rank for 0.894732 on process 1 - $Rank for 0.789463 on process 2 Rank$  for 0.684195 on process 3 -

#### Performance Models

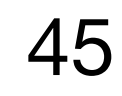

### Recall: PRAM Model for Shared Memory

Parallel Random Access Memory (PRAM)

- All memory access operations complete in one clock period -- no concept of memory hierarchy ("too good to be true").
- OK for understanding whether an algorithm has enough parallelism at all.

Parallel algorithm design strategy: first do a PRAM algorithm, then worry

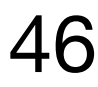

about memory/communication time (sometimes works)

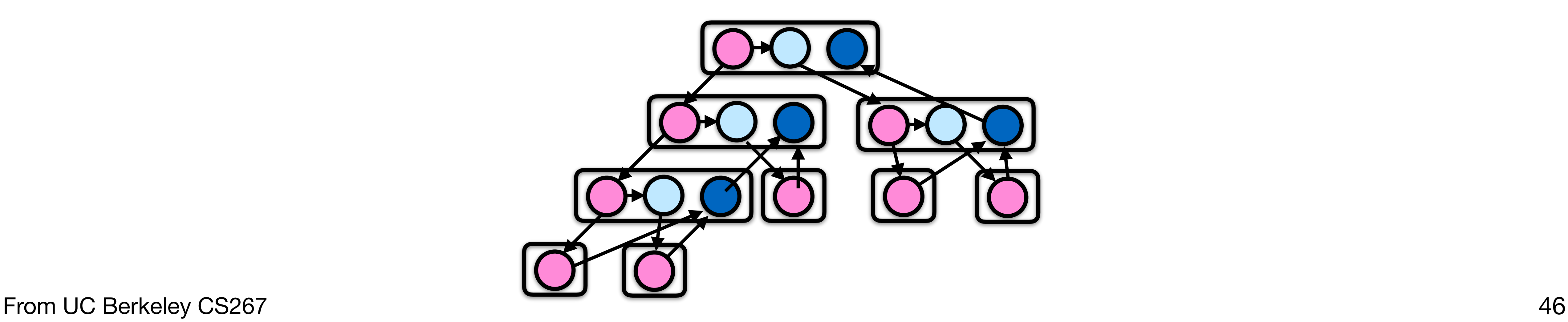

Processors are multi-core and many nodes are multi-chip.

### Motivation for Other Distributed-Memory Models

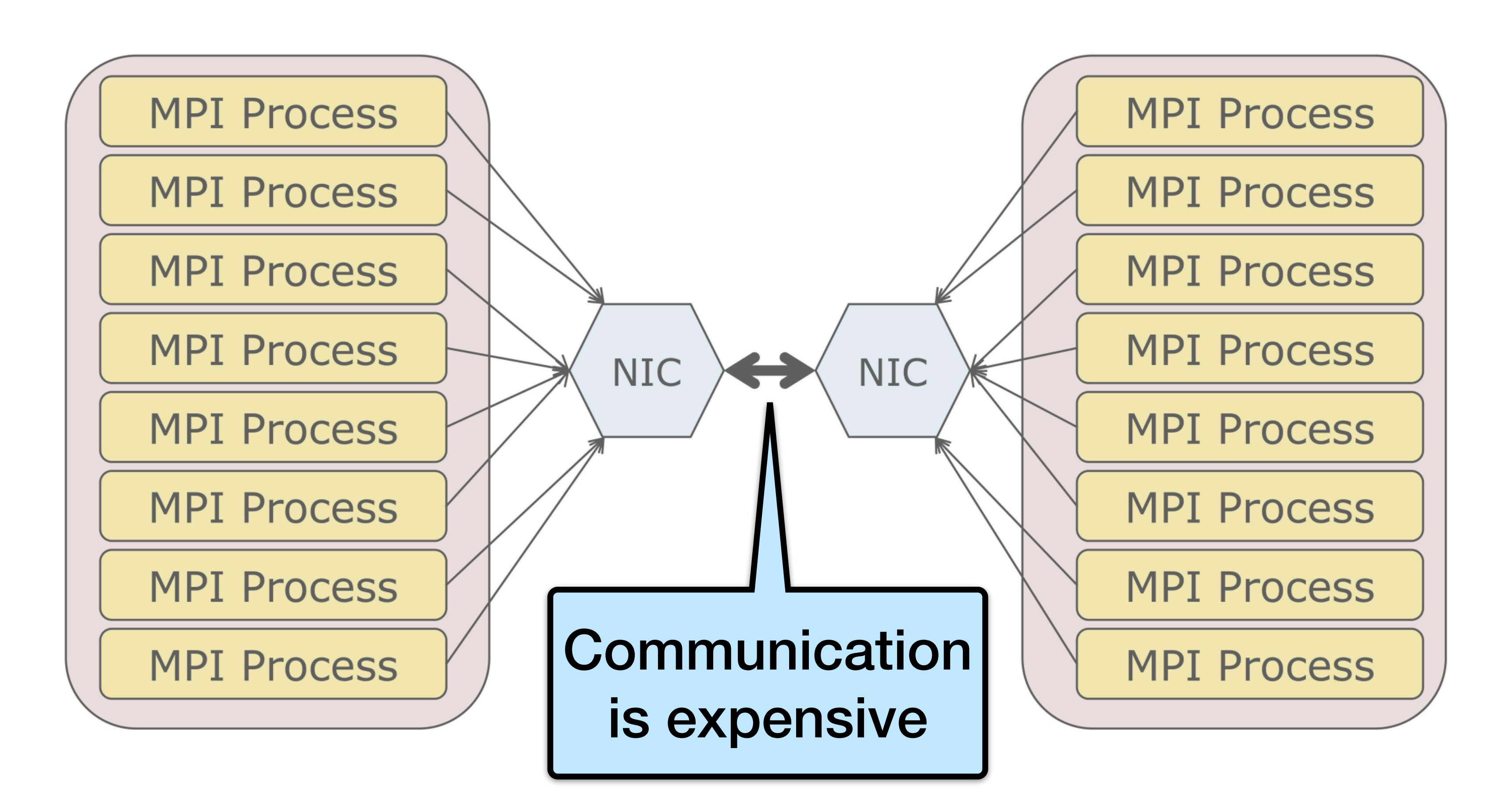

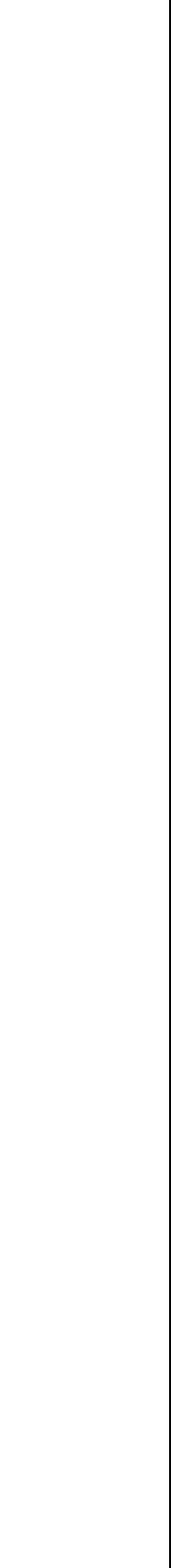

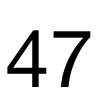

## Latency and Bandwidth Model < for Distributed-Memory Machines

Time to send message of length n is roughly:

- $Time = latency + n * cost\_per\_word$  $=$  latency + n/bandwidth
- 

Often called "a-b model" and written:

Time =  $\alpha + n\beta$ 

Usually  $\alpha \gg \beta \gg$  time per flop.

- One long message is cheaper than many short ones.
- Can do hundreds or thousands of flops for cost of one message.

Lesson: Need **large computation-to-communication ratio** to be efficient.

Ignores topology

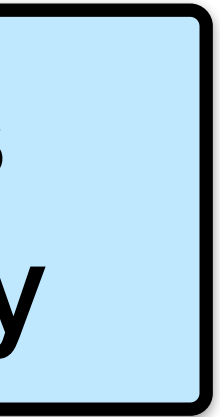

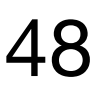

## Bulk-Synchronous Parallel (BSP) Computer

A BSP computer consists of the following:

- •Components capable of **processing and/or local memory transactions** (i.e., processors),
- •A **network** that routes messages between pairs of such components, and
- •A hardware facility that allows for the **synchronization** of all or a subset of components.

Leslie G. Valiant, "A bridging model for parallel computation," Communications of the ACM, Volume 33 Issue 8, Aug. 1990 49

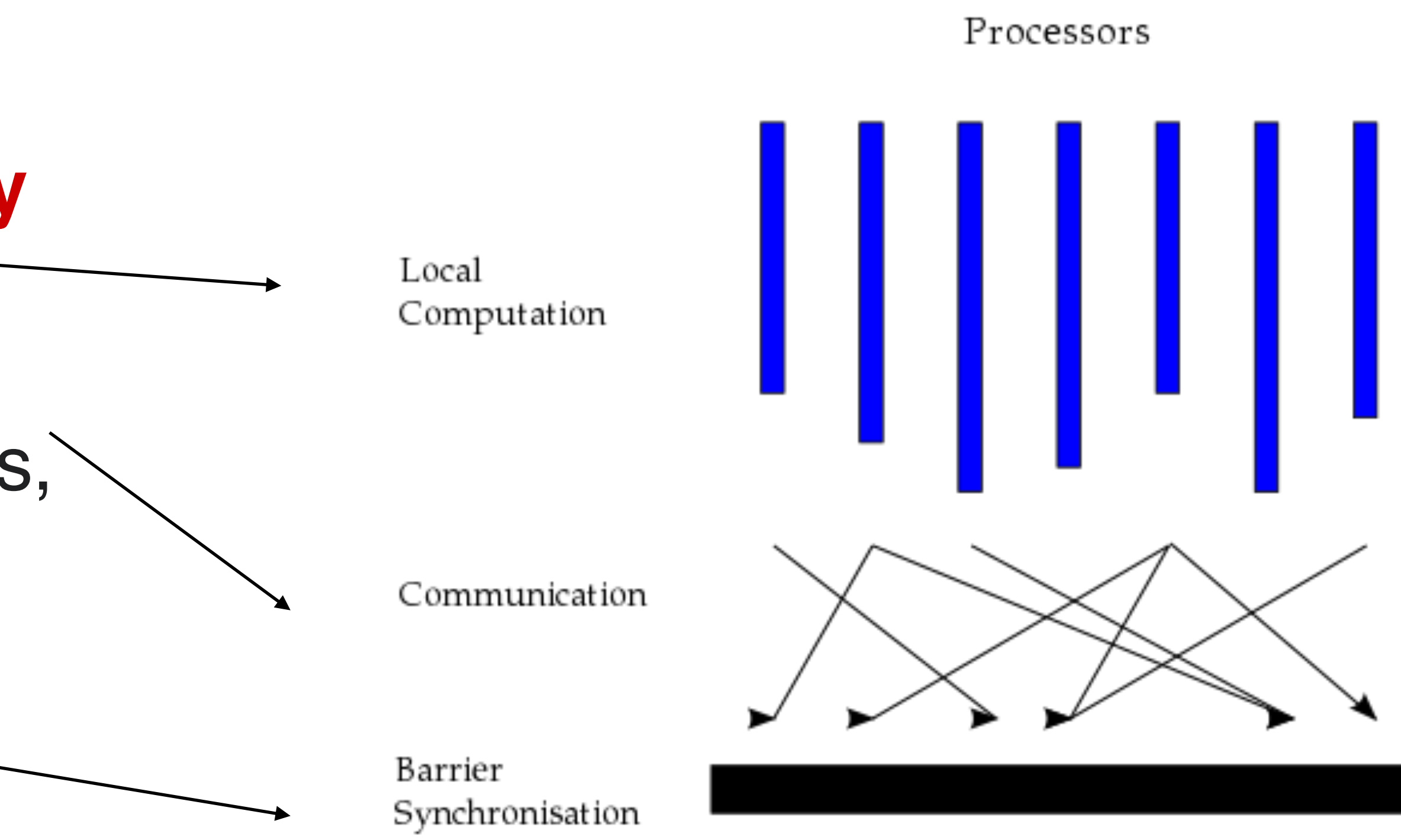

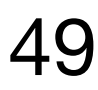

https://en.wikipedia.org/wiki/Bulk\_synchronous\_parallel

## Bulk-Synchronous Parallel (BSP) Algorithms

A BSP computation proceeds in a series of global *supersteps*, which consists of three components:

- processor may perform local computations Local Computation which may **overlap with communication.** Communication reaches this point (the *barrier*), it waits until all other processes have reached the same barrier. Barrier Synchronisation
- •**Concurrent computation**: every participating •**Communication**: processes exchange data. •**Barrier synchronization**: When a process
- 

- https://en.wikipedia.org/wiki/Bulk\_synchronous\_parallel
- Leslie G. Valiant, "A bridging model for parallel computation," Communications of the ACM, Volume 33 Issue 8, Aug. 1990 50

Processors

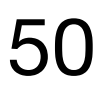

## Communication in BSP

- •It is difficult to determine the time any single communication action will complete since there are may be many simultaneous communications.
- •The BSP model provides an **upper bound** on the time to communicate a set of data:
	- Let h be the number of incoming or outgoing message in a superstep.
	- The ability of a communication network to deliver data is captured by some parameter  $g$ , such that it takes  $\lim_{h \to \infty} h g$  for a process to **deliver messages of size 1**. *h*

- https://en.wikipedia.org/wiki/Bulk\_synchronous\_parallel
- Leslie G. Valiant, "A bridging model for parallel computation," Communications of the ACM, Volume 33 Issue 8, Aug. 1990 51

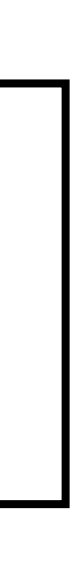

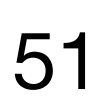

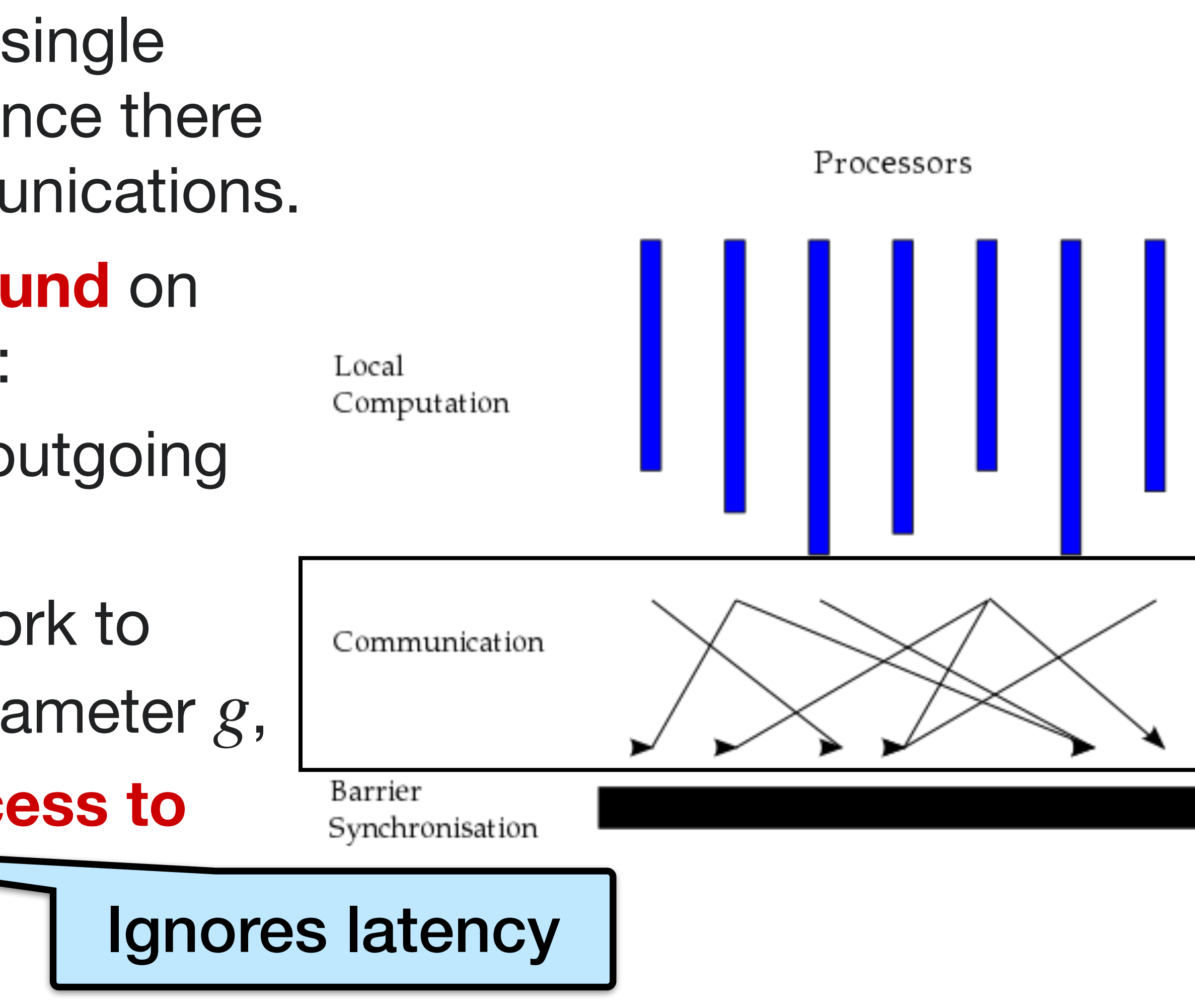

### Barriers in BSP

- •The cost of **barrier synchronization** is denoted by  $\ell$ .
- The cost of barriers is influenced by a couple of issues:
	- The cost imposed by the **variation in the completion time** of the different processes.
	- The **cost of reaching a globally consistent state** in all of the processors.

https://en.wikipedia.org/wiki/Bulk\_synchronous\_parallel

Leslie G. Valiant, "A bridging model for parallel computation," Communications of the ACM, Volume 33 Issue 8, Aug. 1990 52

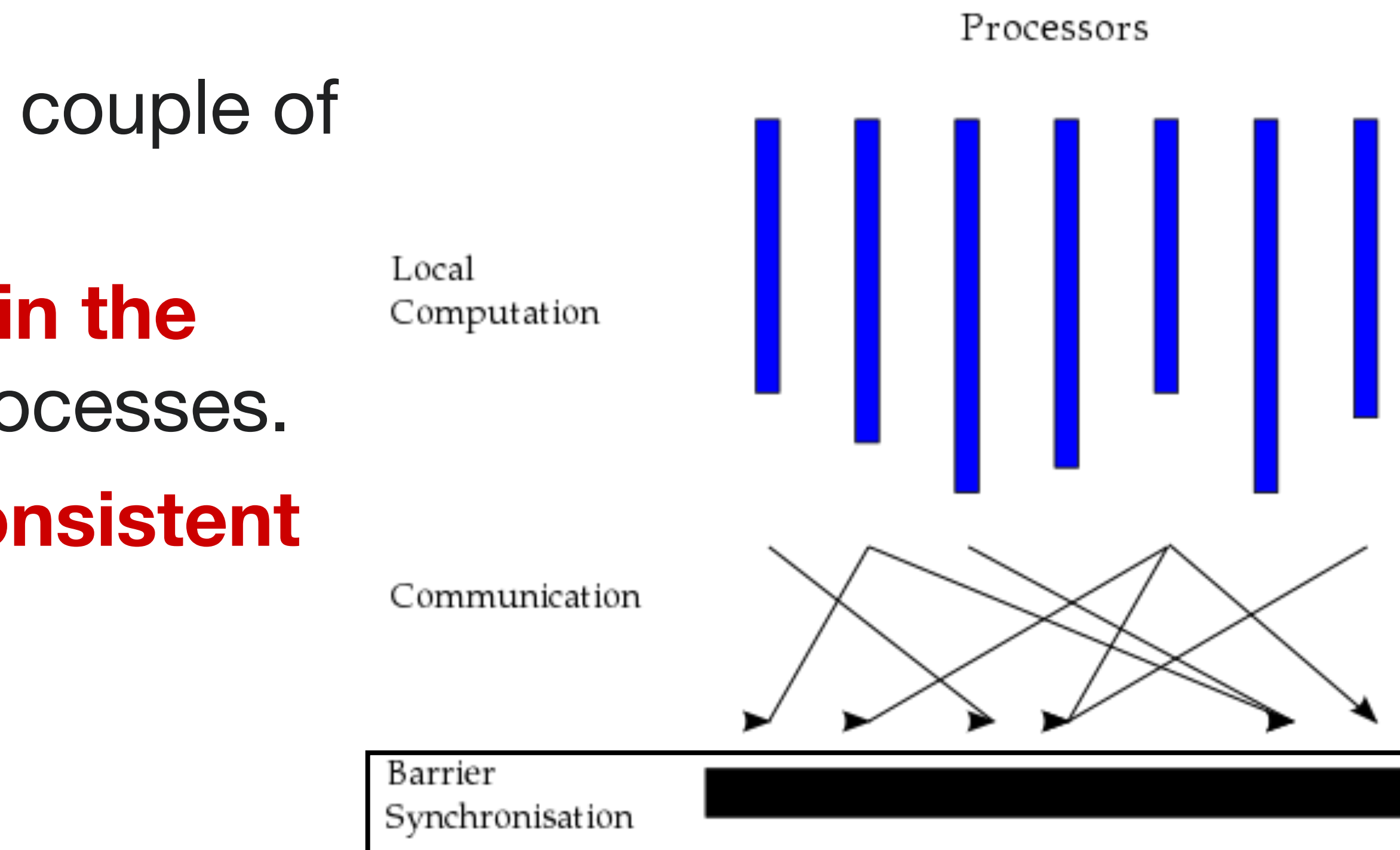

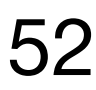

## Analyzing Algorithms in the BSP Model

The cost of a superstep is the sum of three terms: •The cost of the longest-running **computation**, •The cost of global **communication** between the processors, and •The cost of the barrier **synchronization** at the end of the superstep.

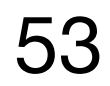

- The cost of an entire BSP algorithm is the sum of the cost of **all the supersteps**.
	- https://en.wikipedia.org/wiki/Bulk\_synchronous\_parallel
	- Leslie G. Valiant, "A bridging model for parallel computation," Communications of the ACM, Volume 33 Issue 8, Aug. 1990

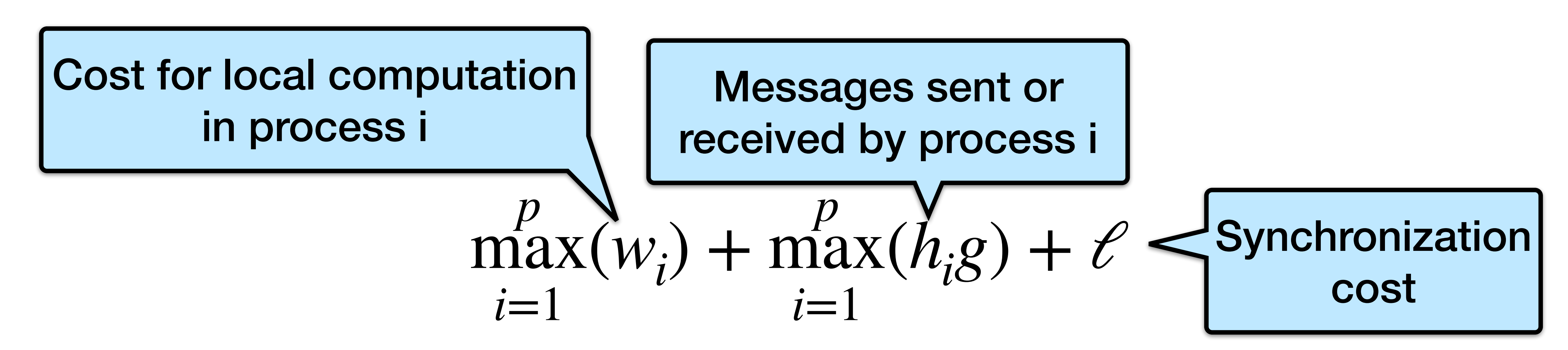

## Applications of BSP

#### One of the main applications for BSP is Google's graph analysis platforms Pregel and MapReduce.

54

https://www.semanticscholar.org/paper/Pregel%3A-a-system-for-largescale-graph-processing-Malewicz-Austern/ 2d867297dfe0d3ce2ed5b1d0f2dff88cac46ee94

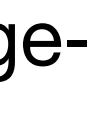

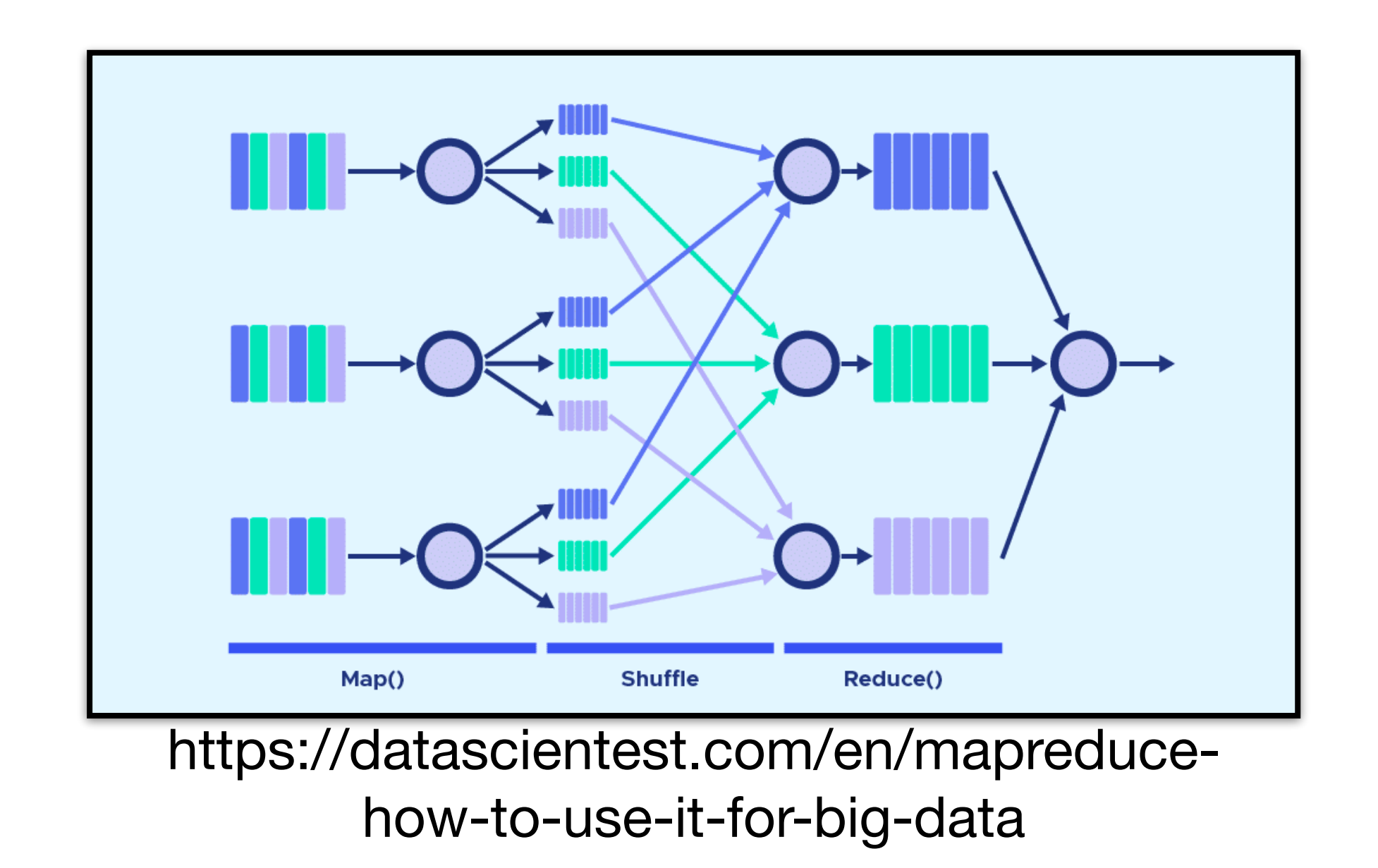

https://en.wikipedia.org/wiki/Bulk\_synchronous\_parallel

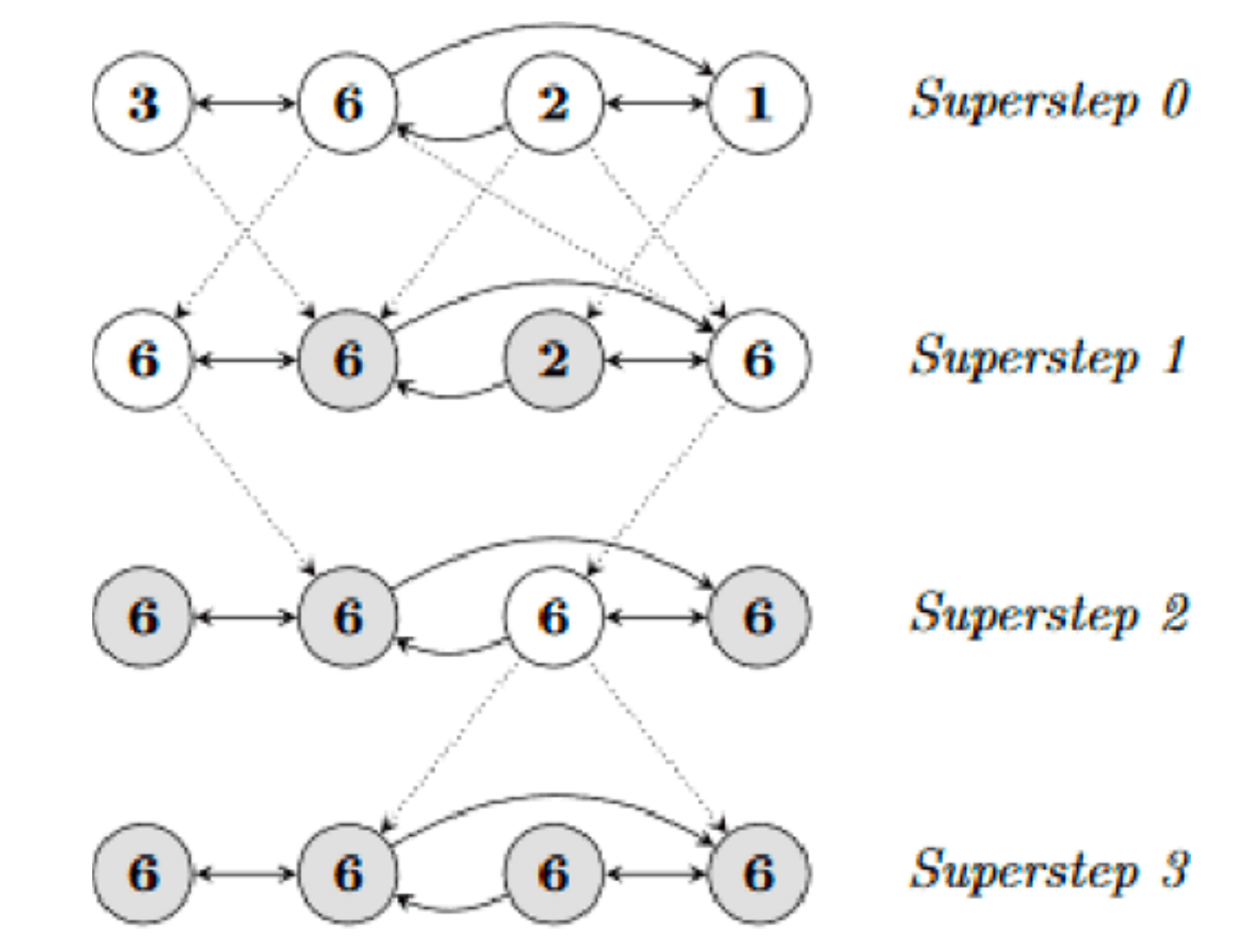

#### Matrix Multiplication

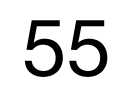

#### A Simple Distributed Matrix-Matrix Multiplication

- 
- Let  $A, B$  be n x n matrices. Goal: Compute  $C = AB$ .  $\bullet$  Partition  $A$  and  $B$  into  $p$  square blocks  $A_{i,j}, B_{i,j}$   $(0 \leq i,j < \sqrt{p})$  of size

 $(n/\sqrt{p}) \times (n/\sqrt{p})$  each.

- $\bullet$  Process  $P_{i,j}$  initially stores  $A_{i,j}, B_{i,j}$  and computes submatrix  $C_{i,j}.$  $\bullet$  Computing submatrix  $C_{i,j}$  requires all submatrices  $A_{i,k}, B_{k,j}$  for
- $0 \leq k < \sqrt{p}$ .

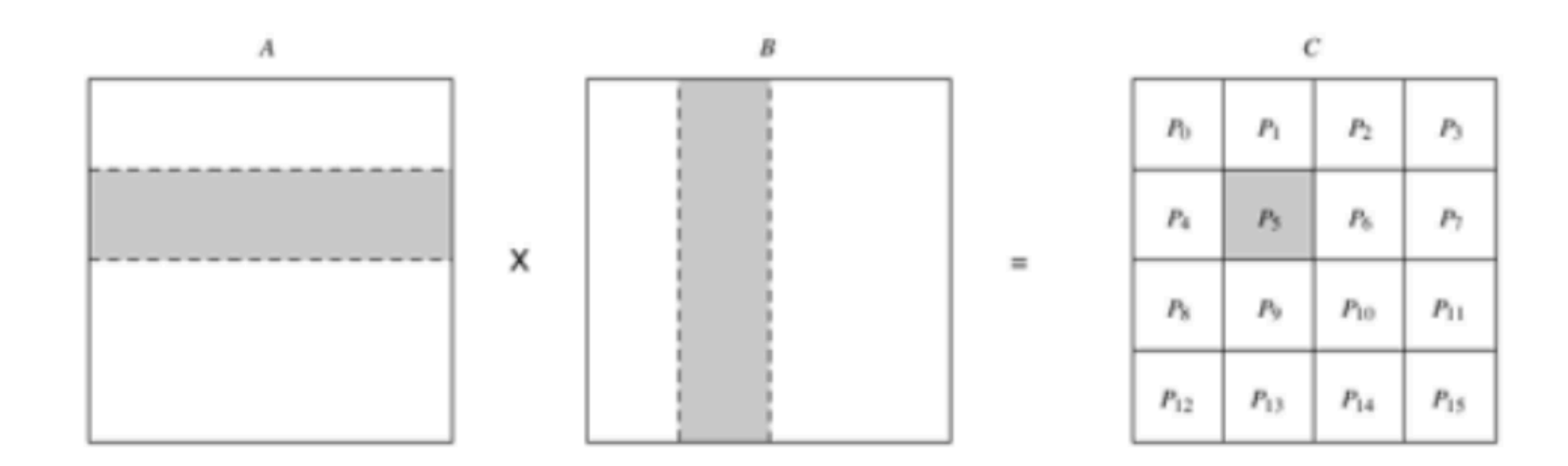

https://www3.nd.edu/~zxu2/acms60212-40212-S12/Lec-07-3.pdf 56

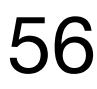

### A Simple Distributed Matrix-Matrix Multiplication

Perform all-to-all broadcast of blocks of A in each row of processes. Each process  $P_{i,j}$  performs  $C_{i,j} =$ 

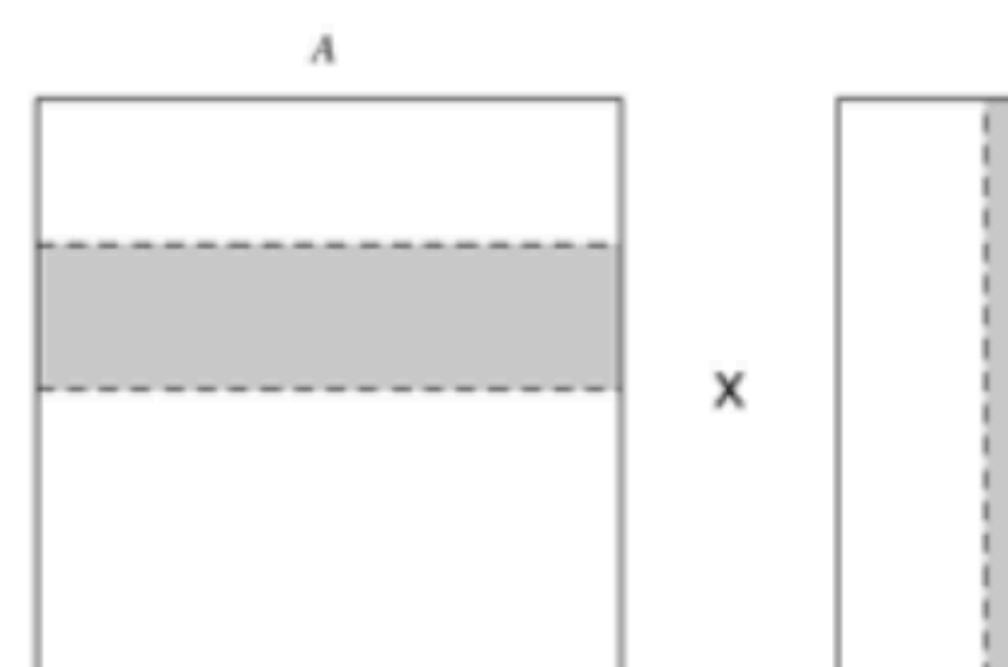

https://www3.nd.edu/~zxu2/acms60212-40212-S12/Lec-07-3.pdf

Algorithm:

Perform all-to-all broadcast of blocks of B in each column of processes. *p*=1

$$
\sum_{k=0} A_{i,k} \times B_{k,j}.
$$

 $\epsilon$  $P_0$  $P<sub>1</sub>$  $P_4$  $\equiv$  $P_{\rm N}$  $P<sub>0</sub>$  $P_{10}$  $P_{11}$  $P_{12}$  $P_{15}$  $P_{13}$  $P_{14}$ 

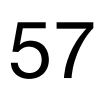

### Communication Analysis of Simple Algorithm in BSP Model

Step 1:  $\sqrt{p}$  rows of all-to-all broadcasts, each of size —. *n*2 *p*

Communication time  $= g \times$ *n*2 *p*

Step 2:  $\sqrt{p}$  columns of all-to-all broadcasts, each of size —.

Communication time  $= g \times$ Total communication time  $= 2g \times$ *n*2 *p n*2 *p*

https://www3.nd.edu/~zxu2/acms60212-40212-S12/Lec-07-3.pdf 58

$$
(\sqrt{p}-1)
$$

ldcasts, each of size 
$$
\frac{n^2}{p}
$$

$$
(\sqrt{p}-1)
$$

$$
\cdot (\sqrt{p}-1)
$$

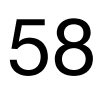

Computation time:  $\sqrt{p}$  multiplications of submatrices at  $(n/\sqrt{p})^3$  work each 3

$$
\frac{n^2}{p}(\sqrt{p}-1)
$$

#### Full Analysis of Simple Algorithm in BSP Model

- Total communication time  $= 2g \times$ Total computation time per process =  $\sqrt{p} \times (n/\sqrt{p})^3 = n^3/p$ *p*
- Total time = communication time + computation time +  $\ell_{\text{p}}$

https://www3.nd.edu/~zxu2/acms60212-40212-S12/Lec-07-3.pdf 59

Synchronization cost

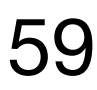

#### Memory Usage of Simple Algorithm

Each process  $P_{i,j}$  has  $2\sqrt{p}$  blocks of  $A_{i,k}, B_{k,j}$ .

Each process therefore needs  $2\sqrt{p} \times (n^2/p) = \Theta(n^2/\sqrt{p})$  memory.

There are p processes, so the total r

$$
2\sqrt{p} \times (n^2/p) = \Theta(n^2/\sqrt{p})
$$
 memory.

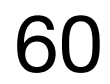

memory is 
$$
\Theta(n^2 \times \sqrt{p}).
$$
  
Extra  $\sqrt{p}$  factor - can we  
do better?

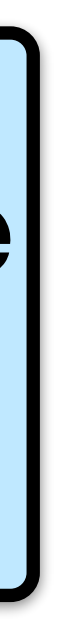

#### Cannon's Algorithm

- •Goal: Improve the memory efficiency of the simple algorithm.
- •Idea: Add more rounds and compute the addition of one tile addition per round.
- •Based on the following contention-free formula:

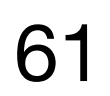

Lynn Elliot Cannon, *[A cellular computer to implement the Kalman Filter Algorithm](http://portal.acm.org/citation.cfm?coll=GUIDE&dl=GUIDE&id=905686)*, Technical report, Ph.D. Thesis, Montana State University, 14 July 1969.

$$
C_{i,j} = \sum_{k=0}^{\sqrt{p}-1} A_{i,(i+j+k) \mod \sqrt{p}} \times B_{(i+j+k) \mod \sqrt{p},j}
$$

### Cannon's Algorithm for a 3x3 Grid

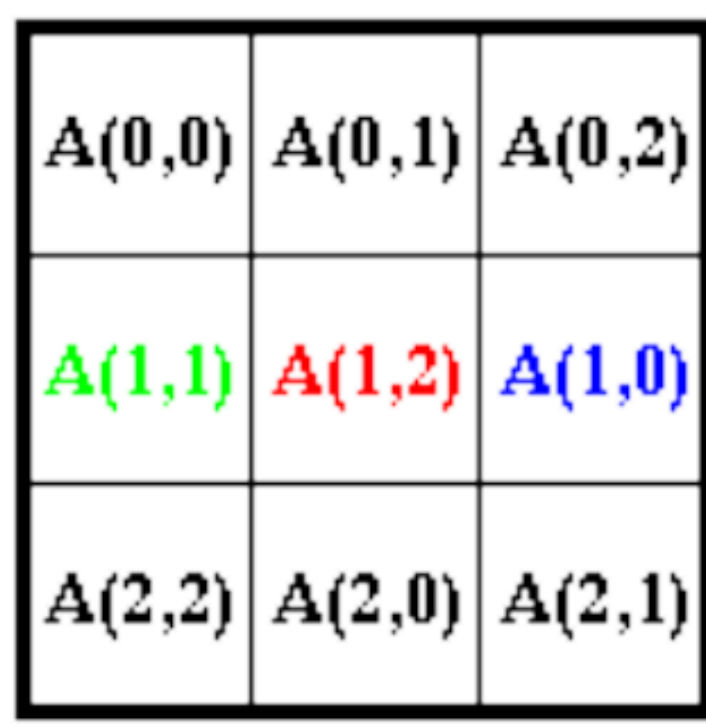

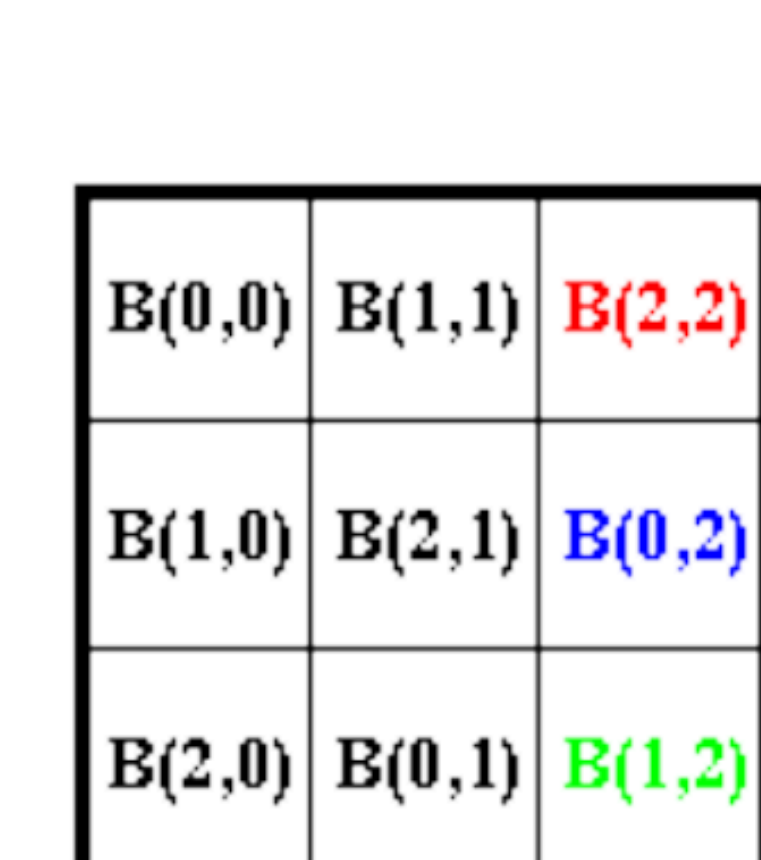

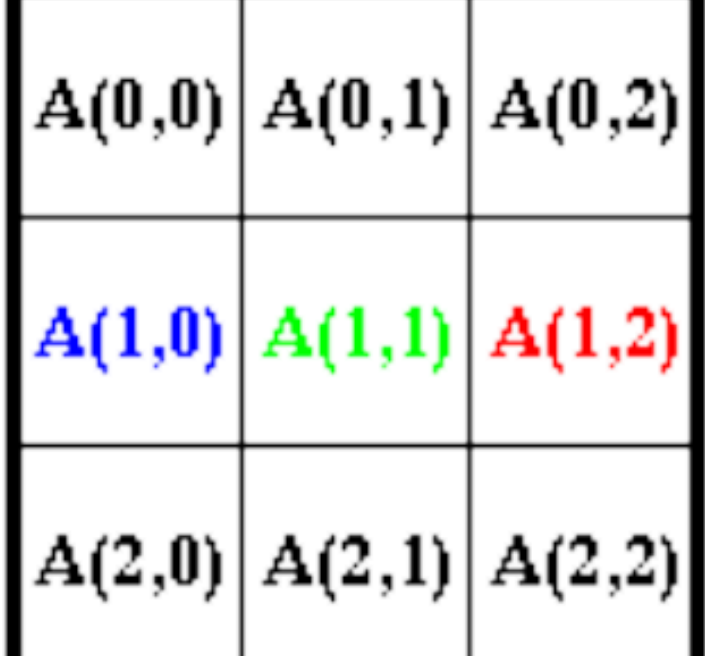

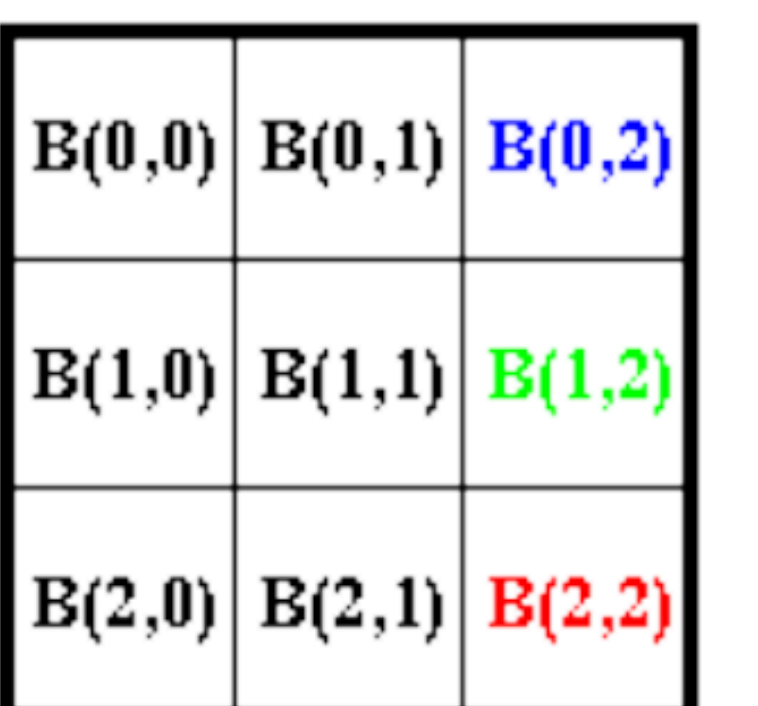

#### Initial A, B

#### A, B initial alignment

https://www3.nd.edu/~zxu2/acms60212-40212-S12/Lec-07-3.pdf 62

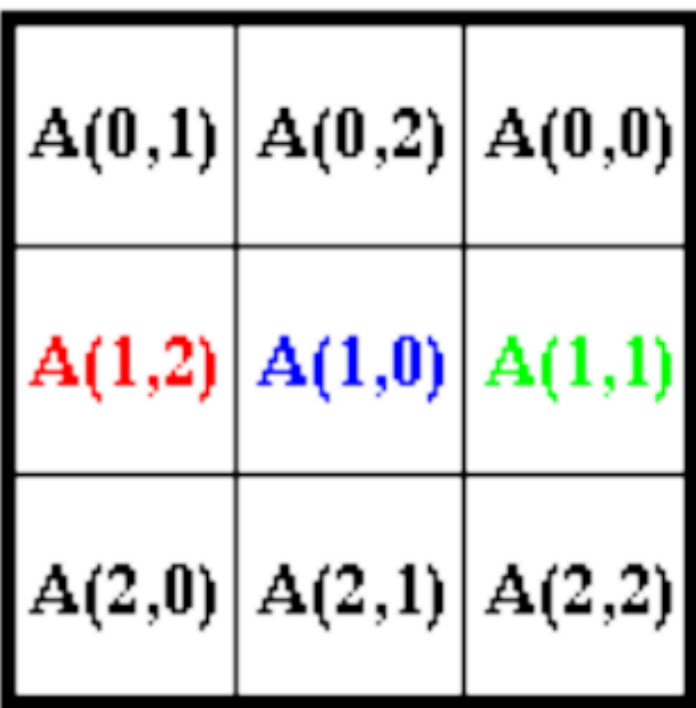

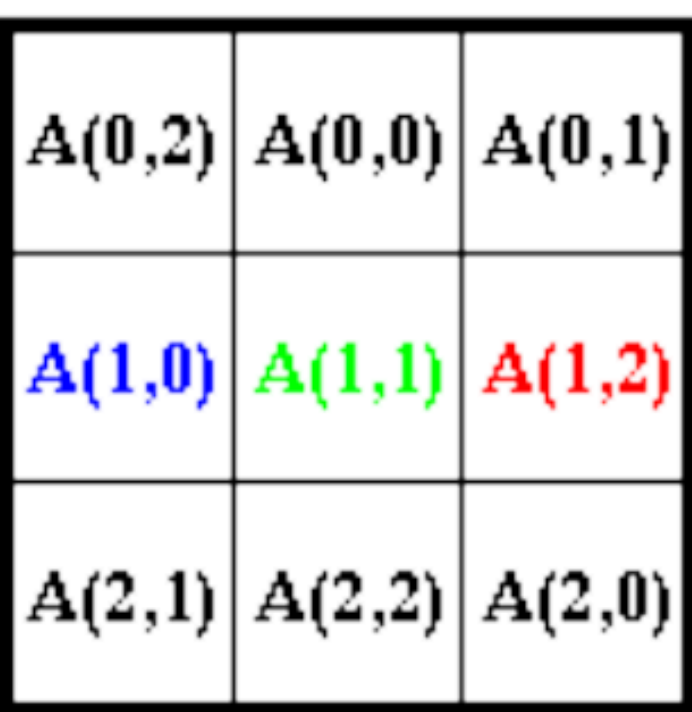

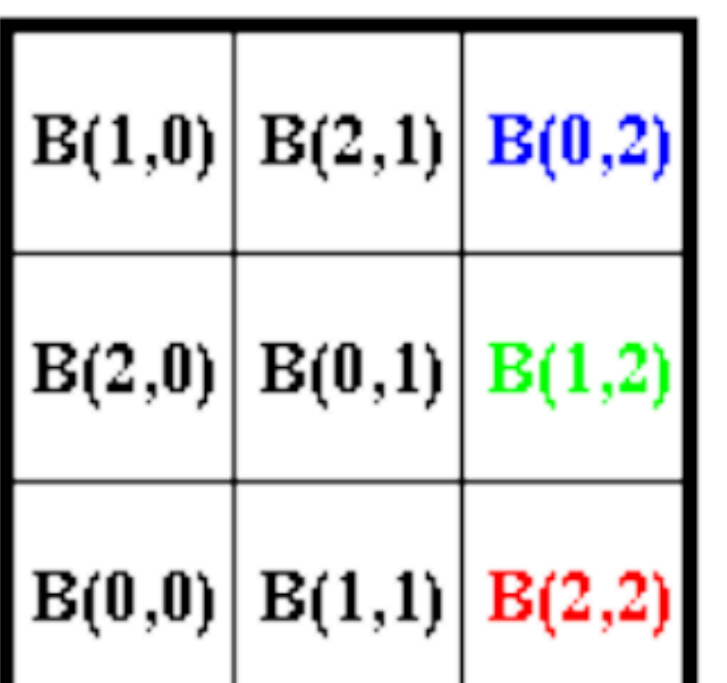

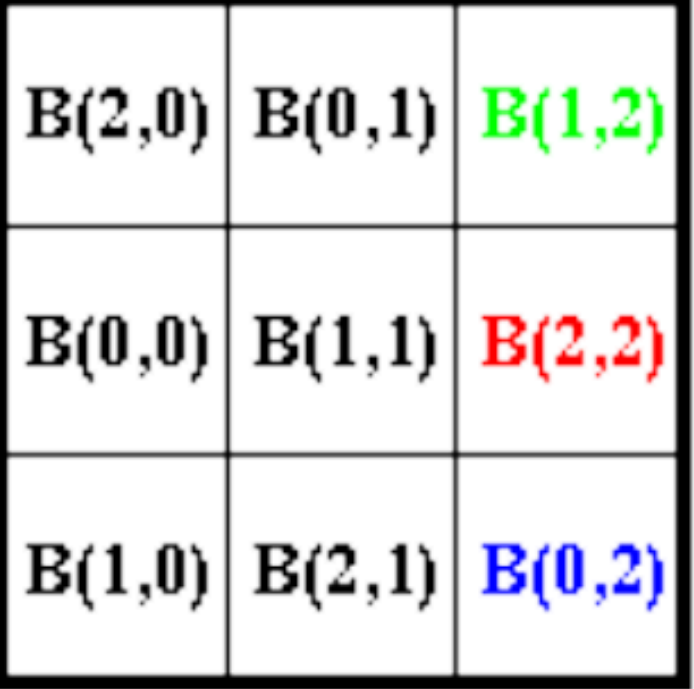

A, B after shift step 1

A, B after shift step 2

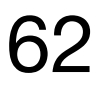

### Pseudocode for Cannon's Algorithm

#### // make initial alignment

for i, j :=0 to  $\sqrt{p} - 1$  do

Send block  $A_{i,j}$  to process  $(i, (j - i + \sqrt{p})mod{\sqrt{p}})$  and block  $B_{i,j}$  to process  $((i-j+\sqrt{p})mod\sqrt{p},j);$ 

endfor;

Process  $P_{i,j}$  multiply received submatrices together and add the result to  $C_{i,j}$ ;

# // on process  $P_{i,j}$ .  $C_{i,j} = C_{i,j} + A_{i,k} B_{k,j}$

for step :=1 to  $\sqrt{p}$  - 1 do

wraparound);

Endfor;

https://www3.nd.edu/~zxu2/acms60212-40212-S12/Lec-07-3.pdf 63

// compute-and-shift. A sequence of one-step shifts pairs up  $A_{i,k}$  and  $B_{k,j}$ 

Shift  $A_{i,j}$  one step left (with wraparound) and  $B_{i,j}$  one step up (with

Process  $P_{i,j}$  multiply received submatrices together and add the result to  $C_{i,j}$ ;

Remark: In the initial alignment, the send operation is to: shift  $A_{i,j}$  to the left (with wraparound) by *i* steps, and shift  $B_{i,j}$  to the up (with wraparound) by *j* steps.  $\overline{7}$ 

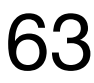

Subsequent steps: every processor does a circular shift of two submatrices

The total communication cost sums these two up.

*n*2/*p*

al step = 
$$
2g \times (n^2/p)
$$

wing steps = 
$$
2g \times (n^2/\sqrt{p})
$$

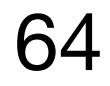

### Communication Analysis of Cannon's Algorithm in BSP Model

Initial step: every processor does a circular shift in row and column directions. It has to move two submatrices of size  $n^2/p$  each.

Communication cost for initial

of size  $n^2/p$  each. There are  $\sqrt{p}$  of these steps.  $n^2/p$  each. There are  $\sqrt{p}$ 

Communication cost for follow

https://www3.nd.edu/~zxu2/acms60212-40212-S12/Lec-07-3.pdf

There are  $\sqrt{p}+1$  supersteps (one for initial alignment, the others for the actual multiply).

The total computation time is the same as the simple algorithm  $(n^3/p)$ .

Therefore, the total time in BSP for Cannon's algorithm is: communication time + computation time + (  $\ell'(\sqrt{p}+1)$ 

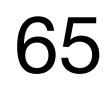

### Full Analysis of Cannon's Algorithm in BSP Model

https://www3.nd.edu/~zxu2/acms60212-40212-S12/Lec-07-3.pdf

 $n^3/p$ 

#### Summary

- •MPI collectives are a key part of distributed-memory programming.
- •BSP model is a classical theoretical model for distributed memory.
- •There are many other matrix-matrix multiplication algorithms in distributed memory, e.g., SUMMA.
- •Significant effort has been devoted to communication-avoiding algorithms in distributed memory - some theoretical models ignore local computation.

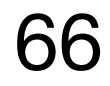

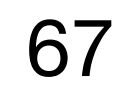

#### BACKUP SLIDES

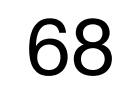

It is sometimes desirable to **wait on multiple requests**:

MPI Waitall(count, array of requests, array of statuses) MPI Waitany(count, array\_of\_requests, &index, &status) MPI Waitsome(count, array of requests, array of indices, array of statuses)

There are corresponding versions of test for each of these.

- 
- 
- 
- 

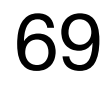

## Multiple Completions

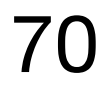

#### MPI Irecv Example

```
 switch(my_rank) 
\{ // NOT SHOWN - The primary MPI process sends the value 12345 synchronously. 
         case RECEIVER: 
\{ // The secondary MPI process receives the message. 
             int received; 
            MPI Request request;
             printf("[Process %d] I issue the MPI_Irecv to receive the message as a 
background task.\n", my_rank); 
            MPI Irecv(&received, 1, MPI INT, SENDER, 0, MPI COMM WORLD, &request);
             // Do other things while the MPI_Irecv completes. 
             printf("[Process %d] The MPI_Irecv is issued, I now moved on to print this 
message.\n", my_rank); 
             // Wait for the MPI_Recv to complete. 
             MPI_Wait(&request, MPI_STATUS_IGNORE); 
             printf("[Process %d] The MPI_Irecv completed, therefore so does the underlying 
MPI_Recv. I received the value %d.\n", my_rank, received); 
             break; 
 } 
    }
```
- 
- 
- 
- 
- 

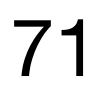

- // NOT SHOWN The primary MPI process sends the value 12345 synchronously.
	-
	- printf("[Process %d] I issue the MPI\_Irecv to receive the message as a
	- MPI\_Irecv(&received, 1, MPI\_INT, SENDER, 0, MPI\_COMM\_WORLD, &request);
	- printf("[Process %d] The MPI\_Irecv is issued, I now moved on to print this

#### MPI Irecv Example

```
 switch(my_rank) 
\{ case RECEIVER: 
\{ // The secondary MPI process receives the message. 
             int received; 
             MPI_Request request; 
background task.\n", my_rank); 
             // Do other things while the MPI_Irecv completes. 
message.\n", my_rank); 
             // Wait for the MPI_Recv to complete. 
             MPI_Wait(&request, MPI_STATUS_IGNORE); 
MPI_Recv. I received the value %d.\n", my_rank, received); 
             break; 
 } 
    }
```
- 
- 
- printf("[Process %d] The MPI\_Irecv completed, therefore so does the underlying

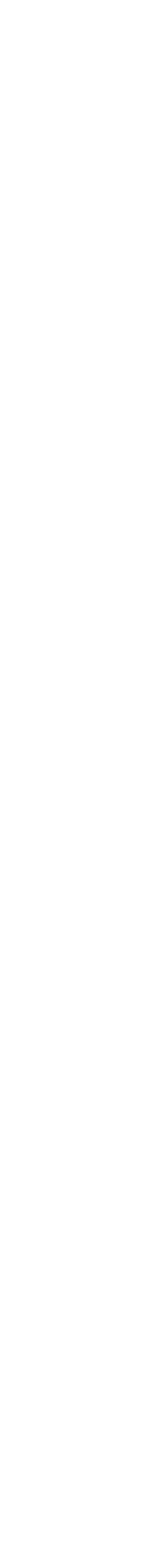

Can do local work while waiting

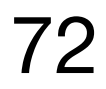

- // NOT SHOWN The primary MPI process sends the value 12345 synchronously.
	-
	- printf("[Process %d] I issue the MPI\_Irecv to receive the message as a
	- MPI\_Irecv(&received, 1, MPI\_INT, SENDER, 0, MPI\_COMM\_WORLD, &request);
	- printf("[Process %d] The MPI\_Irecv is issued, I now moved on to print this

#### MPI Irecv Example

```
 switch(my_rank) 
\{ case RECEIVER: 
\{ // The secondary MPI process receives the message. 
             int received; 
             MPI_Request request; 
background task.\n", my_rank); 
             // Do other things while the MPI_Irecv completes. 
message.\n", my_rank); 
             // Wait for the MPI_Recv to complete. 
             MPI_Wait(&request, MPI_STATUS_IGNORE); 
MPI_Recv. I received the value %d.\n", my_rank, received); 
             break; 
 } 
    }
```
- 
- 
- printf("[Process %d] The MPI\_Irecv completed, therefore so does the underlying

- https://rookiehpc.org/mpi/docs/mpi\_irecv/index.html
	-

Can do local work while waiting

#### value 12345
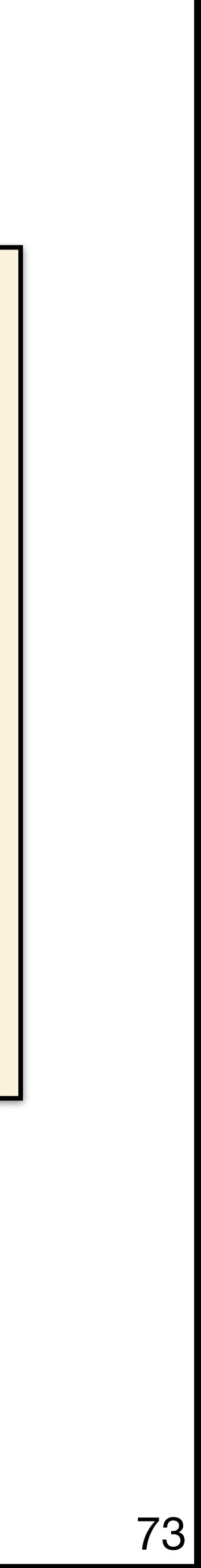

#### MPI Bcast Example

```
// Get my rank in the communicator 
 int world rank;
 MPI Comm rank(MPI COMM WORLD, &world rank);
  int data; 
 if (world rank == 0) {
   data = 100; printf("Process 0 broadcasting data %d\n", data); 
   MPI Bcast(&data, 1, MPI INT, 0, MPI COMM WORLD);
  } else { 
    MPI_Bcast(&data, 1, MPI_INT, 0, MPI_COMM_WORLD);
    printf("Process %d received data %d from root process\n", world_rank, data); 
 }
```
https://rookiehpc.org/mpi/docs/mpi\_bcast/index.html

Process 0 broadcasting data 100 Process 2 received data 100 from root process Process 3 received data 100 from root process Process 1 received data 100 from root process

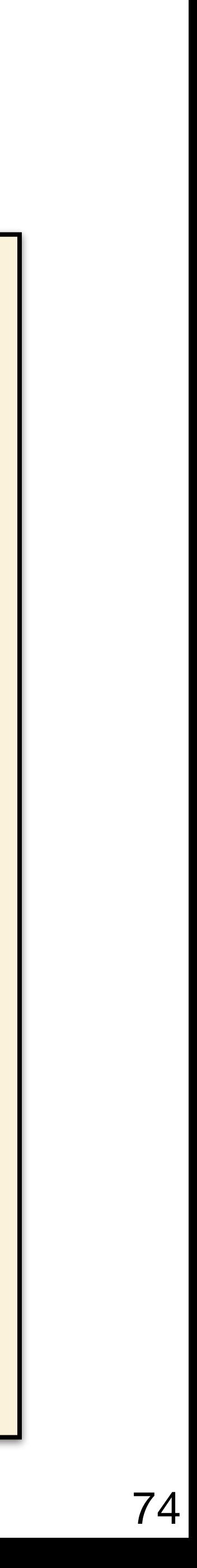

```
void my_bcast(void* data, int count, MPI_Datatype datatype, int root,
               MPI_Comm communicator) { 
   int world_rank; 
   MPI_Comm_rank(communicator, &world_rank); 
   int world_size; 
  MPI_Comm_size(communicator, &world_size); 
  if (world\_rank == root) {
    // If we are the root process, send our data to everyone
     int i; 
    for (i = \theta; i < world_size; i++) {
      if (i != world_rank) \{ MPI_Send(data, count, datatype, i, 0, communicator); 
 } 
 } 
   } else { 
    // If we are a receiver process, receive the data from the root
     MPI_Recv(data, count, datatype, root, 0, communicator, 
              MPI_STATUS_IGNORE); 
 } 
}
```
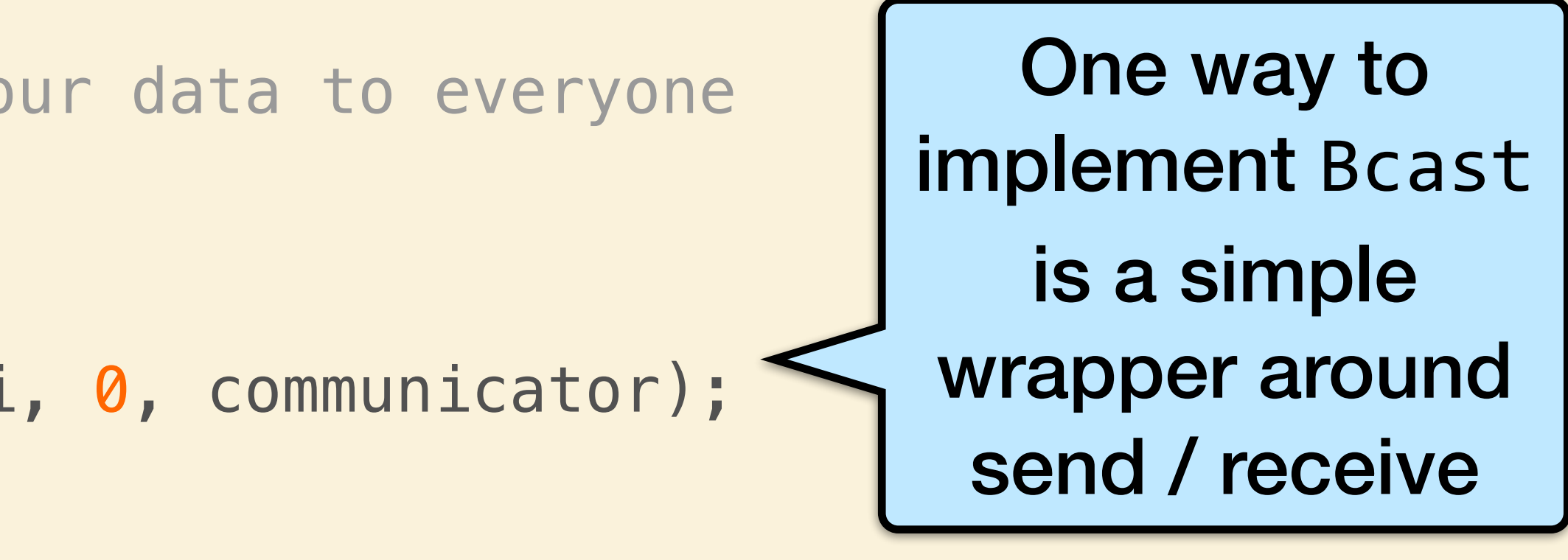

https://mpitutorial.com/tutorials/mpi-broadcast-and-collective-communication/

### MPI Bcast Implementation

- 
- 

#### Faster Broadcast via Trees

- •The previous function is inefficient because it **serializes the broadcast**.
- •Imagine that each processor has **one ingoing/outgoing network link**. The previous algorithm just uses one network link from process 0 to send all the data.
- •A tree-based algorithm would take lg *n* rounds.

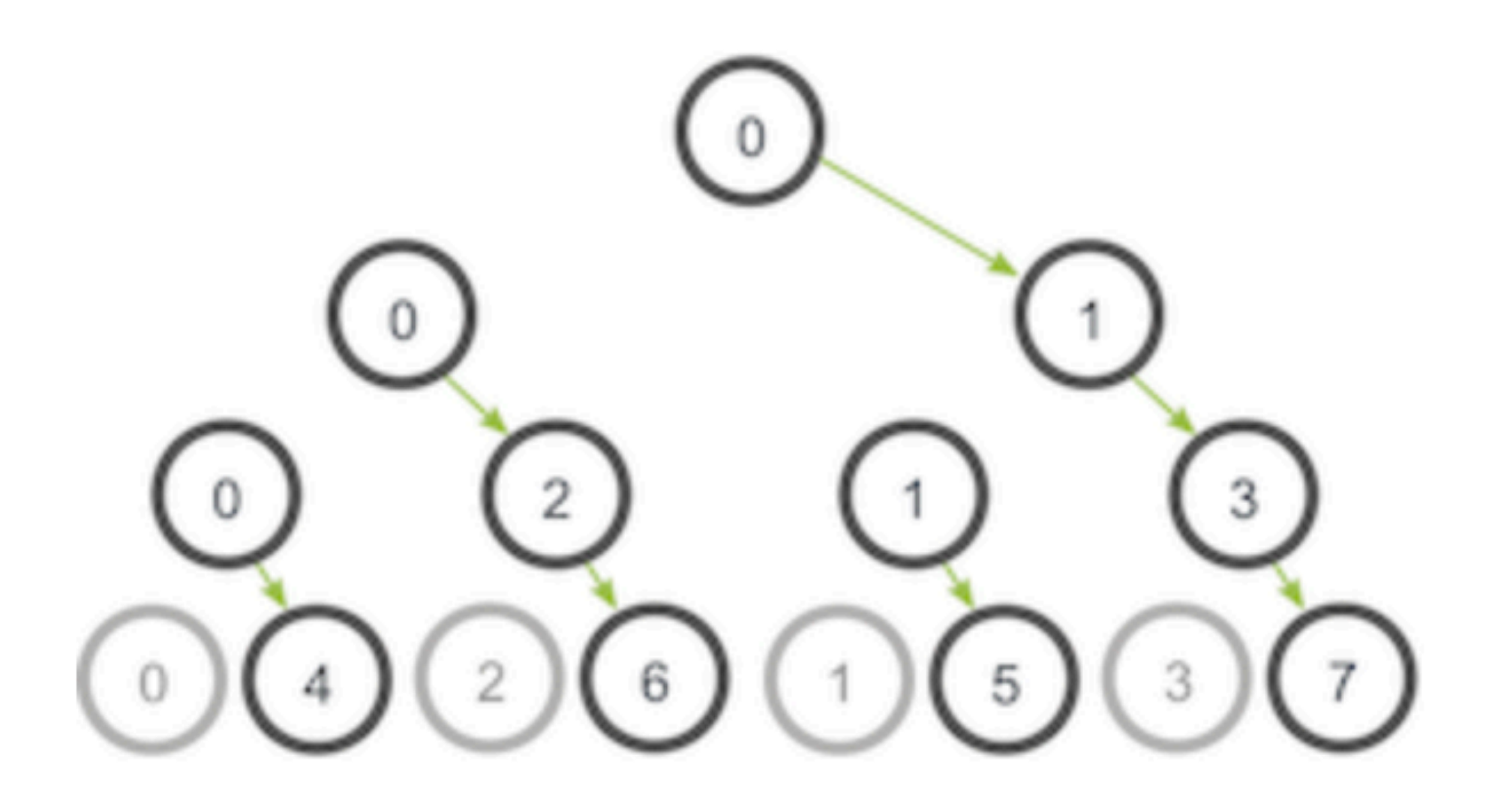

https://mpitutorial.com/tutorials/mpi-broadcast-and-collective-communication/ 75

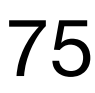

#### Broadcast Performance Comparison

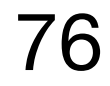

#### The tree-based Bcast scales better with more processes.

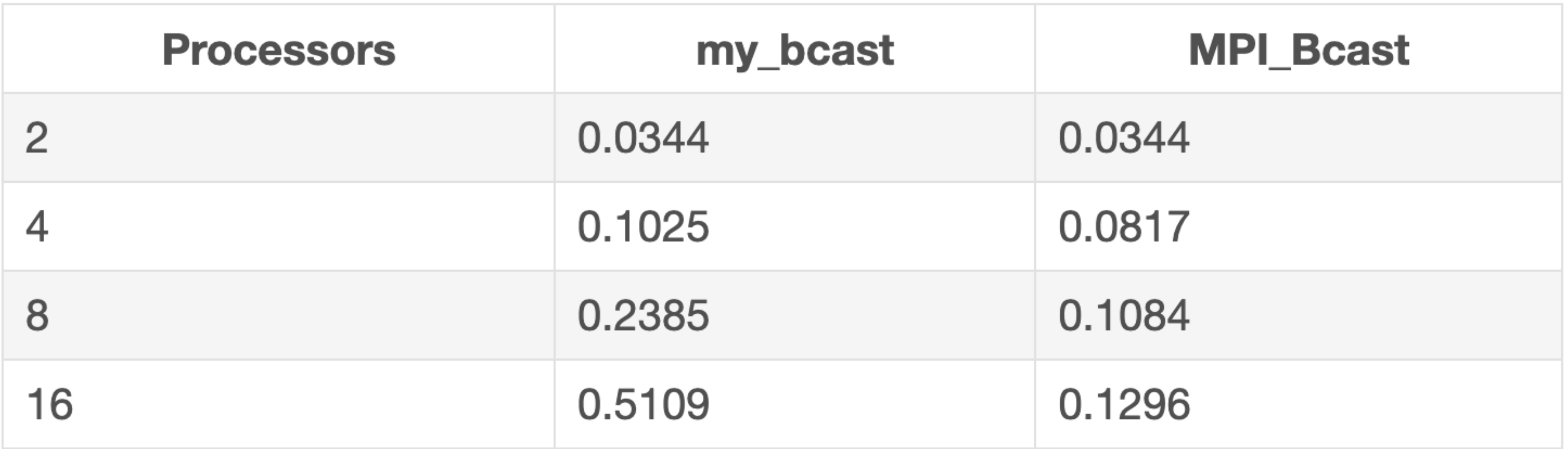

https://mpitutorial.com/tutorials/mpi-broadcast-and-collective-communication/

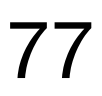

- 
- 
- 
- printf("Values to scatter from process %d: %d, %d, %d, %d.\n", my\_rank, buffer[0],

#### MPI Scatter Example< Assuming 4 processes

```
 // Determine root's rank 
     int root_rank = 0;
      // Get my rank 
      int my_rank; 
      MPI_Comm_rank(MPI_COMM_WORLD, &my_rank); 
      // Define my value 
      int my_value; 
     if(my\_rank == root\_rank)\left\{\begin{array}{c} \end{array}\right\}int buffer[4] = \{0, 100, 200, 300\};
buffer[1], buffer[2], buffer[3]); 
          MPI_Scatter(buffer, 1, MPI_INT, &my_value, 1, MPI_INT, root_rank, MPI_COMM_WORLD); 
      } 
      else 
\left\{\begin{array}{c} \end{array}\right\} } 
      printf("Process %d received value = %d.\n", my_rank, my_value);
```
- MPI\_Scatter(NULL, 1, MPI\_INT, &my\_value, 1, MPI\_INT, root\_rank, MPI\_COMM\_WORLD);
	- https://rookiehpc.org/mpi/docs/mpi\_scatter/index.html

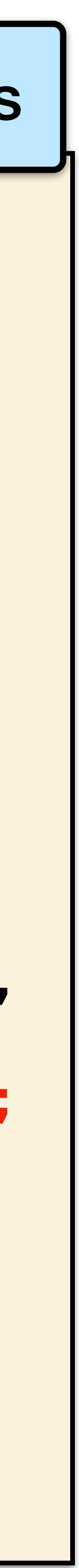

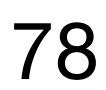

```
 // Determine root's rank 
     int root_rank = 0;
      // Get my rank 
      int my_rank; 
      MPI_Comm_rank(MPI_COMM_WORLD, &my_rank); 
      // Define my value 
      int my_value; 
     if(my\_rank == root\_rank)\left\{\begin{array}{c} \end{array}\right\}int buffer[4] = \{0, 100, 200, 300\};
buffer[1], buffer[2], buffer[3]); 
 } 
      else 
\left\{\begin{array}{c} \end{array}\right\} }
```
 printf("Values to scatter from process %d: %d, %d, %d, %d.\n", my\_rank, buffer[0], MPI\_Scatter(buffer, 1, MPI\_INT, &my\_value, 1, MPI\_INT, root\_rank, MPI\_COMM\_WORLD);

MPI\_Scatter(NULL, 1, MPI\_INT, &my\_value, 1, MPI\_INT, root\_rank, MPI\_COMM\_WORLD);

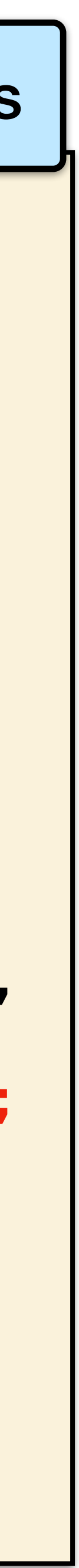

 printf("Process %d received value = %d.\n", my\_rank, my\_value); https://rookiehpc.org/mpi/docs/mpi\_scatter/index.html

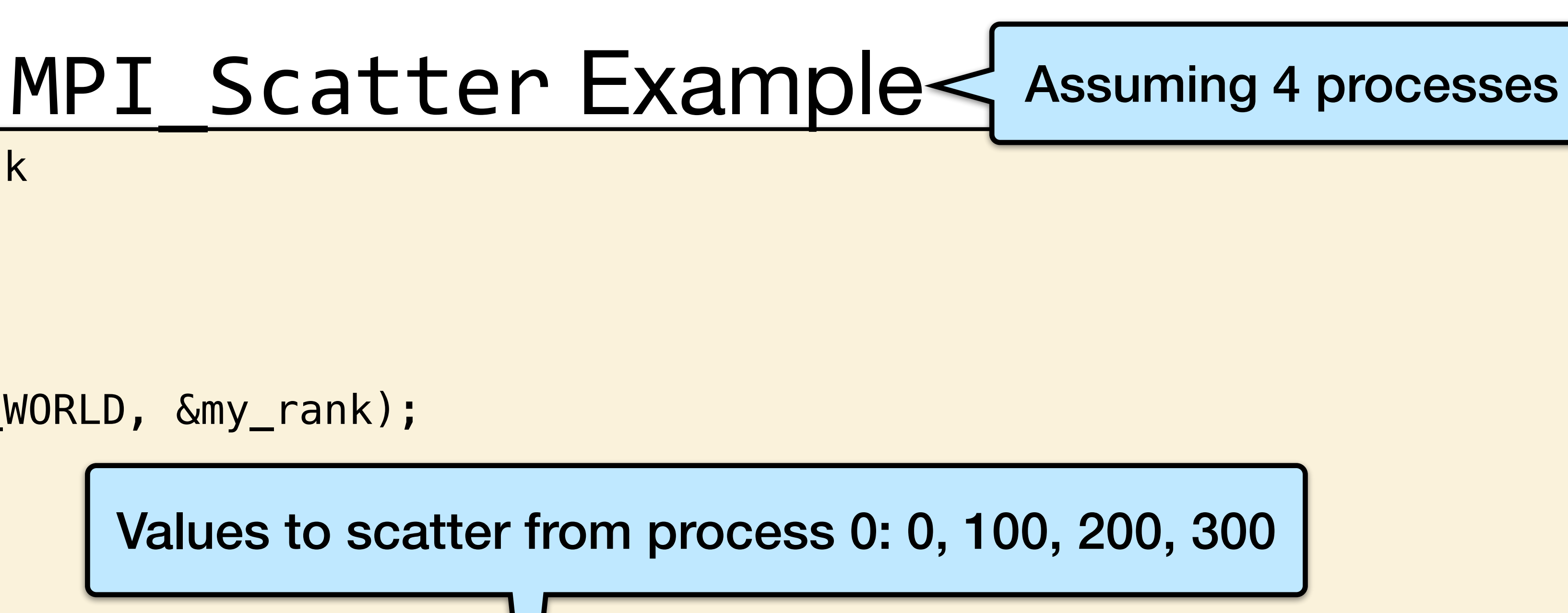

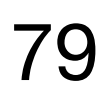

```
 // Determine root's rank 
    int root_rank = 0;
     // Get my rank 
     int my_rank; 
     MPI_Comm_rank(MPI_COMM_WORLD, &my_rank); 
     // Define my value 
     int my_value; 
    if(my\_rank == root\_rank)\left\{\begin{array}{c} \end{array}\right\}int buffer[4] = \{0, 100, 200, 300\};
          printf("Values to scatter from process %d: %d, %d, %d, %d.\n", my_rank, buffer[0], 
buffer[1], buffer[2], buffer[3]); 
         MPI_Scatter(buffer, 1, MPI_INT, \&my_value, | Process 3 received value = 300 pRLD);
 } 
     else 
\left\{\begin{array}{c} \end{array}\right\}MPI_Scatter(NULL, 1, MPI_INT, &my_value, 1, MPI_INT, root_rank, MPI_COMM_WORLD);
 } 
     printf("Process %d received value = %d.\n", my_rank, my_value); 
                               https://rookiehpc.org/mpi/docs/mpi_scatter/index.html
```
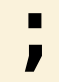

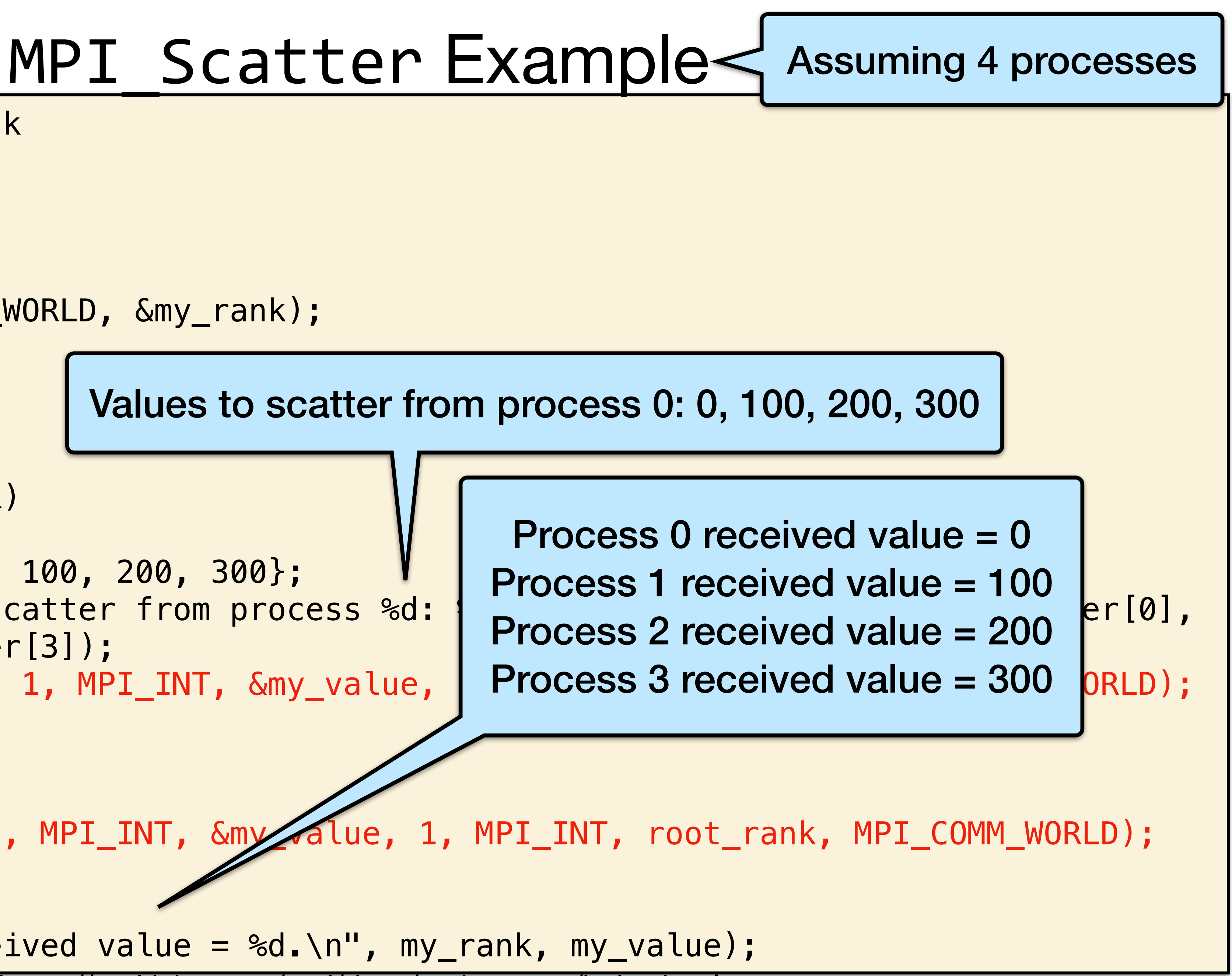

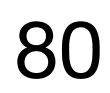

```
 // Get root and self rank 
    int root_rank = 0;
     int my_rank; 
     MPI_Comm_rank(MPI_COMM_WORLD, &my_rank); 
     // Define my value 
    int my_value = my_rank * 100;
    printf("Process %d, my value = %d.\n", my rank, my value);
    if(my\_rank == root\_rank)\{ int buffer[4]; 
buffer[1], buffer[2], buffer[3]); 
 } 
     else 
\{ }
```
 MPI\_Gather(&my\_value, 1, MPI\_INT, buffer, 1, MPI\_INT, root\_rank, MPI\_COMM\_WORLD); printf("Values collected on process %d: %d, %d, %d, %d.\n", my\_rank, buffer[0],

MPI\_Gather(&my\_value, 1, MPI\_INT, NULL, 0, MPI\_INT, root\_rank, MPI\_COMM\_WORLD);

https://rookiehpc.org/mpi/docs/mpi\_gather/index.html

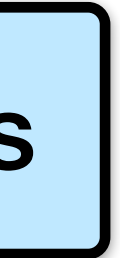

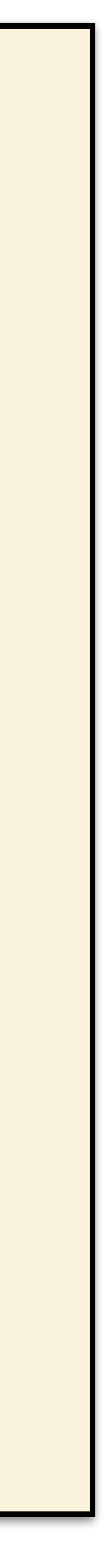

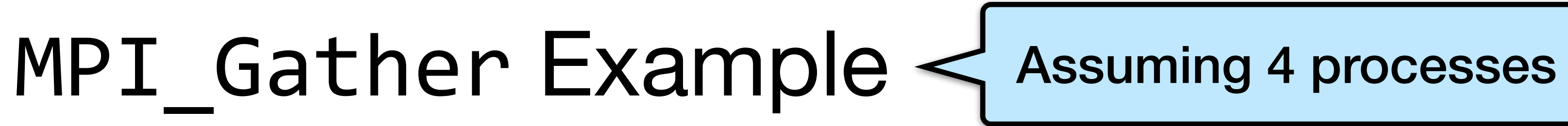

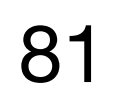

```
 // Get root and self rank 
    int root_rank = 0;
     int my_rank; 
     MPI_Comm_rank(MPI_COMM_WORLD, &my_rank); 
     // Define my value 
    int my_value = my_rank * 100;
     printf("Process %d, my value = %d.\n", my_rank, my_value); 
    if(my\_rank == root\_rank)\{ int buffer[4]; 
buffer[1], buffer[2], buffer[3]); 
 } 
     else 
\{ }
```
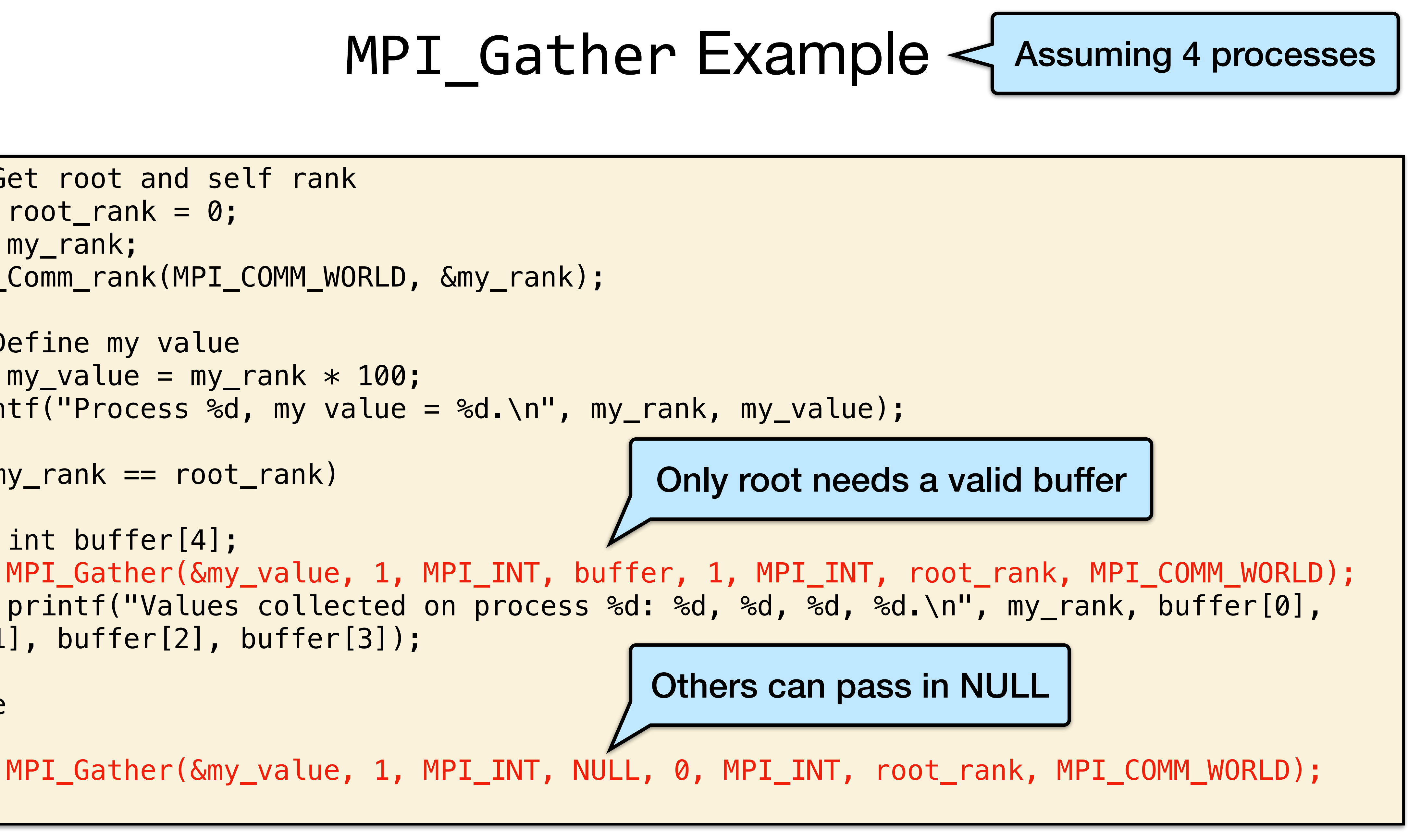

https://rookiehpc.org/mpi/docs/mpi\_gather/index.html

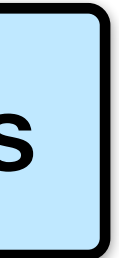

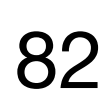

 MPI\_Gather(&my\_value, 1, MPI\_INT, buffer, 1, MPI\_INT, root\_rank, MPI\_COMM\_WORLD); printf("Values collected on process %d: %d, %d, %d, %d.\n", my\_rank, buffer[0],

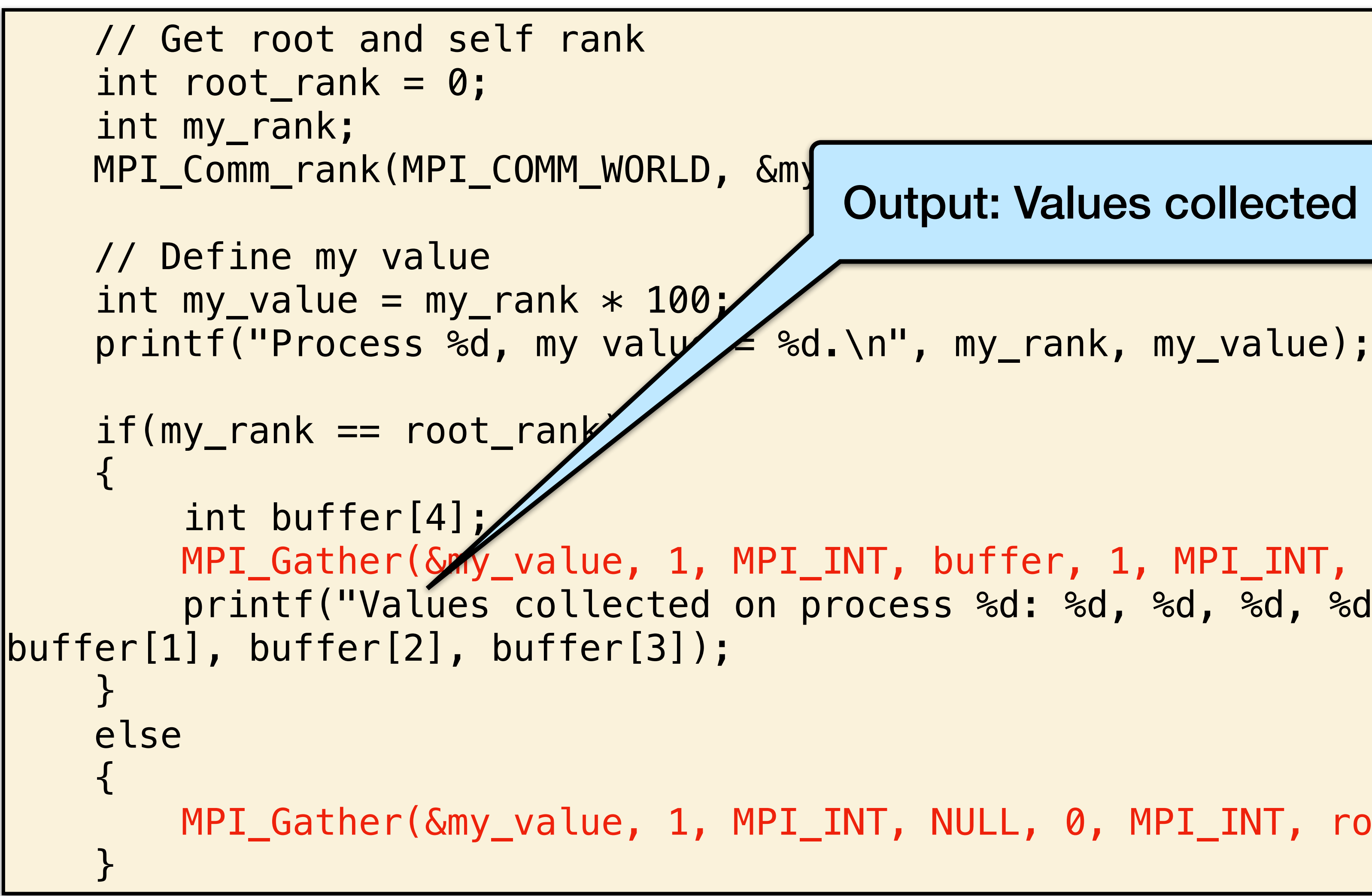

MPI\_Gather(&my\_value, 1, MPI\_INT, NULL, 0, MPI\_INT, root\_rank, MPI\_COMM\_WORLD);

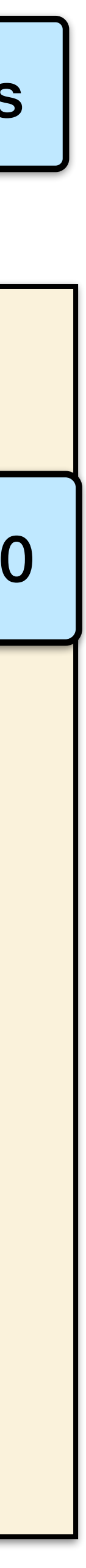

https://rookiehpc.org/mpi/docs/mpi\_gather/index.html

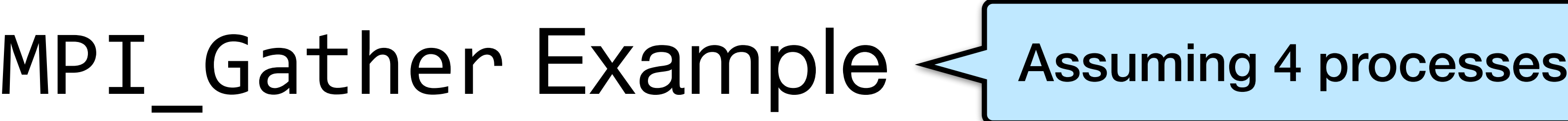

#### Output: Values collected on process 0: 0, 100, 100, 300

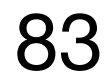

```
float *rand nums = NULL;
rand_nums = create_rand_nums(num_elements_per_proc); 
// Sum the numbers locally
float local_sum = 0;for (int i = 0; i < num_elements_per_proc; i++) {
  local sum += rand nums[i];} 
// Print the random numbers on each process
printf("Local sum for process %d - %f, avg = %f\n"
, 
        world_rank, local_sum, local_sum / num_elements_per_proc); 
// Reduce all of the local sums into the global sum
float global sum;
MPI_Reduce(&local_sum, &global_sum, 1, MPI_FLOAT, MPI_SUM, 0, MPI_COMM_WORLD); 
  Print the result
if (world rank == 0) {
  printf("Total sum = %f, avg = %f\n', global_sum, global_sum / (world_size * num_elements_per_proc)); 
}
```
https://mpitutorial.com/tutorials/mpi-reduce-and-allreduce/

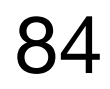

```
float *rand nums = NULL;rand_nums = create_rand_nums(num_elements_per_proc); <
// Sum the numbers locally
float local_sum = 0;for (int i = 0; i < num_elements_per_proc; i++) {
   local_sum += rand_nums[i]; 
} 
// Print the random numbers on each process
printf("Local sum for process %d - %f, avg = %f\n"
, 
        world_rank, local_sum, local_sum / num_elements_per_proc); 
// Reduce all of the local sums into the global sum
float global_sum; 
MPI_Reduce(&local_sum, &global_sum, 1, MPI_FLOAT, MPI_SUM, 0, MPI_COMM_WORLD); 
  Print the result
  (world rank == 0) {
  printf("Total sum = %f, avg = %f\n', global_sum, global_sum / (world_size * num_elements_per_proc)); 
}
```
https://mpitutorial.com/tutorials/mpi-reduce-and-allreduce/

#### Assuming 4 processes

#### Each process creates random numbers

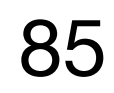

```
float *rand nums = NULL;
rand_nums = create_rand_nums(num_elements_per_proc); <
// Sum the numbers locally
float local sum = 0;for (int i = 0; i < num_elements_perprelocal sum += rand nums[i];} 
// Print the random numbers on each process
printf("Local sum for process %d - %f, avg = %f\n"
, 
        world_rank, local_sum, local_sum / num_elements_per_proc); 
// Reduce all of the local sums into the global sum
float global_sum; 
MPI_Reduce(&local_sum, &global_sum, 1, MPI_FLOAT, MPI_SUM, 0, MPI_COMM_WORLD); 
  Print the result
  (world rank == \theta) {
  printf("Total sum = %f, avg = %f\n', global_sum, global_sum / (world_size * num_elements_per_proc)); 
}
```
https://mpitutorial.com/tutorials/mpi-reduce-and-allreduce/

#### Assuming 4 processes

Each process creates random numbers

Local sum per process

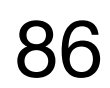

```
float *rand nums = NULL;rand_nums = create_rand_nums(num_elements_per_proc); 
// Sum the numbers locally
float local_sum = 0;for (int i = 0; i < num_elements_per_proc; i++) { \lelocal sum += rand nums[i];} 
// Print the random numbers on each process
printf("Local sum for process %d - %f, avg = %f\n"
, 
       world_rank, local_sum, local_sum / num_element per_proc);
// Reduce all of the local sums into the global sum
float global sum;
MPI_Reduce(&local_sum, &global_sum, 1, MPI_FLOAT, MPI_SUM, 0, MPI_COMM_WORLD); 
  Print the result
  (world rank == \theta) {
  printf("Total sum = %f, avg = %f\n', global_sum, global_sum / (world_size * num_elements_per_proc)); 
}
```
https://mpitutorial.com/tutorials/mpi-reduce-and-allreduce/

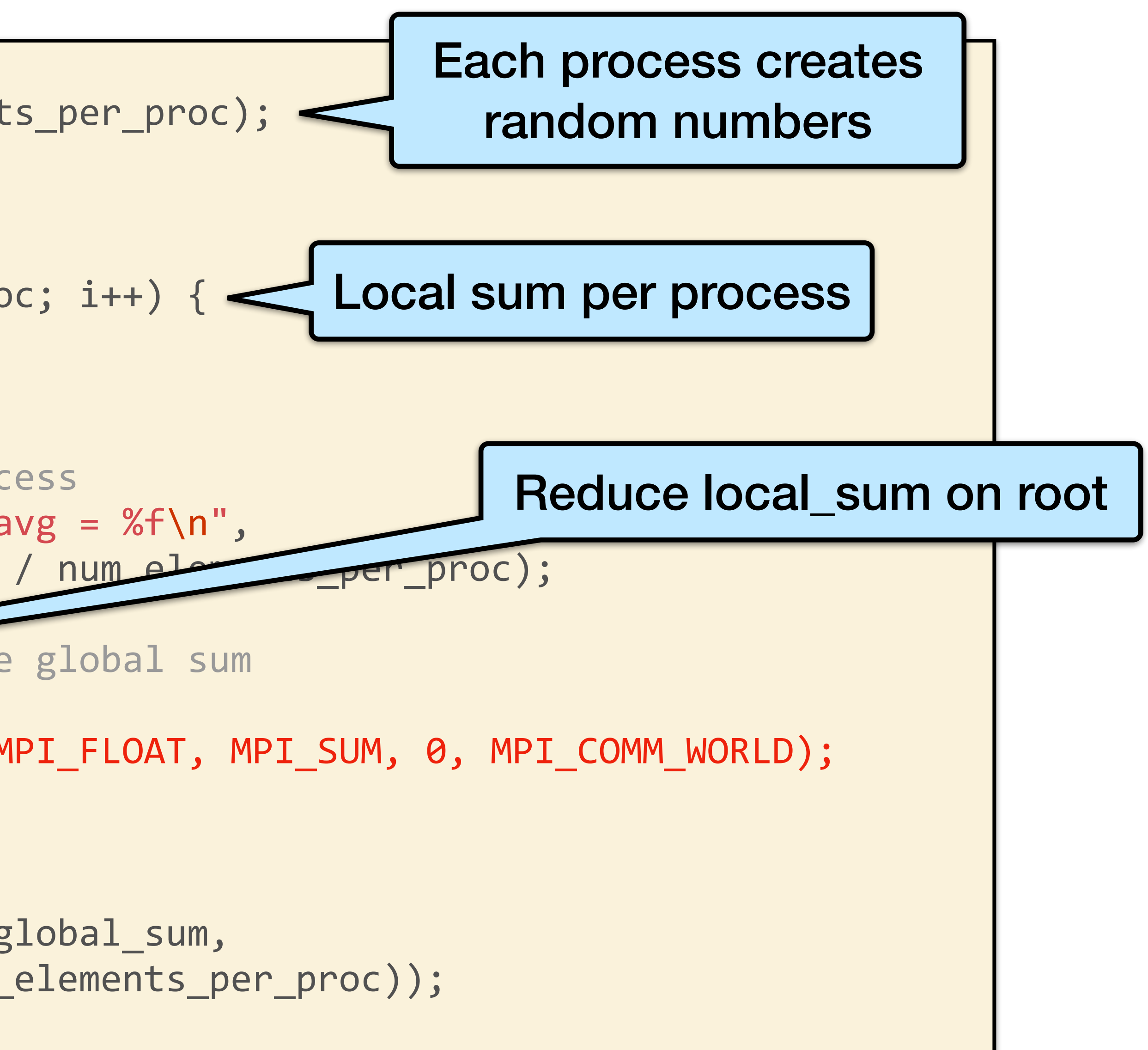

![](_page_86_Picture_5.jpeg)

```
float *rand nums = NULL;rand_nums = create_rand_nums(num_elements_per_proc); 
// Sum the numbers locally
float local_sum = 0;for (int i = 0; i < num_elements_per_proc; i++) { \lelocal sum += rand nums[i];} 
// Print the random numbers on each process
printf("Local sum for process %d - %f, avg = %f\n"
, 
       world_rank, local_sum, local_sum / num_element per_proc);
// Reduce all of the local sums into the global sum
float global sum;
MPI_Reduce(&local_sum, &global_sum, 1, MPI_FLOAT, MPI_SUM, 0, MPI_COMM_WORLD); 
  Print the result
  (world rank == 0) {
   printf("Total sum = %f, avg = %f\n", global_sum, 
          global_sum / (world_size * num_elements_per_proc)); 
}
```
https://mpitutorial.com/tutorials/mpi-reduce-and-allreduce/

![](_page_86_Figure_4.jpeg)

#### Output:

![](_page_87_Picture_36.jpeg)

https://mpitutorial.com/tutorials/mpi-reduce-and-allreduce/ 88

![](_page_87_Figure_5.jpeg)

![](_page_87_Picture_6.jpeg)

## Example: Standard Deviation

https://mpitutorial.com/tutorials/mpi-reduce-and-allreduce/ 89

Standard deviation is a measure of the dispersion of numbers from their

![](_page_88_Figure_2.jpeg)

# mean.

How would you do it on a distributed set of numbers with MPI?

![](_page_88_Picture_7.jpeg)

```
rand_nums = create_rand_nums(num_elements_per_proc); 
// Sum the numbers locally
float local sum = 0;for (int i = 0; i < num_elements_per_proc; i++) {
  local sum += rand nums[i];
} 
  // Reduce all of the local sums into the global sum in order to
 // calculate the mean
float global sum;
MPI_Allreduce(&local_sum, &global_sum, 1, MPI_FLOAT, MPI_SUM, 
MPI_COMM_WORLD); 
float mean = global_sum / (num_elements_per_proc * world_size); 
 // Compute the local sum of the squared differences from the mean
float local sq diff = 0;
for (i = 0; i < num_elements_per_proc; i++) { 
   local_sq_diff += (rand_nums[i] - mean) * (rand_nums[i] - mean); 
}
```
![](_page_89_Picture_11.jpeg)

**Compute** local sum

![](_page_90_Picture_11.jpeg)

```
rand_nums = create_rand_nums(num_elements_per_proc); 
 // Sum the numbers locally
float local sum = 0;for (int i = 0; i < num_elements_per_proc; i++) { 
   local_sum += rand_nums[i]; 
} 
  Reduce all of the local sums into the global sum in order to
 // calculate the mean
float global sum;
MPI_Allreduce(&local_sum, &global_sum, 1, MPI_FLOAT, MPI_SUM, 
MPI_COMM_WORLD); 
float mean = global_sum / (num_elements_per_proc * world_size); 
 // Compute the local sum of the squared differences from the mean
float local sq diff = 0;
for (i = 0; i < num_elements_per_proc; i++) { 
   local_sq_diff += (rand_nums[i] - mean) * (rand_nums[i] - mean); 
}
```

```
rand_nums = create_rand_nums(num_elements_per_proc); 
 // Sum the numbers locally
float local sum = 0;for (int i = 0; i < num_elements_per_proc; i++) { 
   local_sum += rand_nums[i]; 
} 
  Reduce all of the local sums into the global sum in order to
 // calculate the mean
float global sum;
MPI_Allreduce(&local_sum, &global_sum, 1, MPI_FLOAT, MPI_SUM, 
MPI_COMM_WORLD); 
float mean = global_sum / (num_elements_per_proc * world_size); 
 // Compute the local sum of the squared differences from the mean
float local sq diff = 0;
for (i = 0; i < num_elements_per_proc; i++) { 
   local_sq_diff += (rand_nums[i] - mean) * (rand_nums[i] - mean); 
}
```
![](_page_91_Figure_3.jpeg)

![](_page_91_Picture_5.jpeg)

```
rand_nums = create_rand_nums(num_elements_per_proc); 
 // Sum the numbers locally
float local sum = 0;for (int i = 0; i < num_elements_per_proc; i++) { 
   local_sum += rand_nums[i]; 
} 
  // Reduce all of the local sums into the global sum in order to
 // calculate the mean
float global sum;
MPI_Allreduce(&local_sum, &global_sum, 1, MPI_FLOAT, MPI_SUM, 
MPI_COMM_WORLD); 
float mean = global_sum / (num_elements_per_proc * world_size); 
 // Compute the local sum of the squared differences from the mean
float local sq diff = 0;
for (i = 0; i < num_elements_per_proc; i++) { 
}
```
![](_page_92_Figure_3.jpeg)

![](_page_92_Picture_5.jpeg)

https://mpitutorial.com/tutorials/mpi-reduce-and-allreduce/ 94

```
Reduce the global sum of the squared differences to the
   process and print off the answer
float global sq diff;
MPI_Reduce(&local_sq_diff, &global_sq_diff, 1, MPI_FLOAT, MPI_SUM, 0, 
            MPI_COMM_WORLD); 
   The standard deviation is the square root of the mean of the
  squared differences.
if (world rank == 0) {
  float stddev = sqrt(global sq diff /
                       (num_elements_per_proc * world_size)); 
   printf("Mean - %f, Standard deviation = %f\n", mean, stddev); 
}
```
Reduce local squared differences into global squared difference

![](_page_93_Picture_6.jpeg)

https://mpitutorial.com/tutorials/mpi-reduce-and-allreduce/ 95

#### Example: Standard Deviation With MPI\_Allreduce

```
Reduce the global sum of the squared differences to the
   process and print off the answer
float global sq diff;
MPI_Reduce(&local_sq_diff, &global_sq_diff, 1, MPI_FLOAT, MPI_SUM, 0, 
            MPI_COMM_WORLD); 
   The standard deviation is the square root of the mean of the
  squared differences.
if (world rank == 0) {
   float stddev = sqrt(global_sq_diff /
   printf("Mean - %f, Standard deviation = %f\n", mean, stddev); 
}
```
![](_page_94_Figure_3.jpeg)

![](_page_94_Picture_4.jpeg)

![](_page_94_Picture_5.jpeg)

![](_page_95_Picture_10.jpeg)

![](_page_95_Figure_1.jpeg)

- •The send data parameter is an array of elements that each process wants to reduce. Each send data array has count elements.
- The recv data is only relevant on the root and has # elements  $=$  count

#### MPI Reduce

- 
- 
- 

![](_page_96_Picture_4.jpeg)

![](_page_96_Picture_6.jpeg)

MPI\_Scan performs an **inclusive scan** across all MPI processes in the given

# communicator.

https://rookiehpc.org/mpi/docs/mpi\_scan/index.html

![](_page_96_Figure_2.jpeg)

#### MPI Communicators

- •Up to now, we have only used the default communicator, MPI\_COMM\_WORLD.
- •For more complex use cases, it might be helpful to have more communicators - e.g., performing operations on a **subset of the processors**.

![](_page_97_Figure_3.jpeg)

https://mpitutorial.com/tutorials/introduction-to-groups-and-communicators/ 98

![](_page_97_Figure_5.jpeg)

![](_page_97_Picture_6.jpeg)

### MPI\_Comm\_split

•MPI\_Comm\_split creates new communicators by **"splitting" a** values color and key.

**communicator into a group of sub-communicators** based on the input

#### •The original communicator doesn't go away - a new one is created on

MPI\_Comm\_split( MPI Comm comm, int color, int key, MPI Comm\* newcomm

https://mpitutorial.com/tutorials/introduction-to-groups-and-communicators/

each process.

![](_page_98_Figure_7.jpeg)

![](_page_98_Picture_8.jpeg)

![](_page_98_Picture_9.jpeg)

int world\_rank, world\_size; MPI Comm rank(MPI COMM WORLD, &world rank); MPI Comm size(MPI\_COMM\_WORLD, &world\_size);

 $int color = world rank / 4; // Determine color based on row$ 

https://mpitutorial.com/tutorials/introduction-to-groups-and-communicators/ 100

![](_page_99_Picture_11.jpeg)

Split the communicator based on the color and use the // original rank for ordering MPI\_Comm row\_comm; MPI\_Comm\_split(MPI\_COMM\_WORLD, color, world\_rank, &row\_comm);

![](_page_99_Figure_4.jpeg)

- 
- 
- 
- 

int world\_rank, world\_size; MPI\_Comm\_rank(MPI\_COMM\_WORLD, &world\_rank); MPI Comm size(MPI COMM WORLD, &world size);

 $int color = worldrank / 4; // Determine color based on row$ 

https://mpitutorial.com/tutorials/introduction-to-groups-and-communicators/ 101

// Split the communicator based on the color and use the // original rank for ordering MPI Comm row comm; MPI\_Comm\_split(MPI\_COMM\_WORLD, color, world\_rank, &row\_comm);

![](_page_100_Figure_4.jpeg)

Get rank and size of original communicator

- 
- 

int world\_rank, world\_size; MPI\_Comm\_rank(MPI\_COMM\_WORLD, &world\_rank); MPI Comm size(MPI COMM WORLD, &world size);

 $\left| \text{int color} = \text{world} \right|$  rank / 4;  $\neq$  Determin

https://mpitutorial.com/tutorials/introduction-to-groups-and-communicators/ 102

// Split the communicator based on the color and use the // original rank for ordering MPI Comm row comm; MPI\_Comm\_split(MPI\_COMM\_WORLD, color, world\_rank, &row\_comm);

![](_page_101_Figure_4.jpeg)

![](_page_101_Figure_6.jpeg)

![](_page_101_Picture_7.jpeg)

int world\_rank, world\_size; MPI\_Comm\_rank(MPI\_COMM\_WORLD, &world\_rank); MPI Comm size(MPI COMM WORLD, &world size);

 $int color = world\_rank / 4; // Determine$ 

https://mpitutorial.com/tutorials/introduction-to-groups-and-communicators/ 103

![](_page_102_Picture_6.jpeg)

![](_page_102_Picture_7.jpeg)

// original rank for ordering MPI\_Comm row\_comm;

![](_page_102_Figure_4.jpeg)

104

## Example: Print and Cleanup

DO SPLIT

https://mpitutorial.com/tutorials/introduction-to-groups-and-communicators/

int row\_rank, row\_size; MPI\_Comm\_rank(row\_comm, &row\_rank); MPI\_Comm\_size(row\_comm, &row\_size);

world\_rank, world\_size, row\_rank, row\_size);

MPI\_Comm\_free(&row\_comm);

![](_page_103_Figure_6.jpeg)

![](_page_104_Picture_6.jpeg)

## Example: Print Split Results

https://mpitutorial.com/tutorials/introduction-to-groups-and-communicators/

Example output (probably will not be in order, but ordered here for ease of

 $NK/SIZE: 0/4$  $NK/SIZE: 1/4$  $NK/SIZE: 2/4$  $NK/SIZE: 3/4$  $NK/SIZE: 0/4$  $NK/SIZE: 1/4$  $NK/SIZE: 2/4$  $NK/SIZE: 3/4$  $NK/SIZE: 0/4$  $NK/SIZE: 1/4$  $NK/SIZE: 2/4$  $NK/SIZE: 3/4$  $NK/SIZE: 0/4$ \NK/SIZE: 1/4  $NK/SIZE: 2/4$  $NK/SIZE: 3/4$ 

# illustration):

![](_page_104_Picture_85.jpeg)